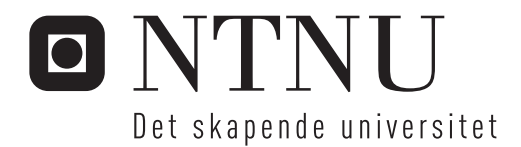

# Kapasitetsutnyttelse og Stabilitet ved Nettilknytning av Vindkraftverk

Håkon Gabrielsen

Master of Science in Electric Power Engineering Hovedveileder: Kjetil Uhlen, ELKRAFT Innlevert: juni 2013

Institutt for elkraftteknikk Norges teknisk-naturvitenskapelige universitet

## **Sammendrag**

Utfordringer i forbindelse med nettilknytning er i mange prosjekter en hindring for god utnyttelse av de verdifulle vindkraftressursene som finnes i Norge. Tradisjonelle tilnærminger for kapasitetsvurdering ved nettilknytning av nye produksjonsenheter i Norge tar ikke hensyn til mulighetene ved å bruke smartgrid-løsninger for å utnytte tilgjengelig kapasitet best mulig. Det er her vist at det kan være økonomisk gevinst i å legge opp til større vindkraftutbygging enn det dagens praksis for kapasitetsvurdering tillater. Når belastningen i nettet er gitt av en kombinasjon av forbruk og produksjon fra ulike kilder, vil effektflyten variere over et stort spenn, og ytterpunktene representerer svært usannsynlige scenarier. Å bruke ytterpunktene som dimensjonerende tilfeller blir derfor misvisende, og gir dårlig utnyttelse av den ressursen som kapasiteten i kraftnettet er.

Ved å etablere kommunikasjonssystemer for å gjøre utvalgte målinger i nettet tilgjengelig for en regulator i et kraftverk, kan overbelastning forhindres med dynamisk regulering. Selv om nedregulering vil bety produksjonstap for et vindkraftverk, kan det være økonomisk gunstig. Dette er vurdert med basis i et case-studie av et vindkraftprosjekt i Østfold. Ved bruk av produksjonsbegrensning kan utbyggingen økes fra 60 MW til 81 MW, og gi større inntekt i forhold til investeringskostnaden. Grunnen til dette er at investeringskostnaden pr MW utbygging går ned med 1,8 %, og det mer enn kompenserer for de omtrent 0,9 % som den relative inntekten reduseres med på grunn av produksjonsbegrensning og økt marginaltap.

Ved å bruke for eksempel tyristorstyrt fasevinkelregulator med ytelse på 10 MVA til å fordele effektflyten optimalt mellom parallelle overføringskorridorer i case-prosjektet, kan tapene i kraftnettet reduseres, og behovet for produksjonsbegrensning nesten elimineres. Nåverdien av inntekten fra dette tiltaket er beregnet til 14,8 millioner NOK, og det vil være lønnsomt dersom kostnaden i forbindelse tiltaket ikke overstiger dette.

For å kunne dra nytte av potensialet i ny teknologi og tankegang, er det essensielt å kunne vurdere virkningene gjennom modellering og simulering. Det har vist seg å være en utfordring å få gjennomført de nødvendige analysene med den funksjonaliteten som er i eksisterende programvare. Det er derfor utviklet tilpassede analyseverktøy for å kunne vurdere de relevante problemstillingene og samtidig inkludere mulighetene med ukonvensjonelle tekniske løsninger.

Ved å gå vekk fra tankegangen om at *worst case scenario* er dimensjonerende, kan en ikke lenger se på en enkelt driftssituasjon, men må ta hensyn til alle mulige tilfeller. For å gjøre det, er det brukt statistiske tilnærminger for å beskrive variasjonen i vann- og vindkraftproduksjon, og disse er kombinert med tidsserier for forbruk, eksport, kraftpriser og marginaltapssatser. For å ta dette med inn i beregningene er det utviklet en utvidelse til lastflytprogrammet Matpower i Matlab®, som gir støtte for tidsserier og egendefinerte regulatorfunksjoner. For å kunne gjøre modelleringen i grafisk grensesnitt i PSS®E er det også utviklet et konverteringsprogram for å overføre nettmodeller fra PSS®E til Matpower.

Dynamiske problemstillinger er vurdert ved hjelp av lineær analyse og dynamiske simuleringer. Det er etablert en dynamisk modell av kraftnettet i PSS<sup>®</sup>E, men utvikling av regulatorer for PSS®E er en omfattende jobb, og det er derfor valgt å etablere nye regulatormodeller utenfor programmet. For å gjøre lineær analyse er det derfor utviklet

verktøy for å hente den lineariserte nettmodellen fra PSS®E inn i Matlab®, og utvide denne med tilbakekoblinger gjennom egendefinerte regulatorer. Egenverdiberegningen i Matlab® er også utvidet til å kunne vise hvordan egenverdiene påvirkes av andre systemendringer, og utskrift av *mode-shapes*. Dynamisk simulering for systemet med de eksterne regulatorene er gjort ved å programmere regulatorene i Python-skript med grensesnitt mot den dynamiske simuleringen i PSS<sup>®</sup>E, slik at simuleringen kan kiøres parallelt og utveksle variabler for hvert tidsskritt i den numeriske integrasjonen.

Regulatorene som brukes i systemet er designet for å kunne regulere belastningen i flaskehalser uten avvik, samtidig som stabilitetshensyn ivaretas. Det oppnås ved å sette forsterkningene så lave at reguleringsprosessene går sakte nok til å unngå frekvensområdene for svakt dempede egenverdier i systemet. Ved bruk av både produksjonsbegrensning og fasevinkelregulering vil regulatorene påvirke hverandre, og det er derfor beregnet hvordan parameterinnstillingene kan samordnes for å unngå oscillasjoner eller oversving. Både lineær analyse og dynamiske simuleringer bekrefter at regulatordesignet som er brukt fungerer i henhold til designkriteriene.

## **Summary**

Challenges related to grid integration are often barriers for utilization of the valuable wind power resources in Norway. Traditional approaches for evaluation of grid capacity for new power plants in Norway does not take into account the possibilities of using smart grid solutions to optimize the utilization of available grid capacity. It has been shown that there may be economic benefit from developing more wind power than are allowed by current practice. When the loading of the grid is given by a combination of loads and production from different sources, the power flow will vary in a large range, and the extremities represent highly unlikely scenarios. Using the extremities for design criteria is therefore misleading, and yields poor utilization of the resource that the power grid represents.

By establishing communication systems to make selected measurements available to a power plant control system, overload may be prevented through dynamic control. Even though downward adjustment of production will mean loss of income for a wind farm, the overall economics may benefit from it. This is evaluated through a case study of a wind power project in Østfold, Norway. By using production limiting, the optimal development is increased from 60 MW to 81 MW, and the overall income relative to the investment is improved. The reason for that is a decrease in relative investment by 1,8 %, which compensates the approximate 0,9 % loss of relative income.

By using a 10 MVA thyristor controlled phase angle regulator for optimal distribution of the power flow on two parallel transmission corridors, the system losses are decreased, and the loss of production to production limiting is almost eliminated. The calculated present value of the income from this measure is 14,8 million NOK, and it will be profitable if the related costs do not exceed this limit.

To benefit from the potential that comes with new technology and thinking, it is essential to be able to evaluate the consequences through modeling and simulation. It has proven a challenge to carry out the necessary analysis with the functionality of existing software. Tailored analysis tools have been developed in order to assess the relevant issues, and at the same time taking into account the possibilities of unconventional technical solutions.

In order to move away from the traditional approach of analyzing a worst case scenario, all possible scenarios have to be taken into consideration. To manage this, statistical approximations have been used to describe the variability of the production from hydroelectric power plants and wind farms. These are combined with time series that describe load, export, spot price, and marginal loss rates. An extension to the load flow software Matpower has been made in Matlab<sup>®</sup> to support time series and custom regulators. A conversion software for converting power flow models from PSS®E to Matpower has been developed in order to combine modeling in PSS®E with calculations in Matpower.

Dynamic topics have been approached with linear analysis and dynamic simulations. A dynamic model of the power system has been established in PSS®E, but development of custom regulators for PSSE is comprehensive work, and it has been chosen to model the new regulators outside the program. For linear analysis, a tool has been developed to extract the linearized system model from PSS<sup>®</sup>E to Matlab<sup>®</sup>, and extend this with feedback through a custom controller. Eigenvalue calculations in Matlab® has been modified to show how the eigenvalues are affected by other system changes, and to print mode shapes. Dynamic

simulation for the system with the external regulators has been done by programming the regulator in Python-scripts with interface towards the dynamic simulation In PSS<sup>®</sup>E. In that way, the simulations are run simultaneously, exchanging variables at every time step of the numerical integration.

The controllers that are used in the system are designed to regulate the loading of the congestions without deviation, and still maintain system stability. This is achieved by limiting the gain, so that the control actions are slow enough not to interfere with the eigenvalues that are poorly damped. When using both production limiter and power flow control, the controllers will interfere with each other, and the parameters are calculated in order to avoid oscillations or overshoot. Both linear analysis and dynamic simulations have confirmed that the controller design meets the design criteria.

## **Forord**

Denne rapporten er produktet av en masteroppgave ved Norges teknisk- naturvitenskaplige universitet, Institutt for elkraftteknikk, våren 2013. Oppgavebeskrivelsen er gitt av Sweco Norge.

Masteroppgaven er en fortsettelse av fordypningsprosjektet som ble utført av undertegnede høsten 2012. Mye av arbeidet som ble utført der er trukket videre i denne rapporten. Det gjelder tidsseriefunksjoner, last- og produksjonsserier, konverteringsverktøy og nettmodell for lastflytberegning. Deler av de økonomiske beregningene er også gjort på tilsvarende måte, men er oppdatert i henhold til nye opplysninger om investeringskostnader, drift av kraftnettet og komponentdata.

Målet med oppgaven har vært å vurdere muligheter som ligger i å bryte med tradisjonell tankegang rundt utnyttelse av overføringskapasitet i kraftnettet. Det vurderes mulige tekniske løsninger og potensiell økonomisk gevinst, men mest vektlagt er utvikling av verktøy og metoder for å kartlegge begrensninger og konsekvenser gjennom modellering og simulering. Alle beregninger gjøres i forbindelse med et case-prosjekt, for å knytte metodene og konklusjonene opp mot et realistisk scenario.

Jeg vil rette en takk til professor Kjetil Uhlen på NTNU for råd og veiledning gjennom prosjektarbeidet. Jeg vil også takke sivilingeniør Erlend Fitje i Sweco Norge, som har bidratt sterkt til min faglige utvikling som veileder, mentor og kollega gjennom to og et halvt år.

Trondheim, 24. juni 2013

Håkon Gabrielsen

## Innhold

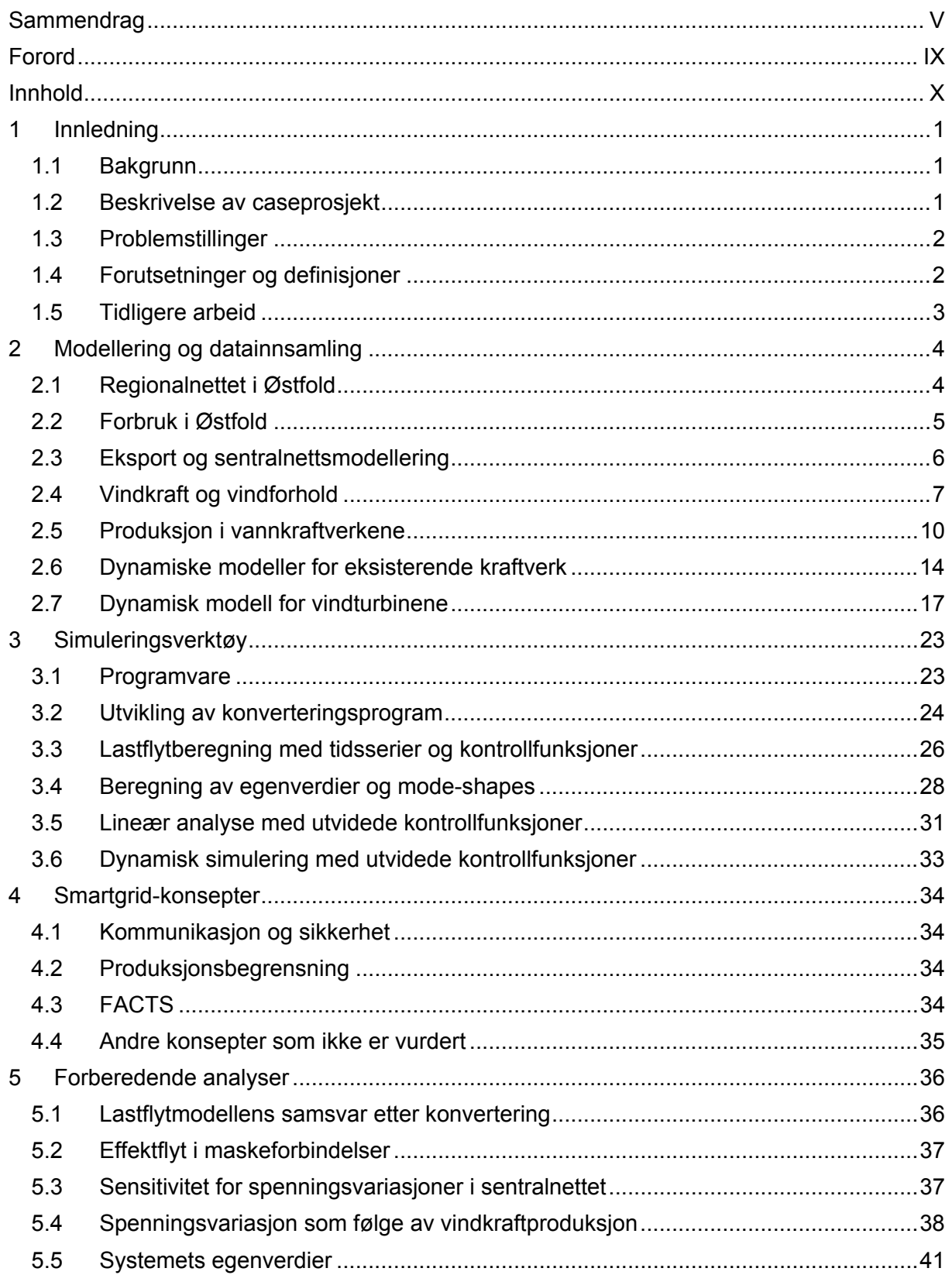

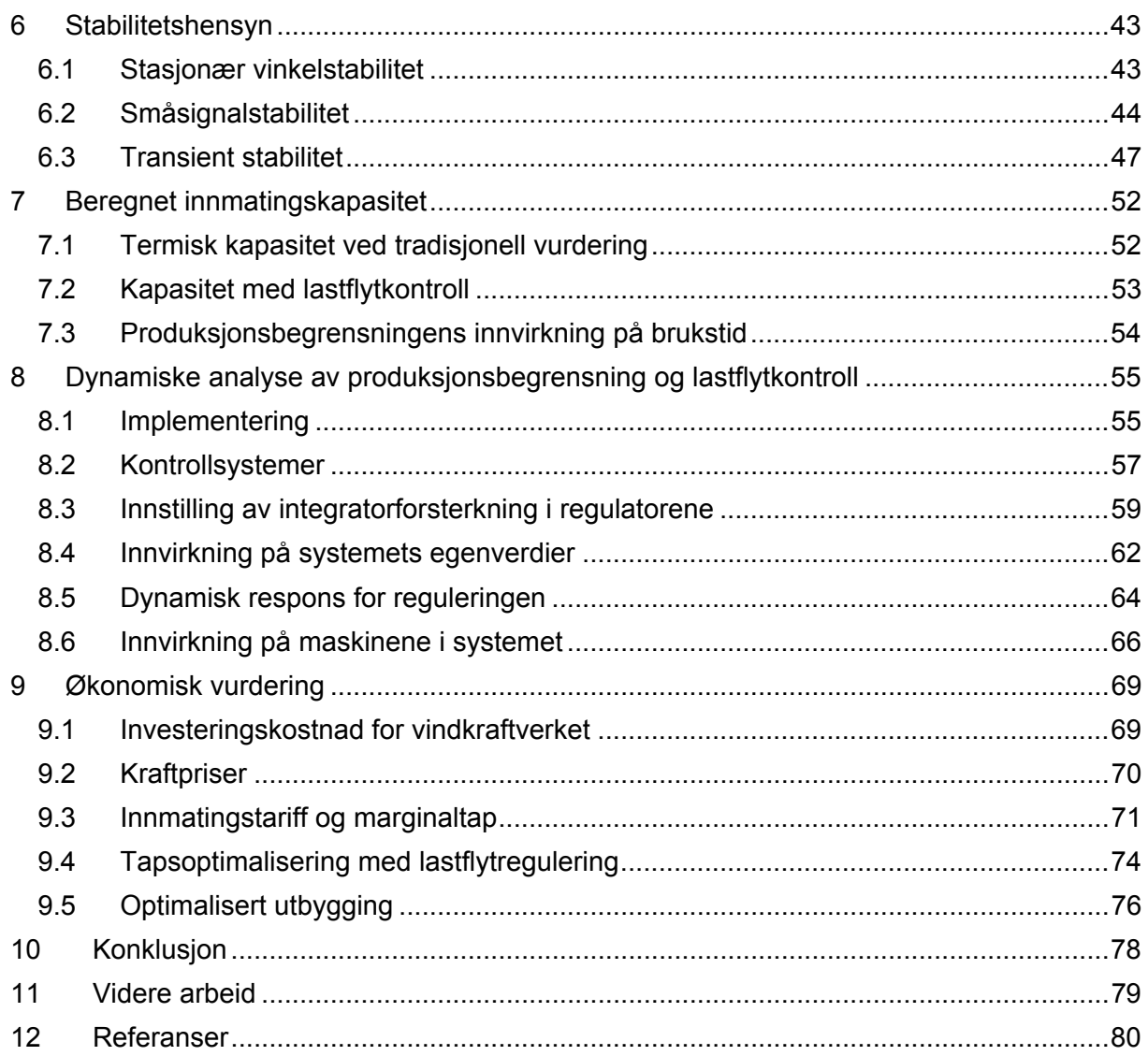

## **1 Innledning**

## **1.1 Bakgrunn**

Norge har noen av Europas beste forutsetninger for vindkraftutbygging. Det er mye vind spredt over store arealer [1]. Tradisjonelt er den norske kraftforsyningen basert på vannkraft, men teknologisk utvikling og ordningen med elsertifikater har de siste årene gjort at utbygging av vindkraft i økende grad er aktuelt. Nettilknytning er ofte en utfordring i forbindelse med vindkraftutbygging, og er i enkelte tilfeller så problematisk at prosjektet avsluttes på tidlig planleggingsstadium. Det er ofte behov for forsterkninger i kraftnettet for å kunne bygge ut, og anleggsbidrag i den forbindelse går ut over prosjektets lønnsomhet.

Konsulenter som jobber med disse problemstillingene til daglig har spurt seg om ikke konsepter som faller inn under begrepet smartgrid kan bidra til å gjøre løsninger for nettilknytning billigere eller i det hele tatt gjennomførbart, ved å øke ressursutnyttelsen i kraftsystemet. Begrepet smartgrid er vidtgripende og diffust, men refererer som regel til bruk av kommunikasjonsteknologi og/eller avanserte kontrollsystemer som gjør at driften av kraftnettet i større grad blir automatisert og regulert på en "intelligent" måte, underforstått at det gir mer rasjonell utvikling og drift.

Vurdering av kapasitet for tilknytning av ny produksjon er nettselskapenes ansvar, og disse er nødt til å forholde seg til gjeldende regelverk, insentiver og normer. Det er stor vilje i bransjen til å sette ut i live visjonen om smartere nett, men kraftsystemet er kritisk infrastruktur, og utviklingen kan holdes noe tilbake av en rettmessig skepsis mot å iverksette uprøvde løsninger i kapitalintensive anlegg. En annen problemstilling er at tradisjonelle metoder og verktøy for nettanalyse også er utviklet for tradisjonelle tekniske løsninger, og at analyse av innvirkningen på nettet er en nødvendighet for å kunne gjøre kvalifiserte beslutninger for nye prosjekter. Utviklingen mot et smart nett krever at man tenker utenfor boksen og finner beste løsning ut fra mulighetene som finnes, og da er man helt avhengig av å kunne vurdere forskjellige løsninger opp mot hverandre.

## **1.2 Beskrivelse av caseprosjekt**

Vindkraftverkene Høgås, Joarknatten og Elgåsen i Marker kommune i Østfold er forhåndsmeldt til NVE med inntil 70 MW produksjon, men utbyggingspotensialet for området er vesentlig større. De tre områdene ligger i nærheten av hverandre, og er planlagt tilknyttet transformatorstasjonen i Ørje. Disse vindparkene benyttes som case-prosjekt for de problemstillingene som er presentert under. I nettanalysen behandles de tre områdene samlet som ett enkelt kraftverk.

Tilgjengelig kapasitet i nettet varierer mye over året. Indikasjoner fra netteier tyder på at utbyggingen må begrenses til 60 MW, men at det vil være kapasitet for 90 MW i opptil 7000 timer i året. Det vil kunne være økonomisk lønnsomt for utbygger installere høyere effekt enn dimensjonerende nettkapasitet og justere ned produksjonen deler av året.

## **1.3 Problemstillinger**

- Hvor mye effekt fra vindkraft kan mates inn i nettet i området for caseprosjektet, og hva begrenser kapasiteten ved en konvensjonell vurdering av stasjonære og dynamiske problemstillinger?
- Hvilke problemer og begrensinger gir bruk av eksisterende programvare for analysen, og hvordan kan disse løses eller omgås?
- Kan bruk av ulike smartgrid-løsninger gjøre det mulig å mate inn mer effekt i nettet uten å utføre ytterligere forsterkningstiltak? Hvilke løsninger kan være aktuelle?
- Hvordan kan modellering og simulering gjøres for å kunne ta hensyn til smartgridløsninger i analysene?
- Hvordan vil tiltakene påvirke stabiliteten i kraftnettet?
- Hvor mye kan kapasiteten økes med utradisjonelle løsninger, og hvordan vil det påvirke den totale økonomien for vindkraftverkene?

### **1.4 Forutsetninger og definisjoner**

Begrepet smartgrid i denne sammenheng refererer til tekniske løsninger som innebærer bruk av kommunikasjons- og kontrollsystemer som tradisjonelt ikke inngår i nettilknytning av ny produksjon, for å øke kapasiteten for vindkraftutbygging

For modelleringen av produksjon i vindkraftverket tas det ikke hensyn til vaketap og geografisk utjevning, og det er forutsatt at den statistiske tilnærmingen som gjøres er representativ for hva som kan forventes av produksjon. Det tas heller ikke hensyn til at det kan forekomme driftsstans som følge av teknisk svikt eller vedlikehold

Effektflyten i sentralnettskorridoren mellom de to innføringsstasjonene til regionalnettet i området er forutsatt å være direkte avhengig av eksport og import til og fra Norge.

Det er ikke vurdert løsninger for å håndtere feil og utfall i nettet. Det forutsettes at reguleringen som legges inn kan tilpasses slik at konsekvensene ikke forverres, men om mulig forbedres.

Vindkraftverket forutsettes utbygd slik at det blir representativt å modellere det som en enkelt turbin. Det er antatt at det vil brukes en turbintype som er koblet til kraftnettet via en frekvensomformer, og at anbefalte standarddata for turbinmodellen gir en realistisk beskrivelse av dynamikken.

Forutsetningene som er satt og forenklingene som er gjort for modellering av systemet antas å gi en realistisk modell av et kraftsystem som analysene kan gjøres for. Det kan forekomme avvik fra det faktiske systemet som påvirker konklusjonene, men hovedtrekkene i analysen vil være representative både for det aktuelle systemet og for problemstillingene generelt sett.

## **1.5 Tidligere arbeid**

Et studie utført ved SINTEF Energi har vurdert planlegging og drift av offshore vindkraftverk som er tilknyttet nett på land, der overføringskapasiteten er begrenset. Det viste at ukonvensjonelle kontrollstrategier og komplett analyse av varierende driftssituasjoner ga en vesentlig økning av mulig vindkraftutbygging. En viktig del av analysen var bruken av *automatic generation control* for å håndtere flaskehalser ved å begrense produsert effekt fra vindkraftverkene [2]. En masteroppgave ved NTNU analyserte innvirkningen av å bygge ut vindkraft i et regionalnett med begrenset overføringskapasitet. Funksjonaliteten i Matpower ble brukt i et Matlab®-skript som gjorde lastflytberegninger med tidsserier for forbruk og produksjon, slik at virkningene av sesongvariasjoner kunne tas hensyn til [3].

## **2 Modellering og datainnsamling**

## **2.1 Regionalnettet i Østfold**

Østfold forsynes med elektrisk energi fra sentralnettet via innføringsstasjonene Tegneby, Hasle og Halden, samt kraftverk i Glomma. Vindkraftverket som er utgangspunktet for prosjektet er planlagt tilknyttet 47 kV nett som vanligvis hører til under Hasle, men som også kan kobles mot Tegneby. Effektflyten i nettet preges av sesongvariasjoner, da forbruket er større om vinteren enn om sommeren, og produksjonen i kraftverkene er størst i perioden mai til august. Koblingsbildet endres på sesongbasis for å gi hensiktsmessig drift for ulike kombinasjoner av produksjon og forbruk [4].

Mesteparten av nødvendig nettdata er hentet fra kraftsystemutredninger med vedlegg for Oslo, Akershus og Østfold, samt sentralnettet [4], [5], [6]. Dataene er brukt i nettmodellen og analysen, men gjengis ikke i rapporten, i henhold til Forskrift om beredskap i kraftforsyningen (bfk) § 6-2 [7]. Transformatorer som det ikke er oppgitt impedansverdier for, er modellert med 0,1 pu seriereaktans og 0,005 pu serieresistans.

Nettmodellen som er laget for prosjektet starter i Ørje, og inkluderer forsyningsveien helt opp til sentralnettet i Både Tegneby og Hasle, samt tilknytningen mellom de to stasjonene i sentralnettet. Et enlinjeskjema for nettmodellen er vist i Figur 2-1. Dette er anonymisert og forenklet for å unngå å gi detaljinformasjon om kraftsystemet, i henhold til bfk. Avgreininger til transformatorstasjoner i regionalnettet er ikke vist i enlinjeskjemaet. De er modellert som enkle lastelementer i analysen, fordi lastflyten i det underliggende nettet ikke er relevant for problemstillingen.

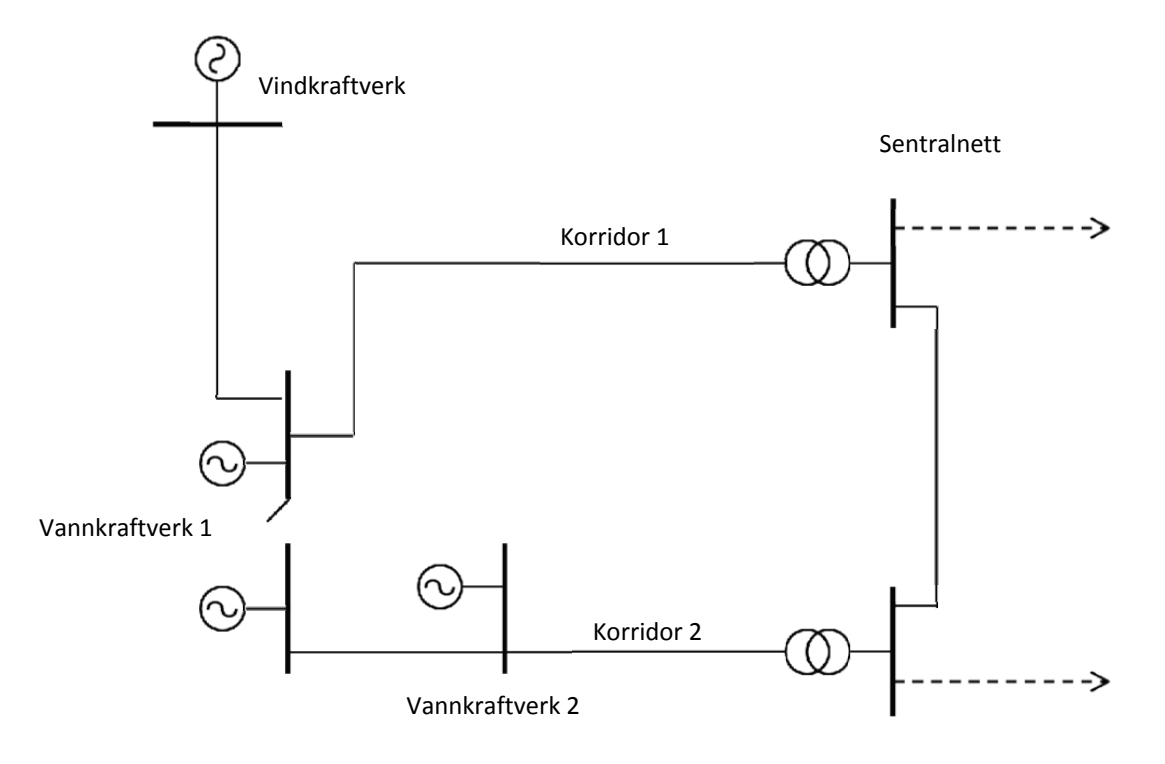

**Figur 2-1 Forenklet enlinjeskjema for regionalnettet i Østfold** 

### **2.2 Forbruk i Østfold**

For modellering av forbruket av elektrisk energi i Østfold er det brukt en skalert tidsserie for nasjonalt forbruk i 2011 [8]. Det er forutsatt full samtidighet i forbruk mellom transformatorstasjonene. Fordi det nasjonale forbruket omfatter et større område, og kan ha større andel industriforbruk, er variasjonene i det nasjonale forbruket mindre enn for det regionale forbruket i Østfold. Med en ren skalering med forholdet i maksimallast, ville forbruket ved lettlast blitt unaturlig høyt, og det ville gitt mer kapasitet for innmating av vindkraft. Tidsserien er derfor korrigert ved å trekke fra en gitt verdi fra alle elementene i datasettet, slik at forholdet mellom største om minste lastuttak stemmer med de oppgitte verdiene fra Østfold i 2009. Det korrigerte datasettet er deretter skalert med forholdet i makslast. Døgn- og sesongvariasjonene vil slik følge det nasjonale forbruket, mens ytterpunktene er bestemt av regionale data. Figur 2-2 viser varighetskurven for effektuttaket i forhold til maksimalt effektuttak.

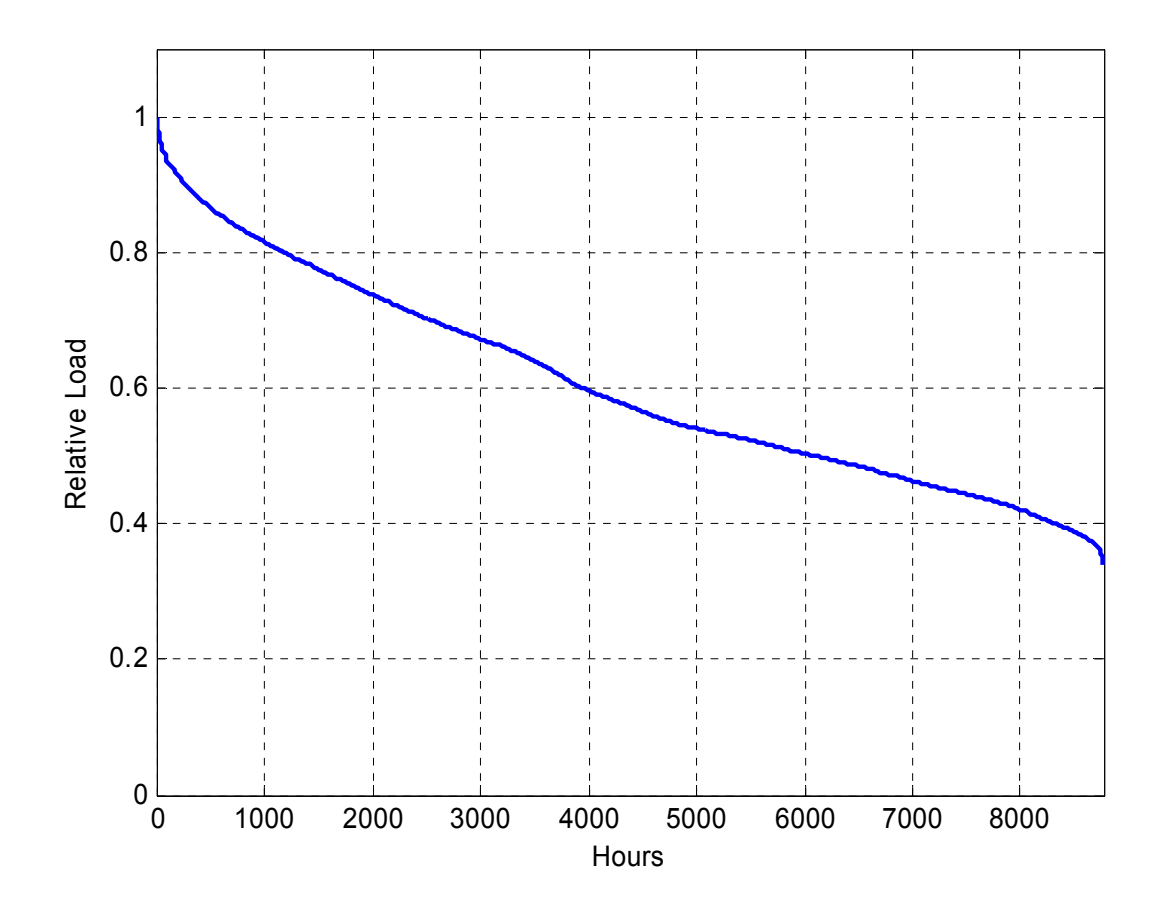

**Figur 2-2 Varighetskurve for relativt effektuttak i transformatorstasjonene** 

#### **2.3 Eksport og sentralnettsmodellering**

Innvirkninger på regionalnettet fra sentralnettet er tatt hensyn til ved å modellere den delen av sentralnettet som knytter de to innføringsstasjonene sammen. Effektflyten i denne korridoren vil være avhengig av effektutvekslingen mellom Norge og Sverige. For å modellere variasjonene i effektflyt, er det tatt utgangspunkt i total eksport fra Norge for 2011, skalert til å variere mellom ytterpunktene av korridorens kapasitet. Tidsserien er basert på differansen mellom forbruk og produksjon i 2011 [8]. Effektflyten spesifiseres i simuleringen ved å sette begge sentralnettsnodene til svingmaskiner. For den ene svingmaskinen settes spenningsvinkelen til null, og i den andre beregnes vinkelen δ som vist i (1), der P er ønsket effektflyt, X er ledningens reaktans, og  $V_S$  og  $V_R$  er linjespenningene i hver ende av korridoren [9]. Denne utregningen gjøres i forkant av lastflytberegningen for hvert steg i tidsserien. Varighetskurven for effektflyten i ledningen er vist i Figur 2-3, der både den innhentede tidsserien, og den resulterende flyten er presentert. Grafene viser at denne modelleringen gir svært god nøyaktighet, selv om formelen er forenklet til å gjelde en tapsfri ledning som π-ekvivalent.

$$
\delta = \sin^{-1}\left(\frac{PX}{|V_s||V_R|}\right) \tag{1}
$$

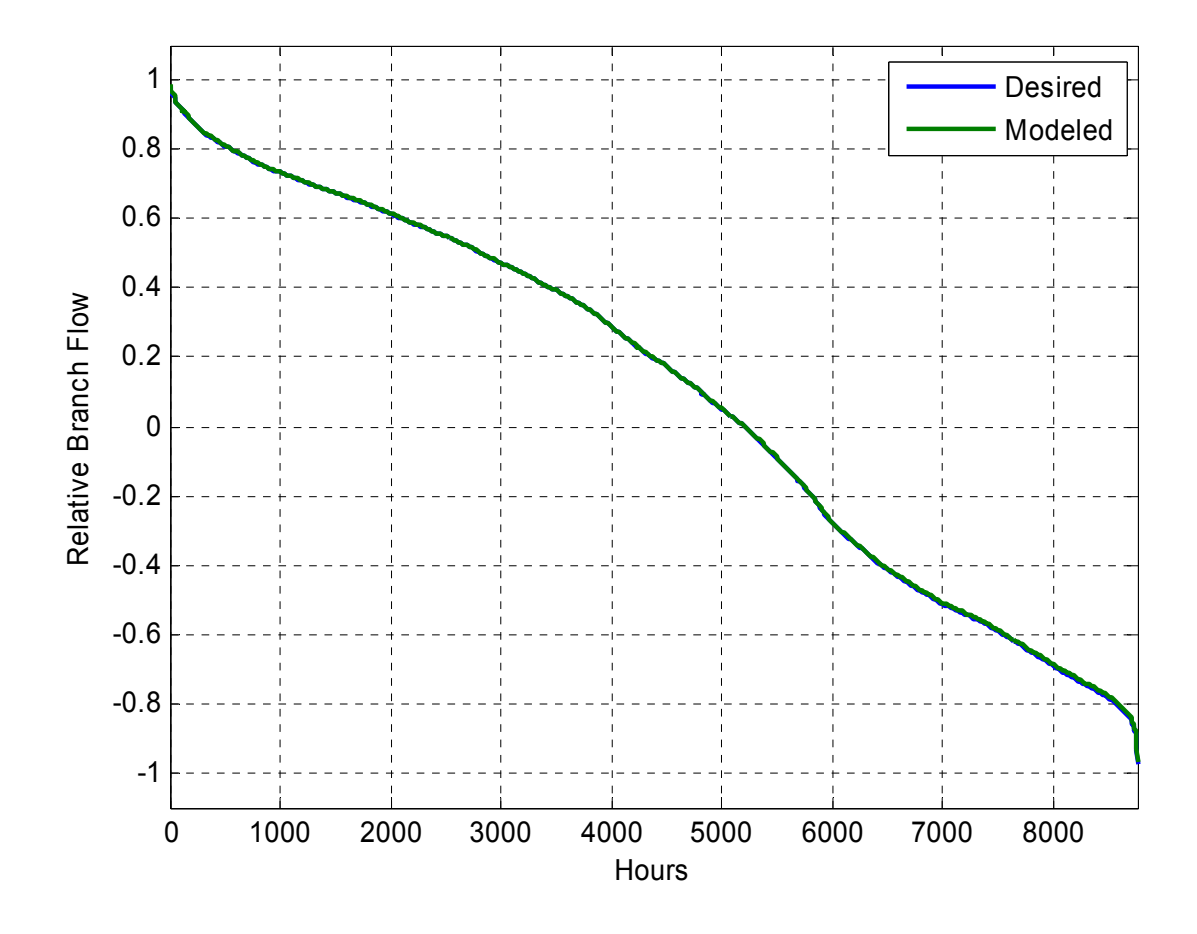

**Figur 2-3 Varighetskurve for effektflyt i sentralnettskorridoren i forhold til overføringskapasitet** 

### **2.4 Vindkraft og vindforhold**

#### **2.4.1 Tilgjengelig effekt**

Effekten i vinden har en kubisk sammenheng med vindhastigheten. Denne sammenhengen er vist i (2), der ρ er tettheten til luft, A er arealet som sveipes av møllebladene, og U er vindhastigheten [10].

$$
P = \frac{1}{2} \rho A U^3 \tag{2}
$$

Den utnyttbare effekten er noe lavere, grunnet blant annet at luften også må transporteres vekk fra turbinen, og teoretisk kan maksimalt 16/27 (ca. 59 %) av effekten utnyttes. I praksis vil denne andelen, som refereres til som effektkoeffisienten, bli enda lavere grunnet blant annet friksjon og roterende luftstrømmer nedstrøms turbinen [10].

#### **2.4.2 Effektkurve**

En turbintype som kan være aktuell for caseprosjektet er Enercon E101, og denne har en maksimal effektkoeffisient på 47,8 % [11]. Det er oppgitt produsert effekt for ulike vindhastigheter, basert på gitte forutsetninger. Polynomisk regresjon er brukt for å estimere relativ produksjon som en kontinuerlig funksjon av vindhastigheten, basert på de oppgitte verdiene. Denne er vist i Figur 2-4. Vindturbinen vil kun produsere effekt ved vindhastigheter innenfor intervallet mellom 2 m/s og 25 m/s. For vindhastighet på 13 m/s opp til maksimum vil turbinen levere full produksjon.

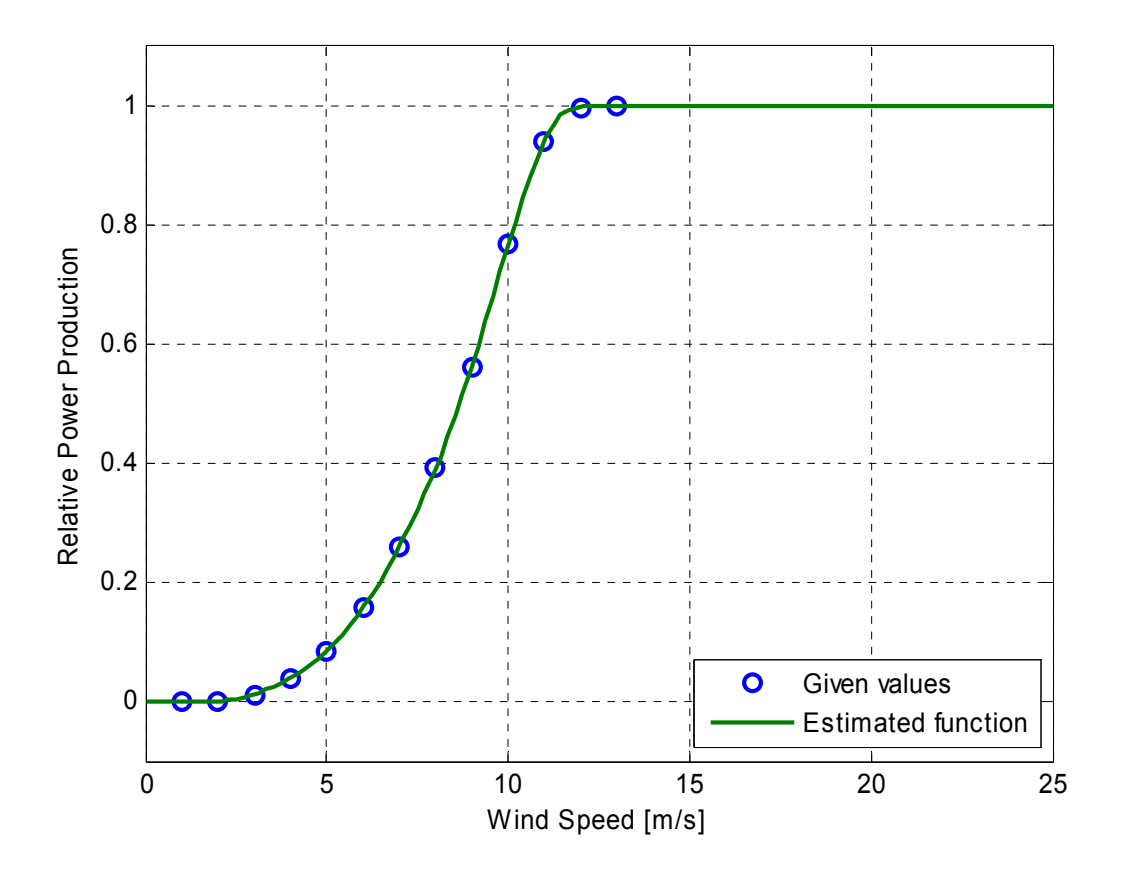

**Figur 2-4 Effektkurve for Enercon E101.** 

Effektkurven i Figur 2-4 er brukt som utgangspunkt for modellering av vindkraftproduksjon i case-prosjektet. Denne er beregnet basert på antagelser knyttet til turbulens, instrumentering og lufttetthet. Det forutsettes at dette gir et korrekt bilde av produksjonen som kan forventes. Det bør likevel nevnes at lufttettheten i vesentlig grad er avhengig av temperatur, og til en viss grad av andre meteorologiske fenomener [10]. For eksempel vil lufttettheten ved -20 ºC være 15,8 % høyere enn ved +20 ºC, og basert på (2) vil dette kunne gi tilsvarende utslag på produsert effekt ved en gitt vindhastighet.

#### **2.4.3 Statistisk tilnærming for vindhastighet**

Vindforhold på bakkenivå og i høyder som er aktuelle for vindturbiner er svært varierende. Det finnes ulike tilnærminger til å beskrive vindhastighet som en stokastisk variabel. Det kan gjøres ved å finne en funksjon som beskriver sannsynligheten for at ulike vindhastigheter forekommer, og Weibull-fordelingen blir ofte brukt.

Weibull-fordelingen defineres av to parametere; Skalaparameteren og formparameteren. Skalaparameteren er 63 prosentilen til den stokastiske variabelen. Det betyr at i en weibullfordelt vindhastighet vil verdien av vindhastigheten i gjennomsnitt være mindre enn eller lik skalaparameteren i 63 % (1-1/e) av tiden. Formparameteren bestemmer hvor sannsynlig det er med store avvik fra 63 prosentilen. Desto større skalaparameteren er, jo mer vil vindhastigheten være samlet rundt skalaparameteren. Dette påvirker i stor grad formen på kurven som beskriver sannsynlighetsfordelingen, noe som kan settes i sammenheng med navnet formparameter.

For å modellere sesongavhengigheten av vindforholdene, er det i caseprosjektet brukt separate weibull-fordelinger for hver måned av året, basert på parametere fra en tidligere hovedoppgave ved NTNU [12]. Formelen for sannsynlighetstetthet som funksjon av vindhastighet med weibull-fordeling er vist i (3), der k er formparameter, λ er skalaparameter og U er vindhastighet [12]. Det er, som i [12], forutsatt at formparameteren er den samme for hele året. Ved en gitt formparameter, vil gjennomsnittlig vindhastighet være proporsjonal med skalaparameteren. Skalaparameterne for hver måned fra [12] er derfor skalert med forholdet mellom gjennomsnittlig vindhastighet for de to stedene. Gjennomsnittlig vindhastighet for case-prosjektet er forutsatt å være 7,5 m/s, basert på beregnede verdier presentert i kart [13]. Formparameteren som er brukt er 1,74, og skalaparameteren varierer fra 5,7 m/s i juli til 11,0 m/s i januar.

$$
f(U) = \frac{k}{\lambda} \left(\frac{U}{\lambda}\right)^{k-1} e^{-\left(\frac{U}{\lambda}\right)^k}
$$
 (3)

For simuleringene er det generert en tilfeldig tidsserie som følger weibull-fordelingene innenfor hver enkelt måned. I Matlab® kan dette gjøres ved å bruke funksjonen for å generere tilfeldige datasett, og spesifisere at de skal være weibull-fordelt med de gitte parameterne. Disse er samlet sammen til en tidsserie for et år, og ved hjelp av effektkurven for vindturbinen er dette regnet om til relativ produksjon for vindkraftverkene. Varighetskurven for vindkraftverkene er vist i Figur 2-5. Den viser at det vil være full produksjon i omtrent 1500 timer per år, og produksjonsstans omtrent 750 timer per år. Ettersom datasettet er tilfeldig generert er resultatet forskjellig fra hver gang skriptet kjøres, men på grunn av at datasettet er stort, kollapser variasjonene til å representere det

statistiske grunnlaget. En rekke testkjøringer viser at brukstiden med gjeldene forutsetninger blir omtrent 3300 timer, med variasjon på ± 50 timer.

I konsesjonssøknadene for delområdene i case-prosjektet har Kjeller Vindteknikk estimert forventet produksjon. Estimert bruttoproduksjon for den turbinstørrelsen som er forutsatt her gir brukstid på 3300 – 3390 timer, før fratrekk på 3- 4 % for vaketap og 10 % for bl.a. elektriske tap og driftsstans [14]. Det stemmer godt med den statistiske tilnærmingen som er gjort her, og det konkluderes med at det er en representativ tilnærming.

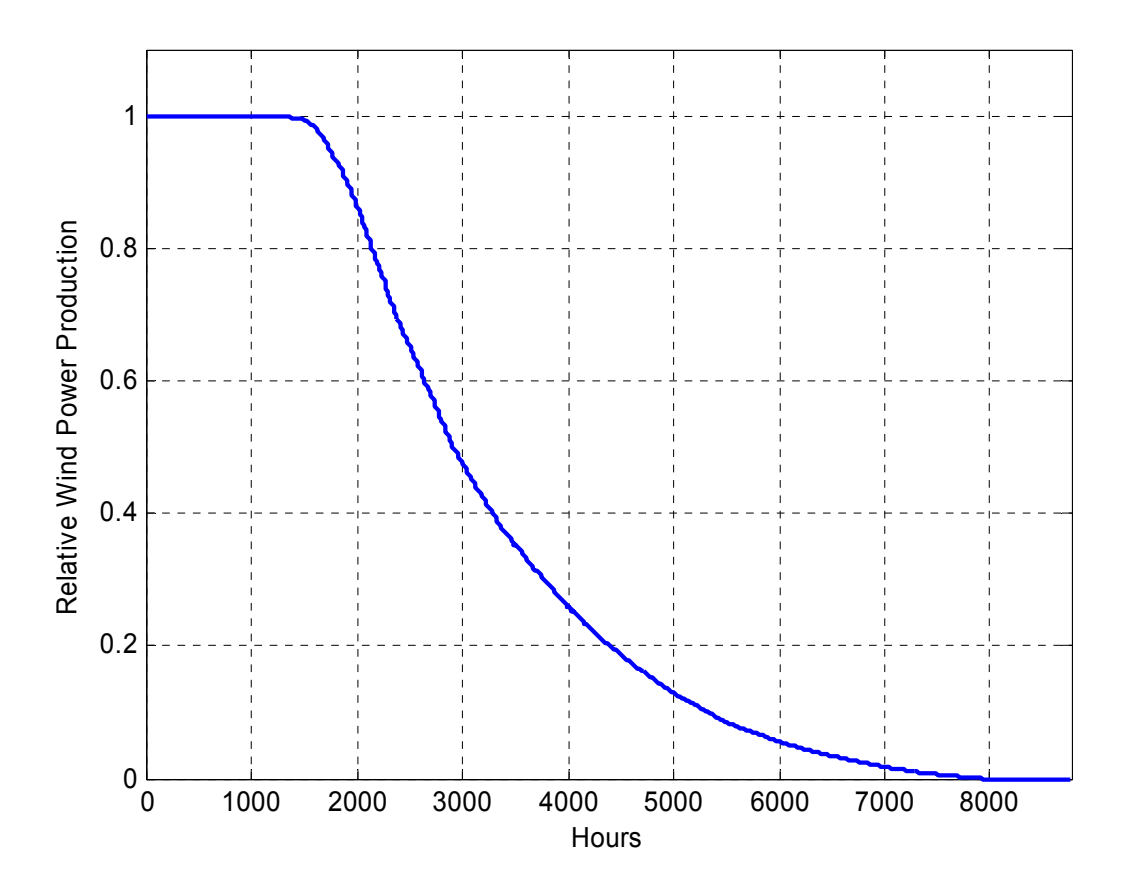

**Figur 2-5 Varighetskurve for vindkraftproduksjon** 

## **2.5 Produksjon i vannkraftverkene**

### **2.5.1 Hydrologi**

Produksjonen i de største kraftverkene i Østfold er direkte avhengig av vannføringen i Glomma, da disse er typiske elvekraftverk med begrenset mulighet for regulering av eget magasin [15]. Glommen og Laagens Brukseierforening har ansvar for å samordne reguleringen i vassdraget med hensyn til god ressursutnyttelse, miljøhensyn og flomsikkerhet. Det betyr i stor grad at det forsøkes å øke vintervannføringen, redusere vårflommene, og holde magasinvannstandene og vannføringen innenfor reguleringsgrensene. Årlig tilsig i Glommavassdraget er ca. 22 milliarder m<sup>3</sup>, og av dette kan 3,5 milliarder m<sup>3</sup> (16 %) magasineres [16]. Det gjør at vannføringen i hovedsak er bestemt av naturlig tilsig, men med noe påvirkning fra regulering. Totalt sett er produksjonen i stor grad sesongbestemt, med mye produksjon om våren og lite sent på vinteren.

Et særpreg ved vannføringen i Glomma er at vårflommen varer svært lenge. Det skyldes at nedre del av elven starter i et samløp av to elver med forskjellig vannføringsprofil. Fra Rendalen og Østerdalen, via Glåmdalen, kommer elven som også heter Glomma, eventuelt Glåma, oppstrøms. Denne har normalt størst vannføring i mai. Fra vest kommer Vorma, som renner ut fra Mjøsa. Den største elven som renner inn i Mjøsa heter Lågen, og kommer fra Gudbrandsdalen. Fjellområdene som gir avrenning til Lågen ligger høyere enn de rundt Rendalen og Østerdalen, og de har mer snø som smelter senere. I tillegg går vannet via Mjøsa, som reguleres for å holde vannet tilbake [16]. Vannføringen fra Vorma inn til Glomma når ikke maksimalverdien før i juni, og den holdes høyt helt ut i juli. Figur 2-6 viser hvordan vannføringen nedstrøms samløpet ligger mer jevnt gjennom sommeren enn de to elvene oppstrøms.

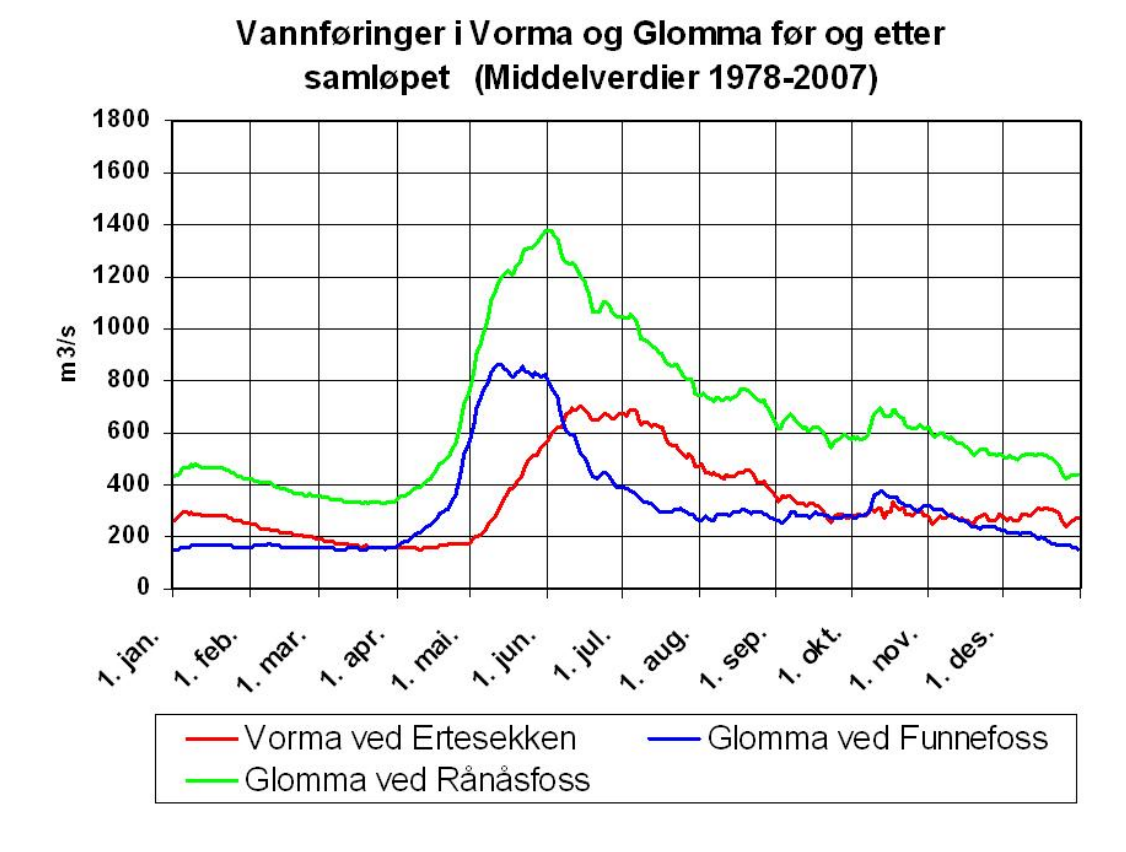

**Figur 2-6 Vannføring i Glommavassdraget før og etter samløpet ved Årnes [17]** 

For kraftproduksjonen i elvekraftverkene betyr utjevningen av vannføringen at det for en gitt slukeevne relativt til gjennomsnittsvannføringen vil nås høyere brukstid nedstrøms samløpet enn oppstrøms. Det er fordi maksimalvannføringen relativt til gjennomsnittsvannføringen blir mindre når kurvene jevnes ut, og flomtapet derfor vil utgjøre en mindre andel av tilsiget (forutsatt at forholdet mellom slukeevne og gjennomsnittlig vannføring er det samme). Vassdraget reguleres for å oppnå dette på grunn av at det gir bedre driftsresultat for kraftverkene. For kraftnettet i området betyr utjevnet produksjon i kraftverkene mer stabil forsyning, mindre tap relativt til levert energi og bedre utnyttelse av overføringskapasiteten i kraftledningene.

Figur 2-7 viser kart over nedre del av Glommavassdraget. Samløpet med Vorma vises øverst i bildet, nedstrøms for henholdsvis Svanfoss og Funnefoss. Øyeren vises midt på bildet, med utløpet ved Solbergfoss. Nedstrøms for Solbergfoss ligger Fellesanlegget Kykkelsrud Fossumfoss (FKF) og Vamma, som er de to vannkraftverkene av betydning for prosjektet.

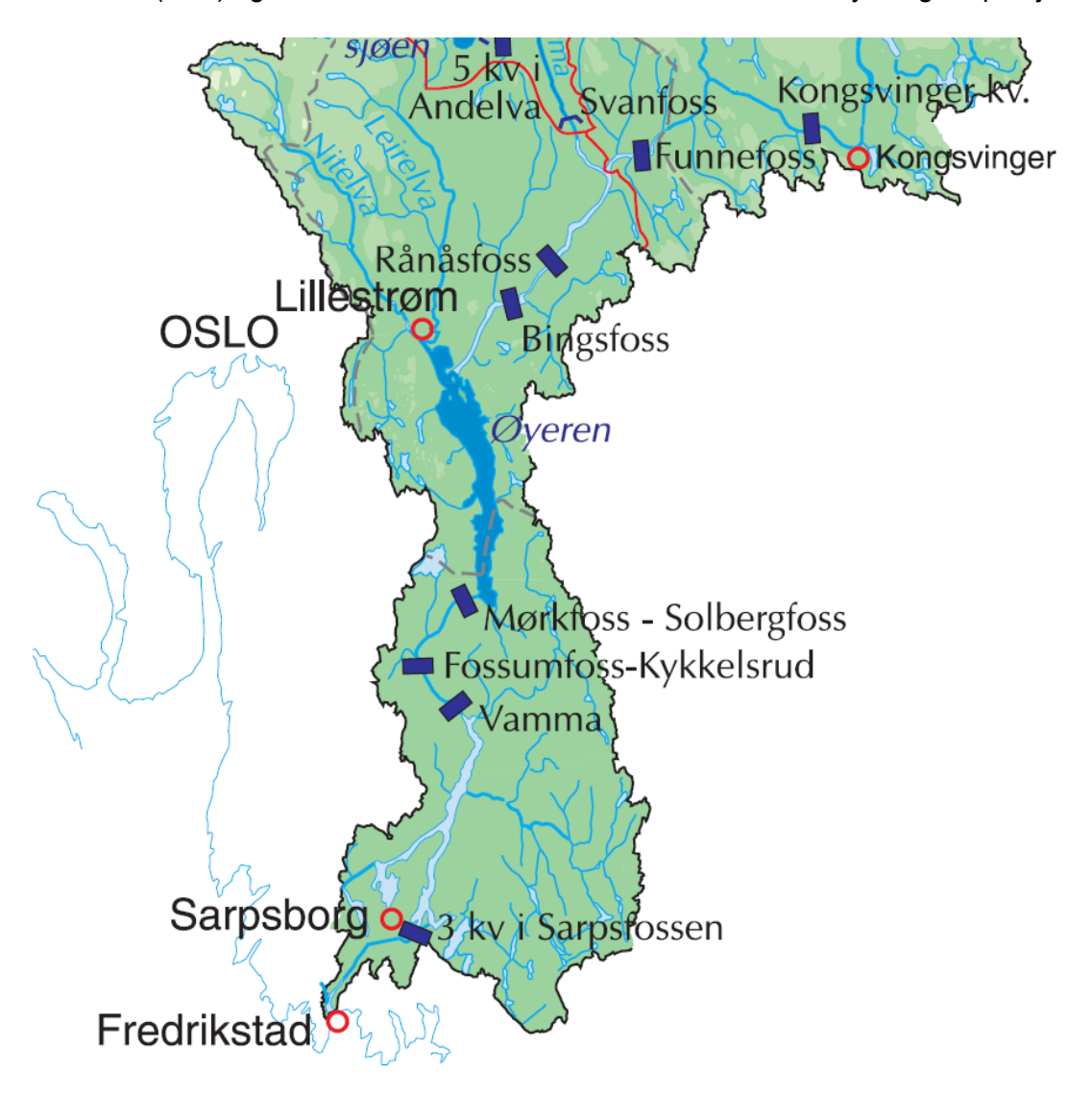

**Figur 2-7 Kart over Glommavassdraget fra samløpet med Vorma til utløpet ved Fredrikstad [15]** 

#### **2.5.2 Statistisk tilnærming**

For modellering av vannføringen i case-prosjektet er det brukt vannføringsstatistikk fra Solbergfoss kraftverk. Vannføringen i FKF og Vamma er stort sett den samme som for Solbergfoss [18]. Som for vindkraftmodelleringen er det brukt weibull-fordeling for hver enkelt måned, men fordi vannføringen aldri vil nærme seg null, er det lagt inn en ekstra parameter som angir minste mulige vannføring,  $U_0$ . Den resulterende formelen for sannsynlighetstetthet er vist i (4). De to standardparameterne er beregnet for hver måned ut fra avleste medianer og kvartiler, og skalaparameterne er deretter korrigert for å gi riktig gjennomsnittlig vannføring. Minste vannføring er satt til 500 m<sup>3</sup>/s for mai og juni, og 250 m<sup>3</sup>/s for resten av året. Skalaparameteren, som nå må legges sammen med minimumsvannføringen for å finne 63 prosentilen, varierer fra 189 m<sup>3</sup>/s i mars til 882 m<sup>3</sup>/s i mai. Formparameteren er minst i mai (1,6) og størst i juli (3,25). Figur 2-8 viser sammenligning mellom det faktiske datasettet og den statistiske tilnærmingen.

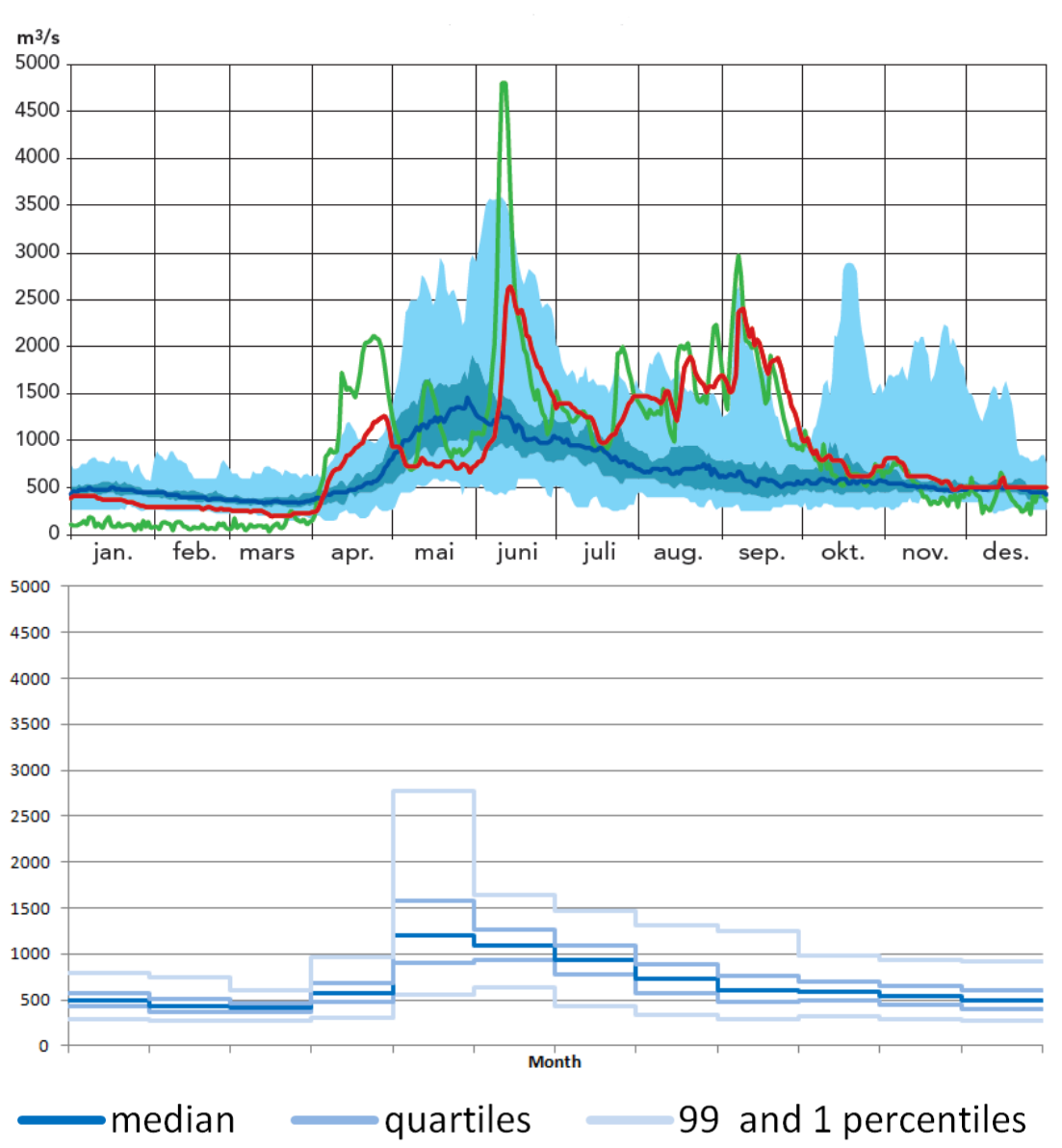

$$
f(U) = \frac{k}{\lambda} \left(\frac{U - U_0}{\lambda}\right)^{k-1} e^{-\left(\frac{U - U_0}{\lambda}\right)^k}
$$
(4)

**Figur 2-8 Sammenligning av vannføringsdata fra Solbergfoss (Øvre) og weibull-tilnærming (nedre)** 

Både Vamma og FKF har en slukeevne på omtrent 1000 m<sup>3</sup>/s. Det er forutsatt at fallhøyde og virkningsgrad er konstant, og produksjonen i vannkraftverkene er dermed proporsjonal med vannføringen opp til slukeevnen, og lik installert effekt ved høyere vannføring. Det er generert en tilfeldig tidsserie for vannføring basert på de estimerte weibull-fordelingene, på samme måte som det ble gjort for vindhastighet (Se avsnitt 2.4.3). Disse er konvertert til vannkraftproduksjon med forutsetningene som er nevnt ovenfor. Den resulterende tidsserien gir en brukstid på omtrent 5850 timer. Til sammenligning er brukstiden for Vamma og FKF henholdsvis 6280 timer og 5500 timer, basert på oppgitt middelårsproduksjon [19]. Figur 2-9 viser varighetskurven for vannkraftverkene, og man kan se at de holder full produksjon i 1600 timer av året, og produksjonen ved minste vannføring er omtrent 25 % av installert effekt.

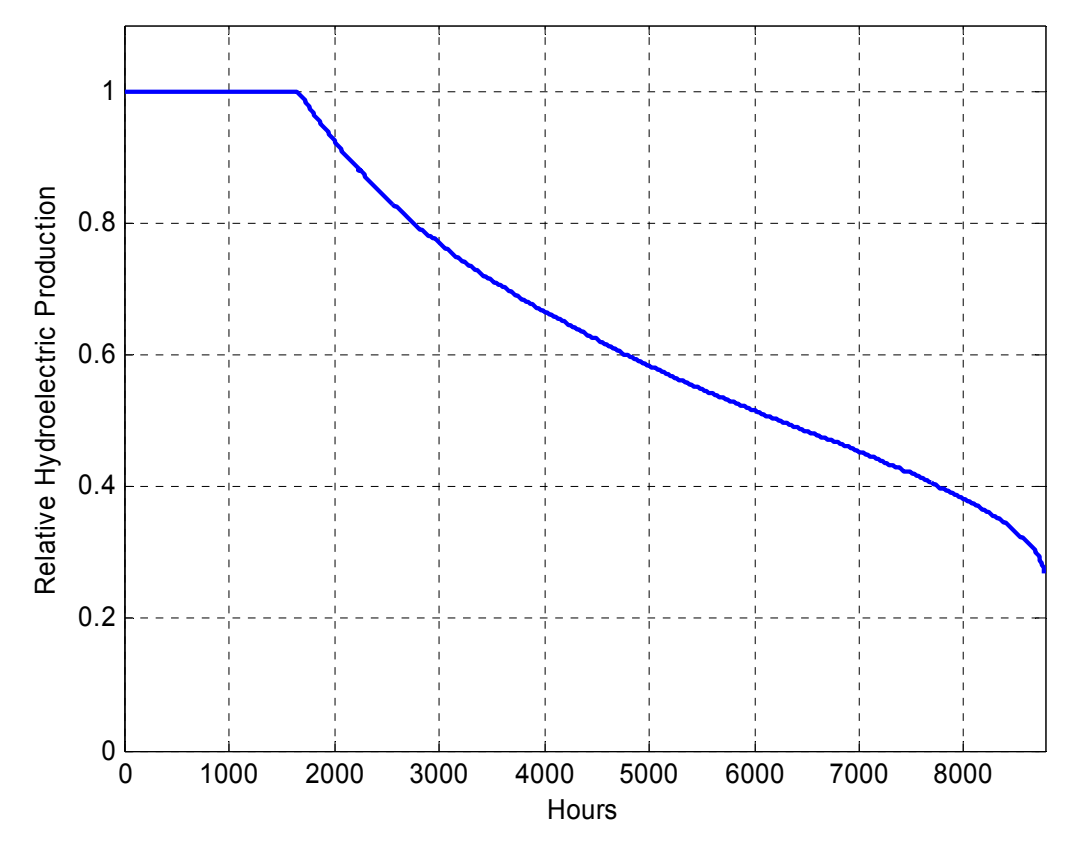

**Figur 2-9 Varighetskurve for vannkraftproduksjon i forhold til installert effekt** 

## **2.6 Dynamiske modeller for eksisterende kraftverk**

For dynamisk modellering i PSS<sup>®</sup>E er det brukt modeller og parametere fra norgesmodellen for alle de eksisterende kraftverkene i området som analyseres [20]. Det er til sammen 20 vannkraftaggregater i nettmodellen som er satt opp. Disse modelleres som synkronmaskiner med spenningsregulator og turbinregulator. Noen av aggregatene er i tillegg utstyrt med dempetilsats.

Generatormodellen som brukes for kraftverkene er GENSAL, som representerer en synkronmaskin med utpregede poler, og kvadratisk metning i d-aksen. Tabell 2-1 viser parameterne for GENSAL-modellen for et av kraftverkene, som da er hentet fra norgesmodellen [20]. Parameteren D er satt til null, da denne representerer dempebidraget fra turtallsavhengige systemlaster. Dempemomentet som skapes inne i maskinen er inkludert i beregningen av elektriske momentet for maskinen [21]. For mer detaljert informasjon om hvordan beregningene for generatormodellen gjøres, henvises det til [21].

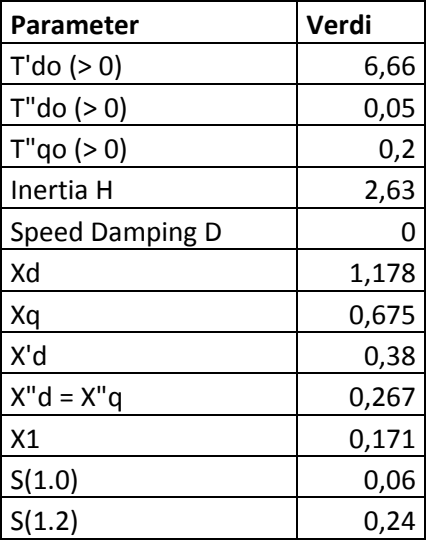

#### **Tabell 2-1 Parametere for GENSAL-modellen for et av aggregatene**

For modellering av spenningsregulatorer og magnetiseringssystemer, brukes blant annet SCRX, som er en forenklet modell for et generalisert magnetiseringssystem. Som vist i Figur 2-10 Blokkskjema for magnetiseringsmodellen SCRX Figur 2-10 består denne hovedsakelig av en *lag*-kompensator og en førsteordens lavpass-blokk der forsterkningen og tidskonstanten i magnetiseringssystemet er modellert. I tillegg kompenseres det med en faktor dersom magnetiseringssystemet forsynes fra generatorklemmene [21]. Det brukes også to andre magnetiseringsmodeller, SEXS og EXNI. Disse fungerer på tilsvarende måte som SCRX, og for mer informasjon om disse henvises det til [21].

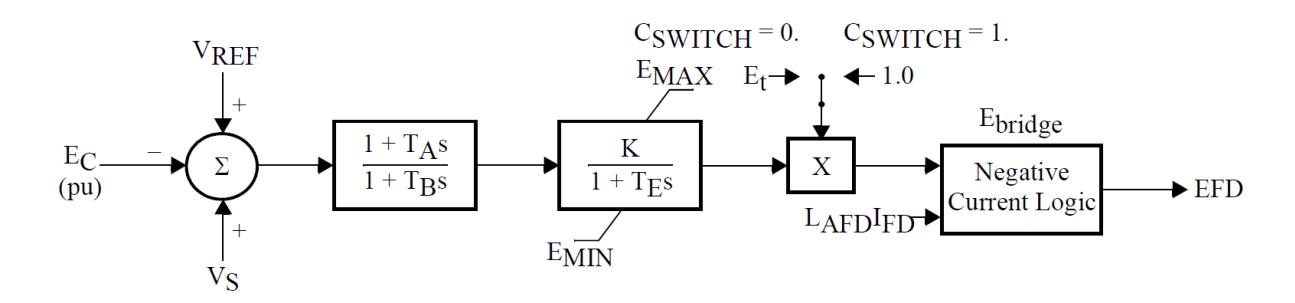

#### **Figur 2-10 Blokkskjema for magnetiseringsmodellen SCRX [21]**

Tabell 2-2 viser parameterne som er brukt for SCRX-modellen for et av aggregatene, som da er hentet fra norgesmodellen [20]. CSWITCH er satt til null, som betyr at magnetiseringen forsynes fra samleskinnen.

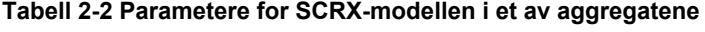

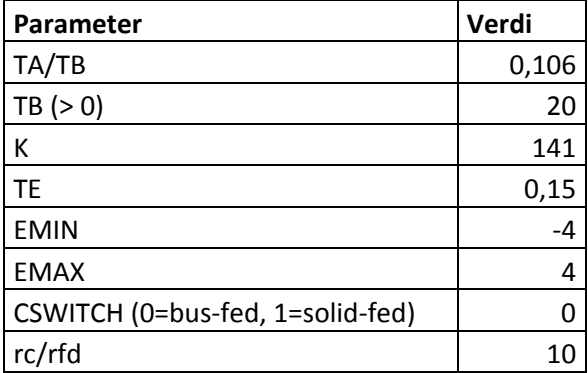

Turbinregulatorene modelleres med HYGOV, som representerer frekvensreguleringen, vannveidynamikken og aktuatorene som påvirker momentet fra turbinen [21]. Figur 2-11 viser blokkskjema for HYGOV-modellen.

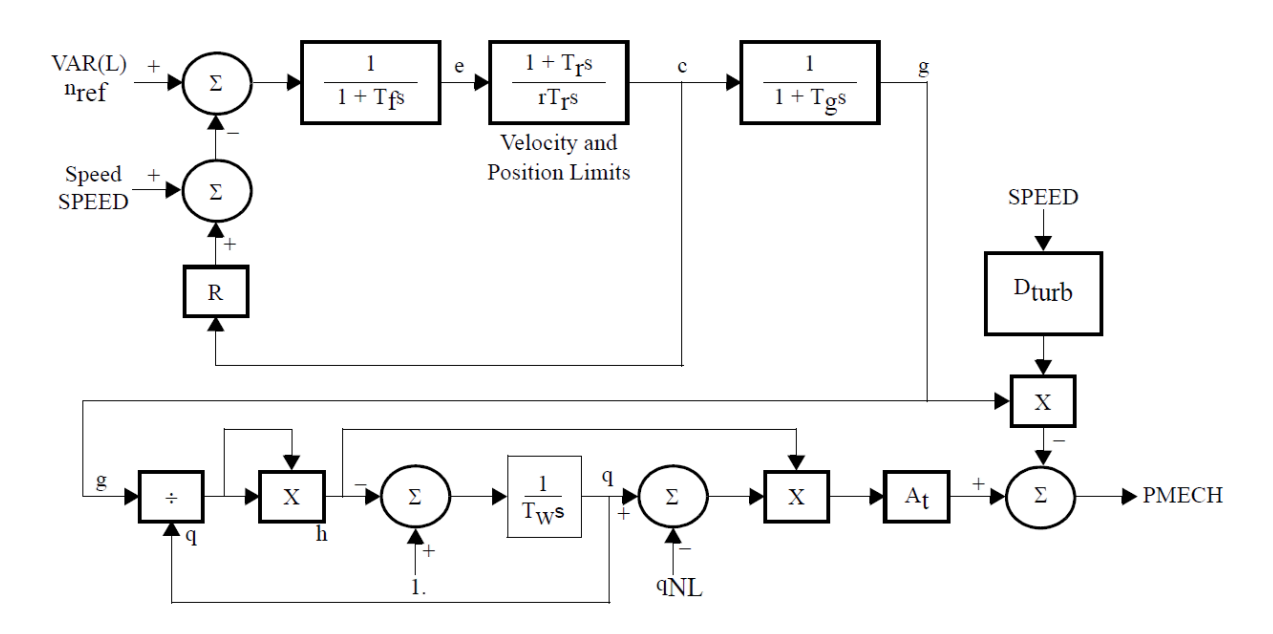

**Figur 2-11 Blokkskjema for HYGOV-modellen [21]** 

Tabell 2-3 viser parameterne som er brukt i HYGOV-modellen for et av aggregatene, som da er hentet fra norgesmodellen [20].

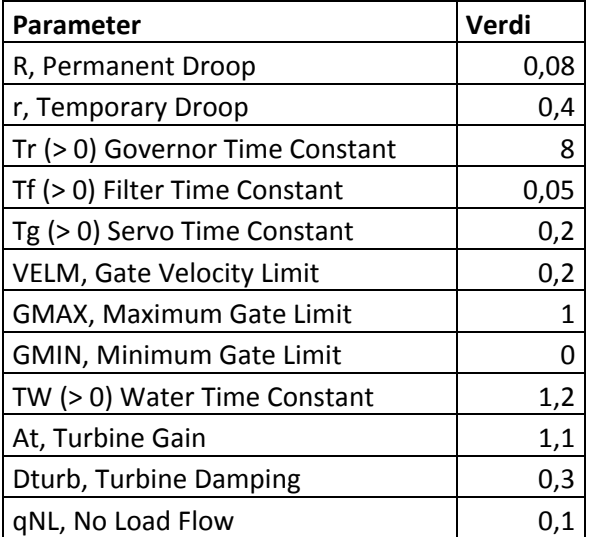

#### **Tabell 2-3 Parametere for HYGOV-modellen i et av aggregatene**

## **2.7 Dynamisk modell for vindturbinene**

Det forutsettes realisering av to av de planlagte delområdene, med felles tilknytningspunkt og transformatorstasjon. Sannsynligvis vil det samles seks til ti turbiner på hver kurs inn til transformatorstasjonen, og det vil derfor bli omtrent fire grupper av turbiner som har sterkere elektrisk sammenkobling med hverandre enn resten av parken. Aerodynamiske forskjeller mellom turbinene på grunn av for eksempel vake-effekt vil også kunne påvirke dynamikken individuelt, men det kan være svært omfattende å modellere. Impedansen mellom hver turbin eller turbingruppe og resten av kraftnettet blir relativt lik for hele parken, og det forutsettes at det blir representativt å modellere kraftverket som én enkelt større vindturbin.

Det er valgt å modellere den elektriske delen av vindturbinen med modellsamlingen WT4. Denne representerer vindturbin med generator som er tilkoblet kraftnettet via frekvensomformer [22]. Bakgrunnen for dette valget er en oppfatning av at dette er den mest aktuelle måten å gjøre det på for fremtiden. Den mekaniske delen av vindturbinen modelleres med modellsamlingen WT3, der turbinen modelleres som et to-massesystem, slik at torsjonsdynamikken i aksling og eventuelt gir mellom generator og turbin er inkludert. I tillegg brukes det *pitch*-modell for å modellere justering av rotorbladene for å begrense eller optimalisere mekanisk moment [23]. WT3-modellene er brukt fordi de mekaniske modellene fra WT4 inkluderer ikke to-massesystem og *pitch*-modell, og det er av interesse å se på hvordan reguleringen som legges til påvirker dynamikken internt i turbinene [22]. Innvirkningen på kraftsystemet vil domineres av omformeren og kontrollsystemet [24].

Modellene i samlingen WT4 er basert på GEs beskrivelse av hvordan deres vindturbiner med fullverdig frekvensomformer kan modelleres [22]. Oppsettet for denne turbintypen er vist i Figur 2-12. Modellene i WT3 er basert på GEs vindturbiner med dobbeltmatede generatorer [23]. Ved å bruke de anbefalte parameterne for modellene forventes det å få en realistisk modell av dynamikken både internt i turbinen og mot kraftnettet.

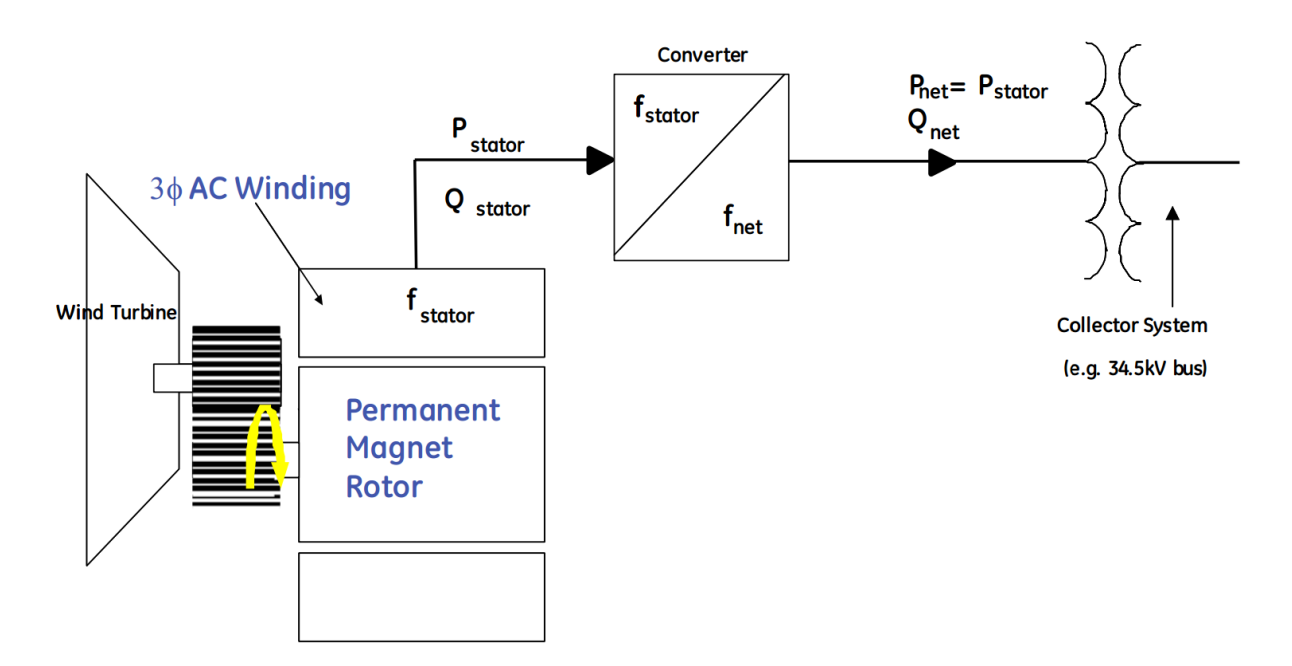

**Figur 2-12 Oppsett for GEs vindturbiner med full konvertering [24]** 

Generatormodellen som brukes for vindturbinen er WT4G1, som representerer responsen til generatoren og frekvensomformeren på signaler fra kontrollsystemet. Den består av logikk og tidskonstanter, uten å beregne noen magnetiske eller mekaniske variable. Slik sett er det egentlig ikke en generatormodell, men den beskriver likevel grensesnittet mellom vindturbinen og kraftsystemet, ved å gi en dynamisk beregning av strøminjeksjonen [22].

Blokkskjema for WT4G1 er vist i Figur 2-13. Funksjonaliteten i logikk-blokkene som er presentert i blokkskjemaet er ikke beskrevet i referansen [22], men avgjør den komplekse verdien til strøminjeksjonen basert på strøm for aktiv og reaktiv effekt, samt spenningen på samleskinnen.

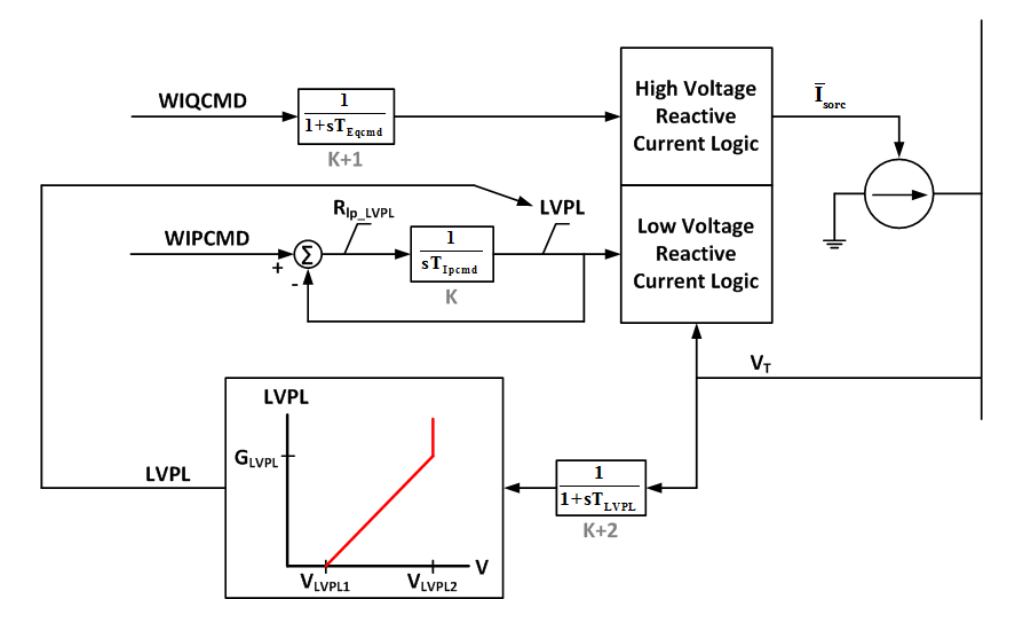

**Figur 2-13 Blokkskjema for WT4G1-modellen [22]** 

Parameterne som er brukt for WT4G1-modellen er vist i Tabell 2-4. Disse er standardparametere fra UVIGs beskrivelse av modellen [22].

#### **Tabell 2-4 Parametere for WT4G1-modellen**

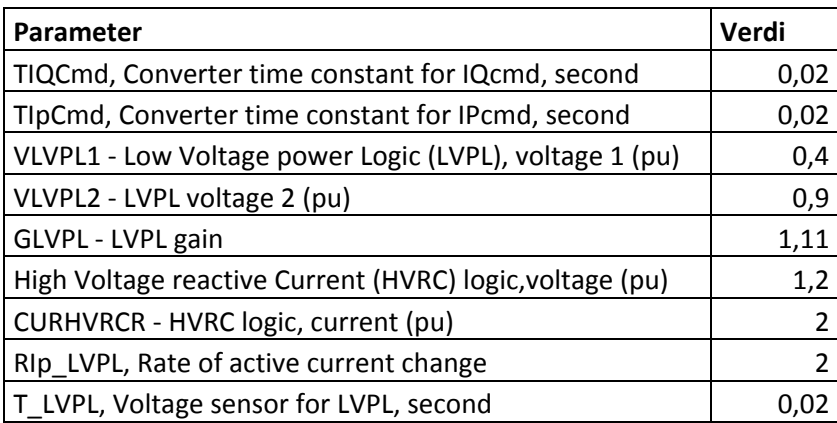

Den elektriske kontrollmodellen som brukes for vindturbinen er WT4E1, som beskriver hvordan kontrollsystemet regulerer signalene for aktiv og reaktiv strøm til generator og omformermodellen. Det er denne modellen som i størst grad avgjør dynamikken mellom kraftsystemet og vindturbinen, da den mekaniske delen i stor grad er atskilt fra systemet av omformeren, og omformermodellen kun består av begrensere og raske tidskonstanter.

WT4E1 består av dynamisk modell av spenningsregulator og effektregulator for vindturbinen, som begge er PI-regulatorer, med ulike former for filtre og tilbakekoblinger.

Figur 2-14 viser blokkskjema for WT4E1-modellen. I blokkene for strøm-logikken ligger begrensere for strømreferansene, samt logikk som avgjør hvilken av begrensningene som er dimensjonerende, blant annet på grunnlag av parameteren som velger om det er aktiv eller reaktiv effekt som skal ha prioritet.

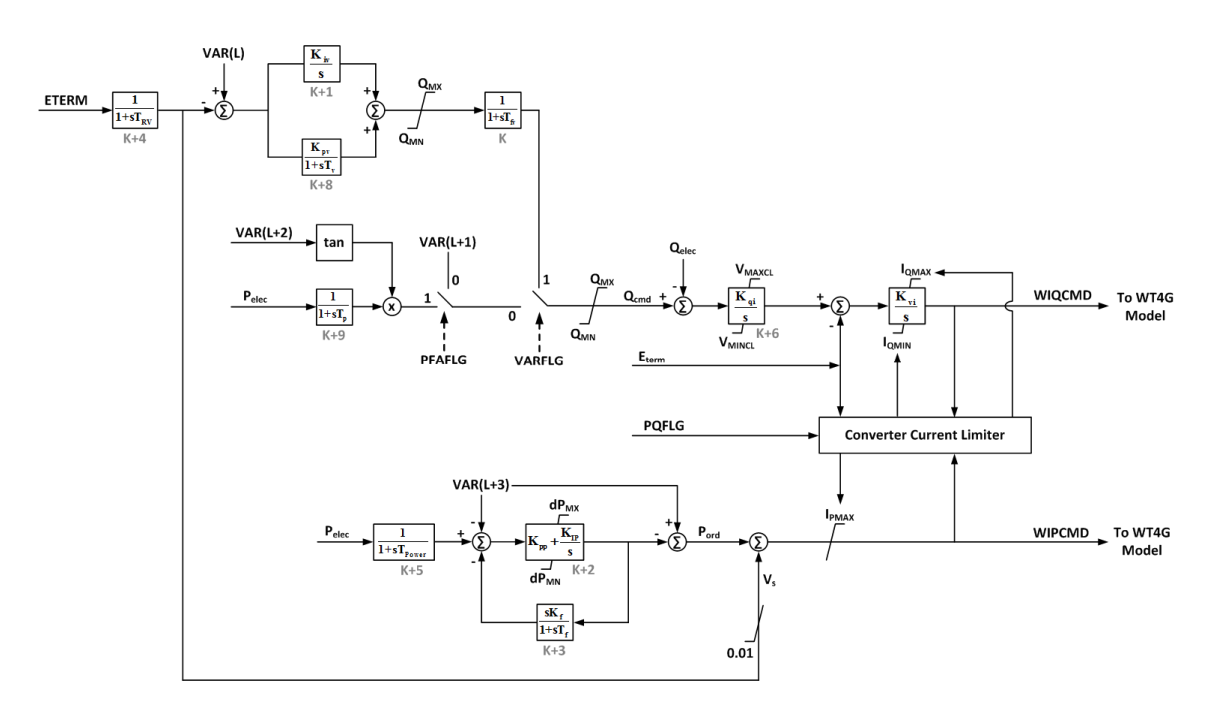

#### **Figur 2-14 Blokkskjema for WT4E1-modellen [22]**

I Figur 2-14 er det flere referanser til verdier av VAR(). Disse representerer variabler i modellen som beregnes når den dynamiske simuleringen initialiseres. Beskrivelsen av disse er vist i Tabell 2-5. Det eksterne kontrollsystemet for produksjonsbegrensning som beskrives i avsnitt 8.1 manipulerer effektreferansen, VAR(L+3), for å styre produksjonen. Uten det eksterne kontrollsystemet er denne verdien låst til verdien som ble beregnet ved initialiseringen, som da er pu-verdien av effekten som ble brukt i lastflytberegningen.

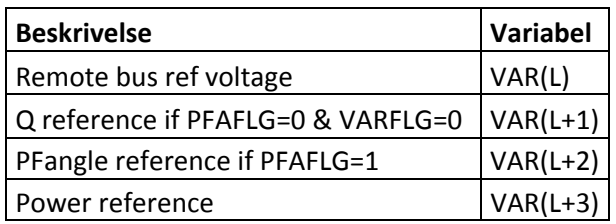

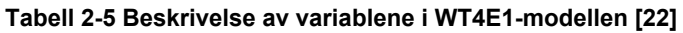

Også for WT3E1-modellen er det brukt anbefalte standardparamtere, og disse er vist i Tabell 2-6. Parameteren *Remote bus #* er satt til 102, som er nummeret på samleskinnen i tilknytningspunktet. *PQFLG* er satt til 0, som betyr at reaktiv effekt har prioritet for aktiv effekt i strømregulatoren mot kraftnettet.

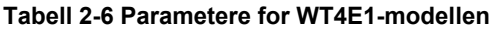

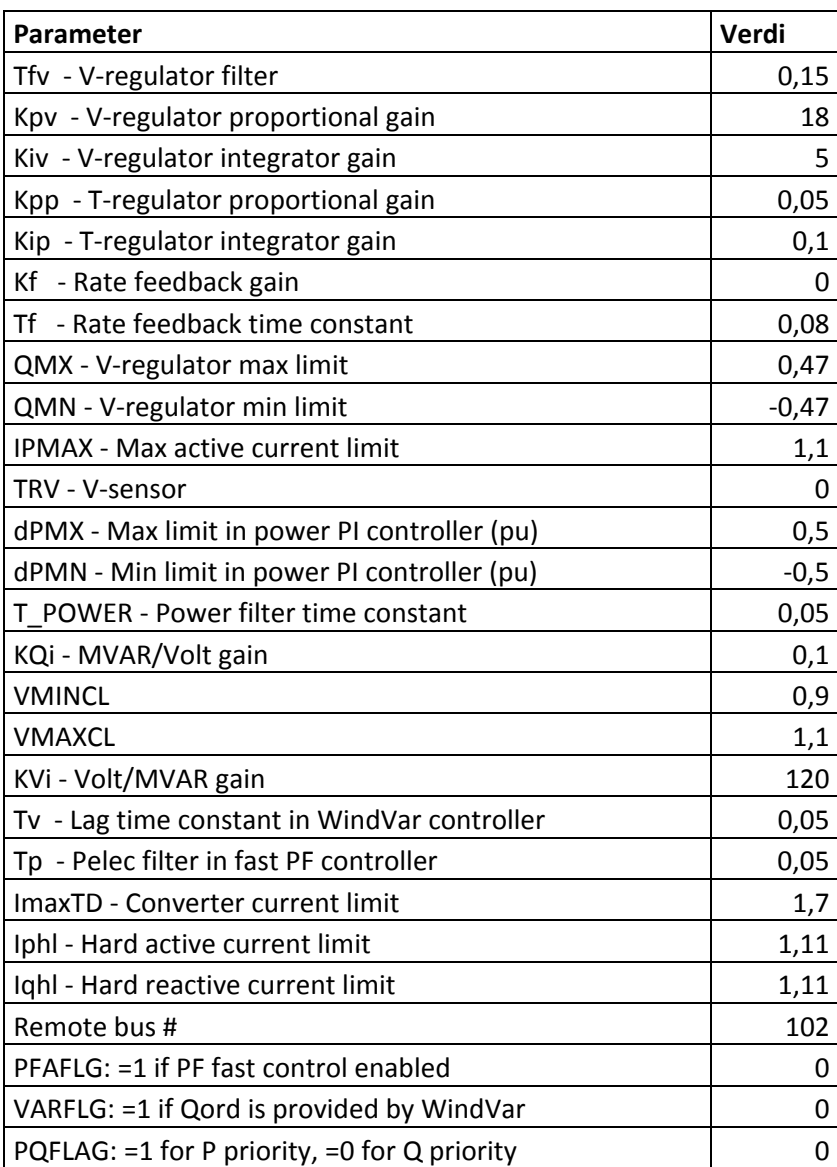

Den mekaniske modellen som brukes for vindturbinen er WT3T1, som beskriver hvordan *pitch*-vinkel og rotasjonshastighet påvirker det mekaniske momentet på turbinen, samt dynamikken i akslingen når moment og akselerasjon overføres fra turbinen til generatoren. Figur 2-15 viser blokkskjema for WT3T1-modellen. VAR(L+4) representerer er den aerodynamiske effekten ved initialiseringen, og STATE(K+1) er endring i rotasjonshastigheten.

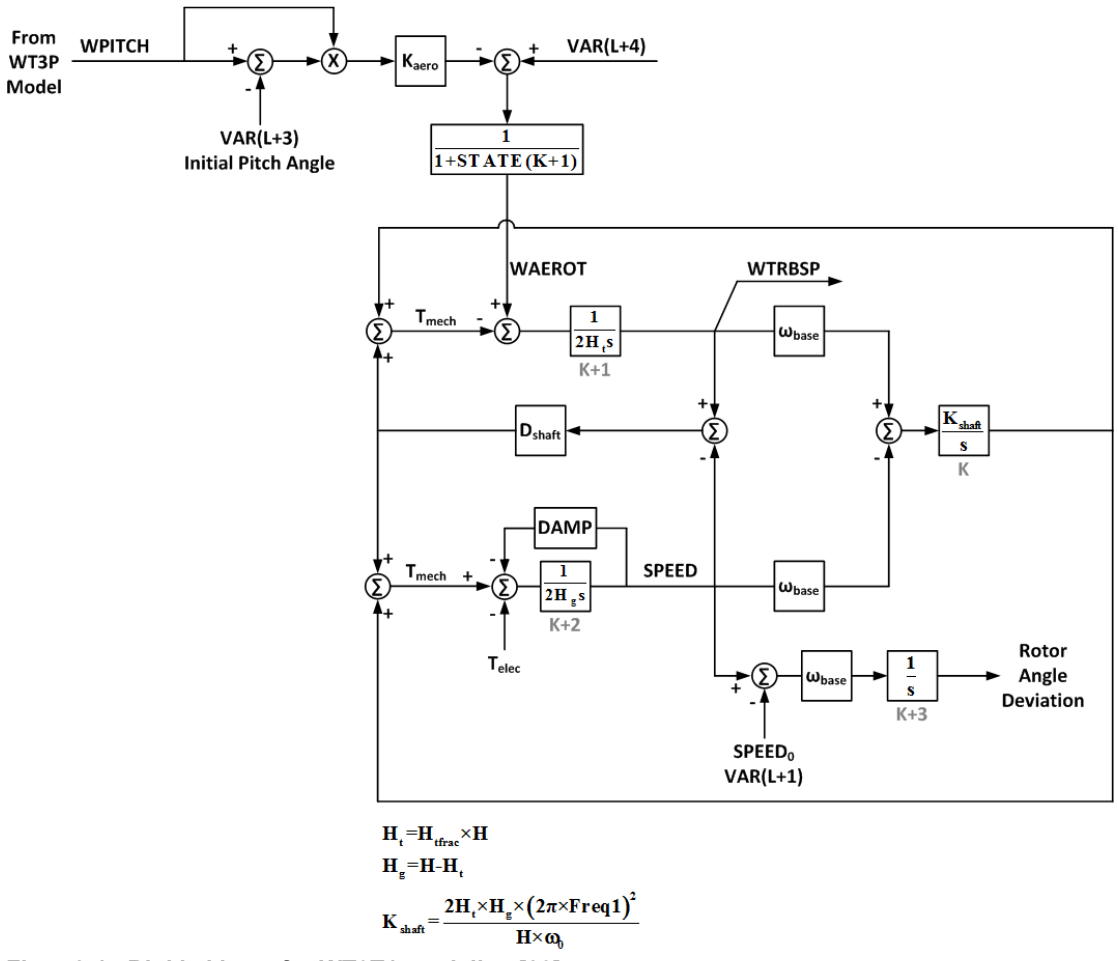

**Figur 2-15 Blokkskjema for WT3T1-modellen [23]** 

Standardparameterne, som brukes for WT3T1-modellen, er vist i Tabell 2-7.

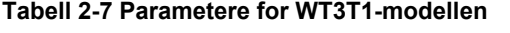

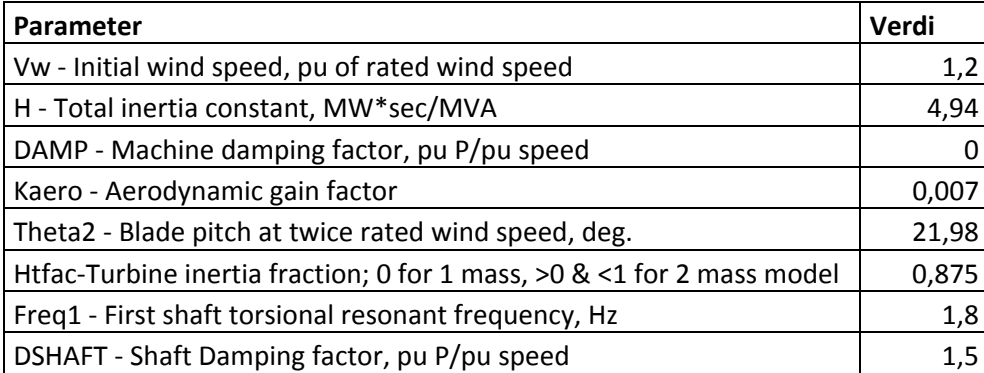

*Pitch*-modellen som brukes for vindturbinen er WT3P1, som beskriver både kontrollsystemet som regulerer turbinens rotasjonshastighet, og bidraget til effektregulering fra *pitch*innstillingen. Blokkskiema for WT3P1-modellen er vist i Figur 2-16.

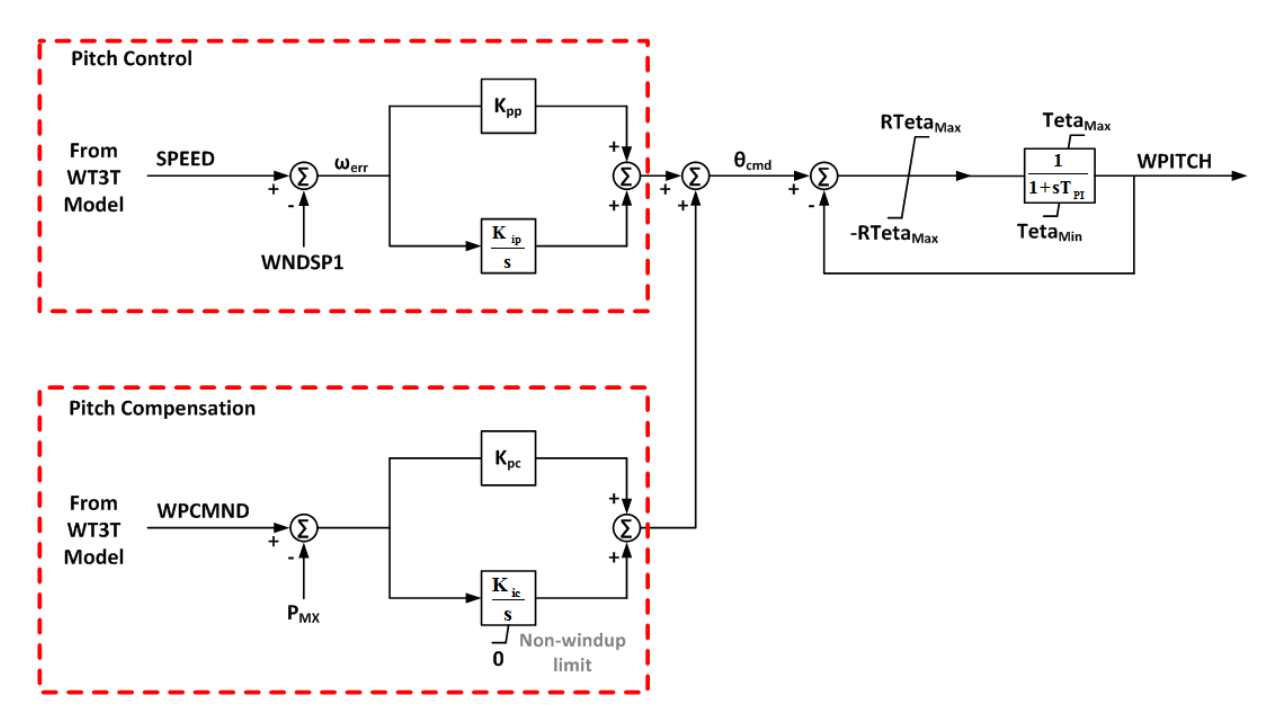

**Figur 2-16 Blokkskjema for WT3P1-modellen [23]** 

For *pitch-*modellen er det gjort endringer fra de anbefalte standardparameterne. Fordi modellen brukes sammen med en fullkonvertert generator, vil ikke *pitch*-innstillingen har direkte innvirkning på effekten inn på kraftnettet. Pitch-kompensatoren er derfor deaktivert ved å sette Kpc og Kic til null. Slik reguleres effekten kun elektrisk, og *pitch*-regulatoren kompenserer for endring i rotasjonshastighet, og stiller denne inn i henhold til vindhastigheten, som anses som konstant. Dette forutsetter at det er mer effekt tilgjengelig aerodynamisk enn det som leveres på nettet. Det er også slike tilfeller som er interessante for de dynamiske analysene i prosjektet. Tabell 2-8 viser parameterne som er brukt for WT3P1-modellen.

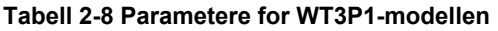

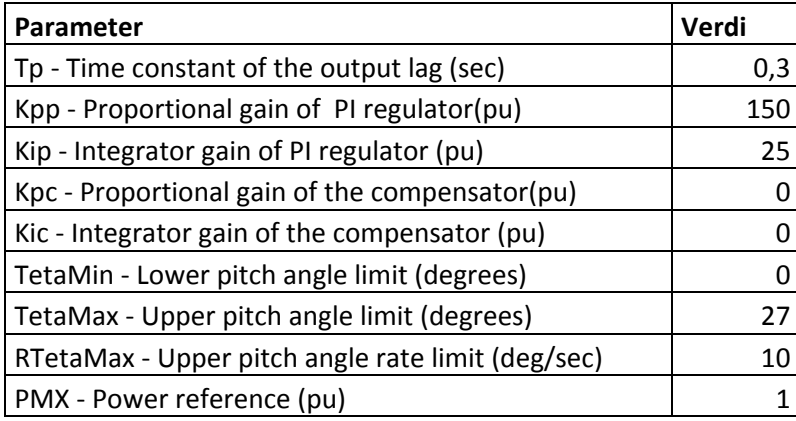

## **3 Simuleringsverktøy**

## **3.1 Programvare**

Modelleringen av nettet i prosjektet er i første omgang gjort i det kommersielle kraftsystemanalyseprogrammet PSS®E. En viktig del av prosjektet er imidlertid å legge til rette for å kunne gjøre nettanalyser der det tas hensyn til funksjonalitet som ikke vanligvis finnes i kraftsystemet. For å kunne gjøre dette er det ønskelig å kunne utvide programvaren med egne skripts og funksjoner.

For de stasjonære analysene er det valgt å bruke Matpower [25]. Matpower er gratis programvare for stasjonær kraftsystemanalyse som kjøres i Matlab®, og her kan ønsket funksionalitet legges til ved å bygge ut programvaren med egne skripts og funksjoner. Det er også gode innebygde funksjoner i Matlab® for å håndtere store datasett i matriser. Innvirkning av tiltak kan slik gjøres ved å gjøre store mengder lastflytberegninger som representerer endring over tid. Tabeller for produksjon, forbruk, eksport, kraftpriser og marginaltapssatser kan da enkelt samkjøres i analysene.

Selve modelleringen og det å gjøre endringer i nettet gjøres langt mer effektivt i PSS<sup>®</sup>E enn i Matpower. Det er også lettere å kontrollere om nettet er korrekt modellert, ved at man har grafisk fremstilling i form av enlinjeskjema. Det er også et viktig poeng at kommersiell programvare i større grad vil være kvalitetssikret, slik at man kan være trygg på at beregningene er riktige.

For å effektivisere analysearbeidet og få fullt utbytte av å kombinere programvarene, er det utviklet et program i Matlab® som kan lese av en fil i eksportformatet til PSS®E (.raw) og konverterer denne til en nettmodell i case-formatet til Matpower. Ved å legge dette programmet inn i utvidelsen av Matpower-funksjonaliteten, kan derfor redigering av nettmodellen foregå i PSS®E, og analysene gjøres i Matpower så snart filen er lagret.

Det å utvide lastflytberegningene med egne skripts kan også gjøres i PSS®E, for eksempel med programautomasjon i programmeringsspråket Python. Det er lagt inn omfattende funksjonalitet i PSS<sup>®</sup>E for et slikt grensesnitt, og dette er beskrevet i programdokumentasjonen. Man må da forholde seg til dokumentasjonen hver gang skriptet skal kommunisere med PSS®E, og brukerterskelen for programmeringsspråket er høyere enn i Matlab®, spesielt med tanke på håndtering av store datamengder. Matlab® er et høynivå programmeringsspråk som mange ingeniører er kjent med [26]. Argumentet for å utvikle mulighet for samkjøring av Matpower og PSS®E er at det derfor vil ha nytteverdi ut over dette prosjektet, ved å gjøre skreddersydd modellering og simulering tilgjengelig for en større brukerflate.

For de de dynamiske analysene er det vurdert slik at de innebygde modellene og beregningene i PSS®E ikke kan unnværes. I teorien ville det vært mulig å beskrive komponentmodellene som differensialligninger i Matlab®, og koble disse sammen ved hjelp av en matrise for nettmodellen. Tidsforløpet kunne da blitt regnet ut med innebygde funksjoner i Matlab® for å integrere differensialligninger. Dette ville betydd at en måtte gjentatt mye av det omfattende arbeidet som er lagt ned for å utvikle denne funksjonaliteten for PSS®E, og det ville vært vanskelig å kvalitetssikre beregningene. Derfor er dynamiske analyser gjort i PSS®E, og utvidelser av funksjonaliteten gjort innenfor det som er tilrettelagt i dokumentasjonen.

## **3.2 Utvikling av konverteringsprogram**

Eksportformatet for lastflytmodeller fra PSS®E er en tekstbasert fil som kan åpnes og leses i bl.a. Notisblokk i Windows. Eksport fra PSS<sup>®</sup>E 33.0 består av totalt 20 datafelter. Hvert datafelt avsluttes med tallet null, og tekst som angir hvilket datafelt som avsluttes og hvilket som begynner. Innad i hvert datafelt er elementene atskilt av komma, skråstrek eller linjeskift. I de fleste datafeltene er hver oppføring (f.eks. en node eller en komponent) innenfor kategorien gitt en egen linje, men for eksempel transformatorer kan ha opptil fem linjer med data for hver komponent. Noen elementer kan kun inneholde tall, mens andre kan inneholde tekst og spesialtegn. Felter som kan inneholde tekst og spesialtegn omsluttes av apostrofer (som 'denne teksten' er), slik at det kan tas hensyn til at teksten kan inneholde komma eller skråstrek, som da ellers ville gitt feil ved avlesning.

Konverteringsprogrammet er oppbygd av et sett av Matlab®-funksjoner som hver har sin oppgave. Hovedprogrammet heter "PSSEtoMATPOWER," og inneholder kun 8 kodelinjer. Herfra kalles de andre funksjonene opp etter tur, og returnerer de nødvendige variablene. Strukturen for konverteringsprogrammet er vist i Figur 3-1. Programmet er vedlagt rapporten i form av en CD.

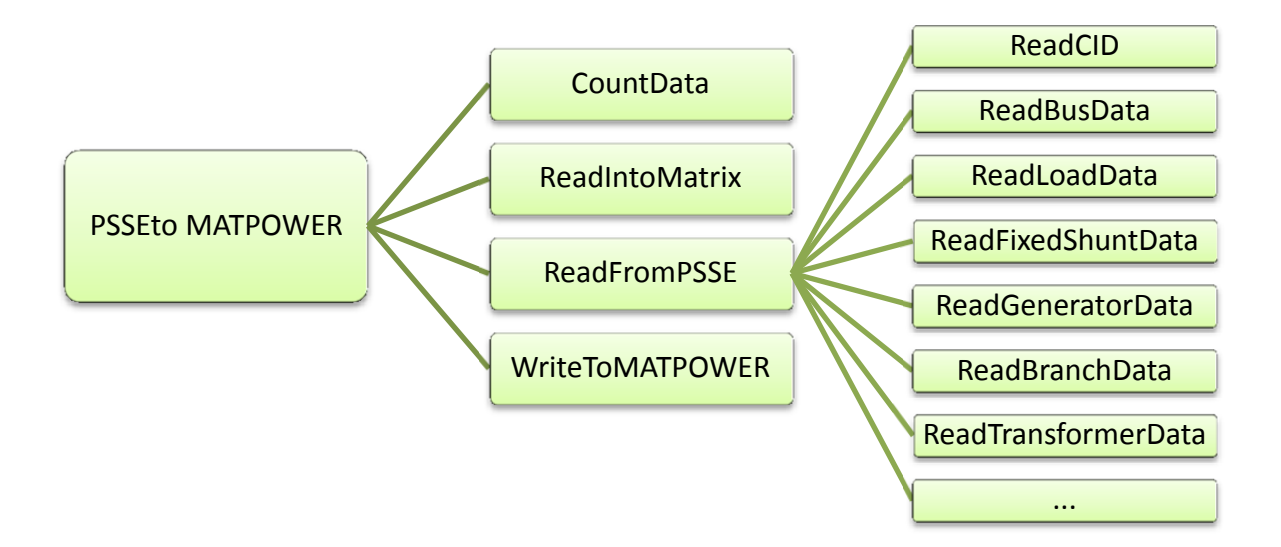

#### **Figur 3-1 Struktur i konverteringsprogrammet**

Funksjonen "PSSEtoMATPOWER" åpner filen som skal konverteres, og leser den ved å skanne inn alt som gjenkjennes som datatypen *char*. Dette returnerer en streng som inneholder bokstaver, tall, spesialtegn og andre verdier som ikke angir noe spesifikt tegn, men strukturen i dokumentet. For å kunne tolke disse dataene i logiske funksjoner, konverteres de til datatypen *int*.

Filen, som verdier av typen *int,* sendes som argument til funksjonen "CountData," som skanner datasettet for tallene som representerer tegnene komma (44), skråstrek (47), apostrof (39), linjeskift (10) eller retur (13) [27]. Basert på dette, teller og returnerer funksjonen antall rader i filen, antall elementer i hver rad og antall tegn i hvert element.

Verdiene som returneres fra CountData brukes i funksjonen "ReadIntoMatrix" sammen med strengen som ble lest fra den opprinnelige filen. I denne funksjonen legges teksten fra filen

inn i en cellematrise, slik at radene i filen plasseres i hver sin rad i matrisen, med ett element i hver kolonne. Funksjonen returnerer selve matrisen.

I funksjonen "ReadFromPSSE" brukes cellematrisen til å hente ut elementene som navngitte variabler. Ettersom datafeltene har forskjellige variabler og antall elementer, er det en separat funksjon for hvert datafelt. Funksjonene er i hovedsak like, med unntak av hvor mange og hvilke variabler som lagres. Det er også lagt inn feilmeldinger som oppgis dersom nettmodellen inneholder data som det ikke er programmert inn støtte for i konverteringen. Dette gjelder blant annet DC-linker og FACTS, som i utgangspunktet heller ikke kan modelleres i Matpower. Hver funksjon leter frem startkommandoen for sitt datafelt, så datafeltene kan være angitt i tilfeldig rekkefølge, og det vil ikke være problematisk om det er angitt færre datafelter enn det konverteringsprogrammet ser etter. Variablene som hentes ut lagres i en *struct*, og denne returneres til hovedfunksjonen.

Variablene som er hentet fra PSS®E overføres til nye variabler i en *struct* som er tilpasset Matpower ved hjelp av funksjonen "WriteToMATPOWER." Variabler som ikke er direkte overførbare til Matpower er det lagt inn konvertering for. Dette gjelder for eksempel overføring av treviklingstransformatorer til en ekvivalent bestående av tre toviklingstransformatorer og en *dummy*-node. Funksjonen returnerer strukturen med variablene for Matpower til hovedfunksjonen, som igjen returnerer strukturene med variabler både for PSS®E og Matpower.

Den største utfordringen ved å lage konverteringsprogrammet var å sikre korrekt overføring av impedansverdier i transformatorer. Det kan være forskjellig hvordan impedanser, spenningsreferanser og omsetningsforhold er angitt i PSS®E, mens i Matpower må alle impedanser gis i pu med systemets baseverdier som referanse. For serieimpedanser er det totalt 12 ulike kombinasjoner av parametere som hver gir en egen omregning. Dette er gjort systematisk og oversiktlig ved å gjøre omregningen trinnvis, med ett steg for hver gang en parameter leses av, slik at deler av beregningen ikke trenger å gjentas i koden. For å feilsøke transformatormodelleringen, er det gjort kontrollregning på en nettmodell med kun en generator, en ledning, en transformator og en last. Her er transformatoren modellert for best mulig å kunne plukke opp eventuelle regnefeil, med ikke-nominelt omsetningsforhold og avvik mellom maskin- og systemreferanse for både effekt og spenning. Kontrollregningen er gjort for alle måter å angi transformatorparameterne på, og det er slik bekreftet at omregningen stemmer. Selv om det ikke er essensielt for analysen i case-prosjektet at konverteringsprogrammet gir korrekt overføring av ethvert system med standard komponenter, er det lagt vekt på dette for å gjøre det anvendelig i forskning, undervisning og prosjektarbeid etter at prosjektet er gjennomført.

Nytteverdien av konverteringsprogrammet for videre arbeid er bevist ved at det også har vært brukt i to andre fordypningsprosjekter ved NTNU, som også brukte beregning med tidsserier i forbindelse med nettilknytning av vindkraft. I tillegg har det blitt brukt til forskning, i et samarbeidsprosjekt mellom Trønderenergi Nett, Sintef og Powel. Det ble da gjort verifisering av nettmodeller ved å sammenligne lastflytberegninger med måledata for det faktiske systemet. Nettmodellen ble da eksportert fra NetBas til PSS®E, og videre konvertert til Matpower. Matlab®-skript ble brukt til å plassere måleverdier på riktige lastnoder kjøre beregning for tidsserier.

## **3.3 Lastflytberegning med tidsserier og kontrollfunksjoner**

For å kunne gjøre lastflytberegning med produksjon, forbruk og eksport som tidsserier, er funksjonaliteten i Matpower bygget inn i en egen Matlab®-funksjon, som gientar beregningen et spesifisert antall ganger og endrer de spesifiserte parameterne for hvert steg. Det er også lagt inn en løkke som spesifiserer og kontrollerer eventuelle kontrollkriterier, og starter en ny beregning med endrede kontrollparametere dersom det er avvik fra det som er spesifisert.

Et flytskjema som illustrerer funksjonaliteten i simuleringsprogrammet er vist i Figur 3-2. Simuleringsprogrammet er en Matlab®-funksjon som er kalt "runtimeseries". Argumentene til "runtimeseries" er en *string* med navnet på *raw*-filen som inneholder nettmodellen fra PSS®E, to tall som angir hvilke elementer i tidsserien beregningen skal henholdsvis starte og stoppe på, og en *struct* som inneholder all informasjon som brukes til å styre variasjoner og kontrollfunksjoner. Denne *struct*-en kalles "customvariables" inne i funksjonen, og innholdet er tiltenkt å gi all nødvendig informasjon til funksjonene "customize" og "control." Disse to funksjonene er tenkt å kunne endres alt ettersom hvordan man ønsker å gjøre simuleringene, og innholdet i "customvariables" vil derfor være avhengig av hvilken funksjonalitet som legges inn. Funksjonaliteten som brukes for analysen i case-prosjektet er beskrevet nedenfor.

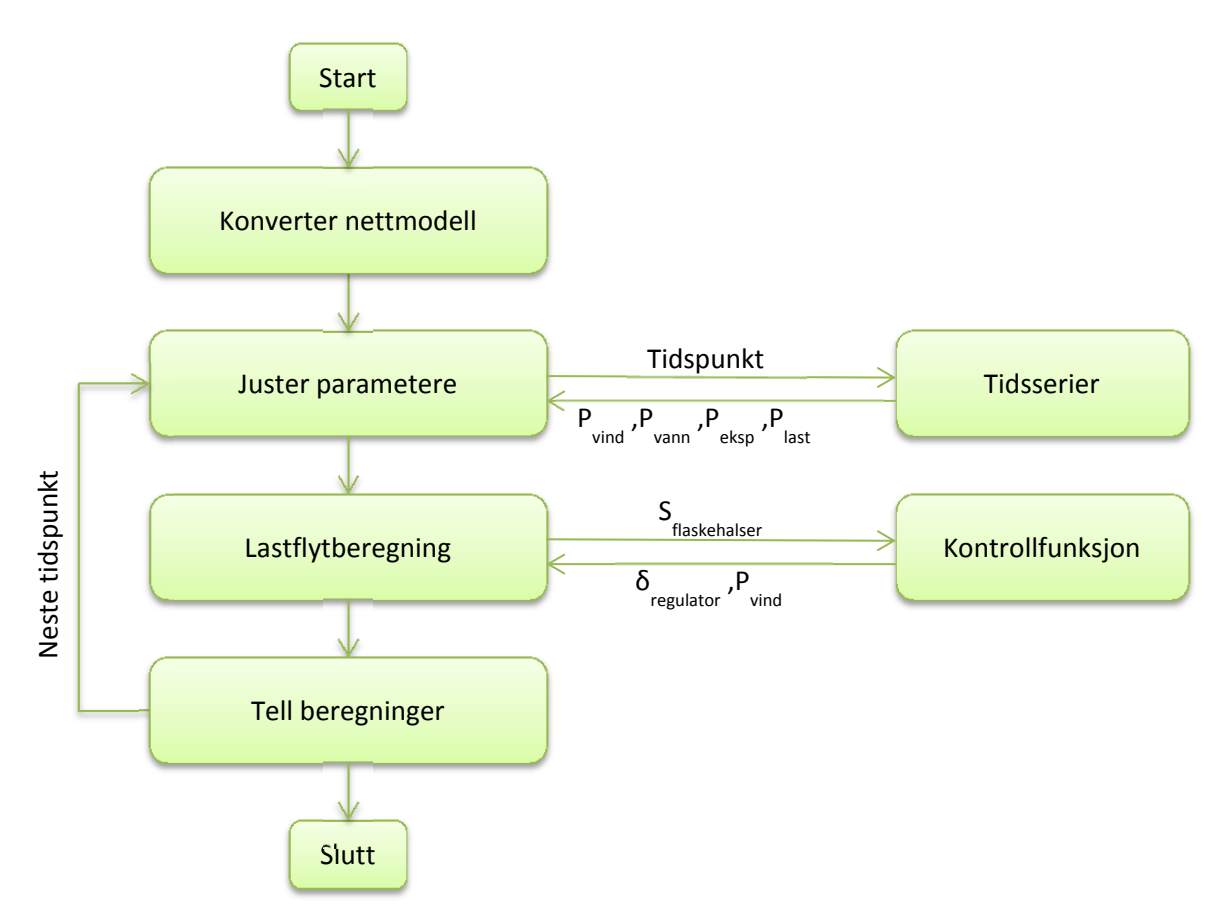

**Figur 3-2 Flytskjema for simuleringsprogram** 

Det første som gjøres i "runtimeseries" er å konvertere nettmodellen ved å kjøre funksjonen "PSSEtoMATPOWER." Det forutsettes at nettmodellen som konverteres er satt til full produksjon i kraftverkene og maksimalt effektuttak i alle lastelementer. Forbruk og produksjon skaleres for hvert tidsintervall basert på informasjon i "customvariables," som
inneholder *arrays* med skaleringsfaktorer for henholdsvis last, vannkraftproduksjon, vindkraftproduksjon, og eksport. I "customvariables" er det også *arrays* som angir hvilke noder som har vannkraftverk, vindkraftverk, eller representasjon for eksport. Funksjonen for justering av parametere får blant annet denne informasjonen som argument, og returnerer en modifisert nettmodell som representerer gjeldende tidsintervall. Det gjøres lastflytberegning med den modifiserte nettmodellen i funksjonen "runpf," som er en del av Matpower [25]. Etter at lastflytberegningen er gjort, sendes resultatet til kontrollfunksjonen, som kontrollerer kriterier som er satt. Dersom det er avvik fra kriteriene, gjør funksjonen de spesifiserte endringene i nettmodellen og starter en ny lastflytberegning, som igjen kontrolleres på samme måte til kontrollkriteriene oppfylles. I case-prosjektet brukes denne funksjonen til å justere fasevinkelreguleringen for å fordele effektflyt mellom de to regionalnettskorridorene, og å styre produksjonsbegrensning i vindkraftverket.

#### **3.4 Beregning av egenverdier og mode-shapes**

Utgangspunktet for beregning av egenverdier for et system er en linearisering av differensialligningene som beskriver systemet. Fra dette kommer betegnelsen lineær analyse, og informasjonen som trekkes ut fra dette vil være begrenset til å være gyldig for små forstyrrelser i systemet, da større forstyrrelser vil gi større utslag fra punktet det er linearisert ved, og dermed gi større avvik fra den faktiske ulineære systembeskrivelsen. Den lineariserte beskrivelsen kan samles til et sett av lineariserte differensialligninger, som kalles *state-space*-representasjon [21].

En komplett *state-space*-representasjonen består av fire matriser, her kalt A, B ,C og D. Disse inngår i to matriseligninger som beskriver henholdsvis utgangssignalene (y) og de tidsderiverte av tilstandsvariablene (x') som funksjon av tilstandsvariablene (x) og inngangssignalene (u) [21]. Ligningene er vist i (5).

$$
\begin{aligned}\n\dot{x} &= Ax + Bu \\
y &= Cx + Du\n\end{aligned}\n\tag{5}
$$

Ved å løse ligningene i (5) ved hjelp av Laplace-transformasjon fremkommer det at polene for tilstandsvariablene (x) er løsningene for ligningen i (6). Variabelen s er der Laplaceoperatoren, I er identitetsmatrisen og rette linjer ved siden av matrisen angir at det er determinanten til matrisen. Verdiene av s som tilfredsstiller ligningen er det som kalles systemets egenverdier, og så lenge systemet er stabilt, vil den reelle delen av disse være negativ [21].

$$
|A - sI| = 0 \tag{6}
$$

Hver egenverdi  $\lambda = \alpha + \sigma i$  representerer et dynamisk forløp e<sup>λt</sup>, som for et par av komplekskonjugerte egenverdier betyr en oscillasjon med frekvens σ/2π, der amplituden avtar med en faktor  $e^{\alpha t}$ . Alle mulige løsninger for x(t) kan uttrykkes som en lineær kombinasjon av de forløpene som hver av egenverdiene representerer. For hver egenverdi  $\lambda_i$ finnes det også en vektor V<sub>i</sub> som oppfyller ligningen i (7). Dette kalles den høyre egenvektoren, og gir informasjon om amplituden og eventuelt fasen for påvirkningen fra en gitt modal variabel på hver tilstandsvariabel. Dette kan blant annet brukes til å se hvordan en gitt mode påvirker rotorsvingningen på forskjellige generatorer [28].

$$
AV_i = \lambda_i V_i
$$
  
\n
$$
AV_i - \lambda_i V_i = 0
$$
\n(7)

I versjonen av PSS®E som har vært tilgjengelig for prosjektarbeidet, gjøres lineær analyse i et eksternt program som heter LSYSAN. Fra PSS®E kan det eksporteres matriser for *statespace*-representasjon av den dynamiske modellen, linearisert ved det aktuelle driftstilfellet [29]. Disse matrisene leses inn i LSYSAN, som eliminerer de tomme radene i matrisene.

Systemets egenverdier med sine respektive egenvektorer kan beregnes, og det er en rekke funksjoner for å gjøre videre analyse, presentasjon og utskrift av resultatene. Brukergrensesnittet er imidlertid begrenset til et kommando-vindu, og enkle funksjoner krever ofte en serie av tekst-basert input fra brukeren. Det kan gjøre analysene unødvendig tidkrevende.

Det er i prosjektet valgt å bruke Matlab® til lineæranalyse i stedet for LSYSAN. Matlab® har også innebygd funksjonalitet for å beregne egenverdier og egenvektorer, og med litt egeninnsats er det nesten ubegrensede muligheter for videre bruk og presentasjon av dataene. Matrisene for *state-space*-representasjonen eksporteres fra LSYSAN til en tekst-fil som leses inn i Matlab blant annet ved hjelp av funksjonene «CountData» og «ReadIntoMatrix,» som er beskrevet i avsnitt 3.2.

For å bekrefte at egenverdiberegningen i Matlab® er ekvivalent med den i LSYSAN, er det gjort beregninger i begge de respektive programmene for den samme driftssituasjonen. Resultatene er så sammenlignet numerisk og grafisk. Figur 3-3 viser begge settene av beregnede egenverdiene i kompleksplanet. I tillegg til dinnee sammenligningen er det kontrollert at egenverdiene og egenvektorene fra begge programmene oppfyller definisjonen av egenvektoren i (7).

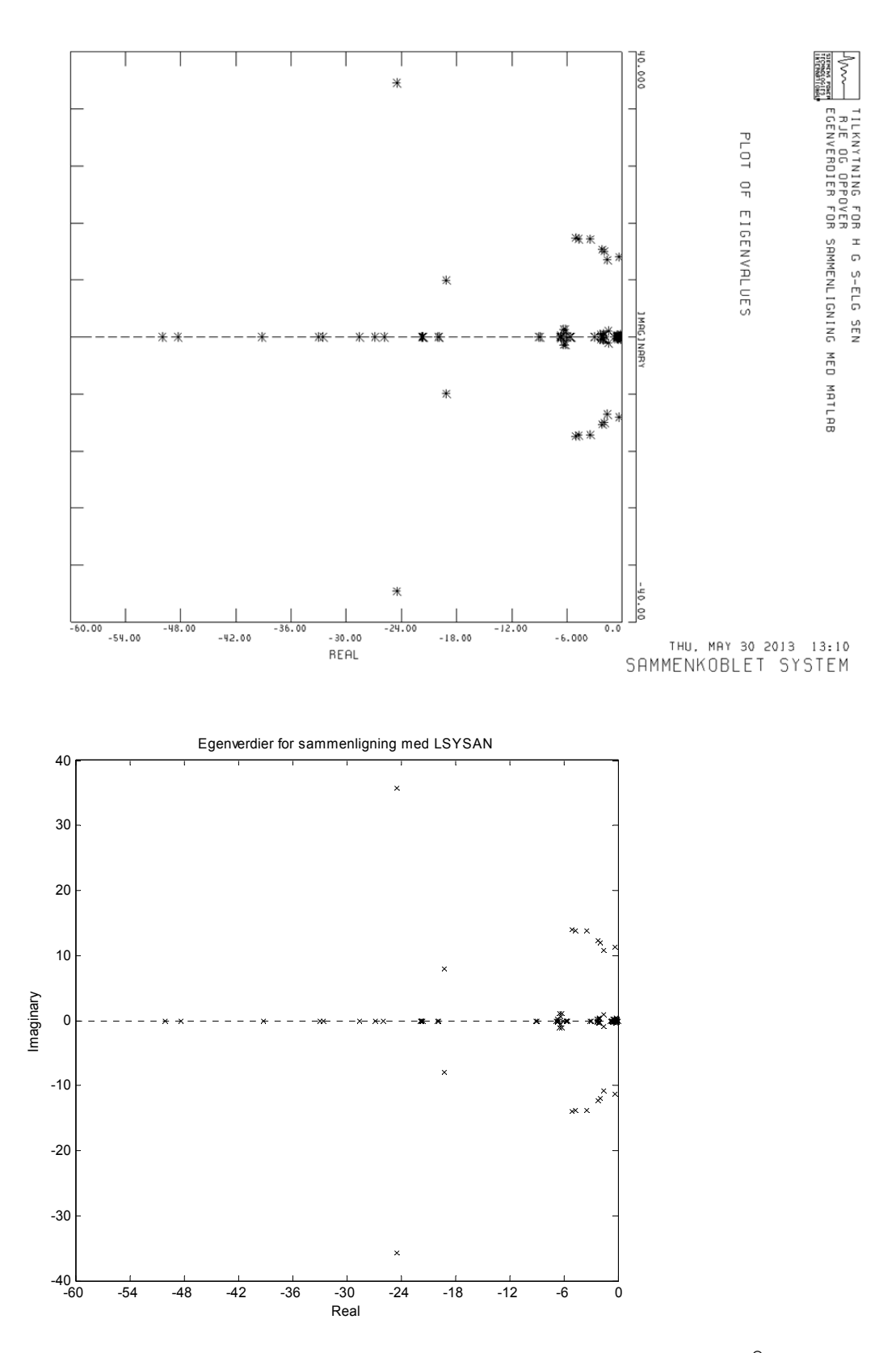

**Figur 3-3 Sammenligning av egenverdier beregnet i henholdsvis LSYSAN og Matlab®**

#### **3.5 Lineær analyse med utvidede kontrollfunksjoner**

For å kunne gjøre lineær analyse av systemet med de kontrollsystemene som ikke er modellert i PSS®E, er det laget et verktøy for å beregne hvordan det totale systemets *statespace*-representasjon blir med tilbakekoblingen gjennom de eksterne regulatorene.

State-space-representasjonen for regulatorene blir tilsvarende den for systemet i (5), men beskriver dynamikken fra utgang til inngang. Ligningene er satt opp i (8), med en indeks c som viser til at matrisene gjelder for regulatoren. Tilstandsvariablene for regulatoren angis som z.

$$
\dot{z} = A_c z + B_c y
$$
  
\n
$$
u = C_c z + D_c y
$$
\n(8)

Målet med å sette inn tilbakekoblingen er å kunne definere den fullstendige A-matrisen som beskriver de tidsderiverte av alle tilstandsvariablene som funksjon av deres momentanverdier. Den nye state-space-representasjonen skal da bli som i (9), der A foreløpig er ukjent.

$$
\begin{bmatrix} \dot{x} \\ \dot{z} \end{bmatrix} = A \begin{bmatrix} x \\ z \end{bmatrix} \tag{9}
$$

Ved å sette sammen de øverste ligningene i (5) og (8) blir de tidsderiverte av tilstandsvariablene beskrevet som i (10). Indeks s viser her til matriser som gjelder for selve systemet. y og u er samlet til en vektor fordi denne vektoren skal elimineres fra beskrivelsen. Tomme felter i matrisen angir verdien null for alle felter som ikke fylles når matrisene plasseres diagonalt.

$$
\begin{bmatrix} \dot{x} \\ \dot{z} \end{bmatrix} = \begin{bmatrix} A_s & A_c \end{bmatrix} \begin{bmatrix} x \\ z \end{bmatrix} + \begin{bmatrix} B_s & B_s \end{bmatrix} \begin{bmatrix} y \\ u \end{bmatrix}
$$
 (10)

Ved å sette sammen de nederste ligningene i (5) og (8) kan det settes opp et uttrykk for sammenhengen mellom vektoren med y og u og vektoren med x og z, som vist i (11).

$$
\begin{bmatrix} y \\ u \end{bmatrix} = \begin{bmatrix} C_s & C_c \end{bmatrix} \begin{bmatrix} x \\ z \end{bmatrix} + \begin{bmatrix} D_c & D_s \end{bmatrix} \begin{bmatrix} y \\ u \end{bmatrix} \tag{11}
$$

Ligningen i (11) løses med hensyn på y og u, slik at disse i (12) er beskrevet som funksjon av x og z. Matrisen I er identitetsmatrisen, en matrise med tallet 1 i alle diagonalelementer fra øvre venstre til nedre høyre, og ellers null. Hvis tilbakekoblingen gir en fullstendig algebraisk løkke, der  $D_{c,(i,i)} * D_{s,(i,i)} = 1$ , vil et diagonalelement fra identitetsmatrisen kunne elimineres med radoperasjoner i matrisen som skal inverteres. Det kan gjøre at matrisen mangler *pivot*element i en eller flere rader, og da blir singulær (ikke inverterbar) [30]. Ligningen vil i så fall ikke kunne løses.

$$
\begin{bmatrix} y \\ u \end{bmatrix} = \left( I - \begin{bmatrix} D_c & D_s \end{bmatrix} \right)^{-1} \begin{bmatrix} C_s & C_c \end{bmatrix} \begin{bmatrix} x \\ z \end{bmatrix}
$$
 (12)

Når (12) settes inn i (10) blir den totale systembeskrivelsen som i (13).

$$
\begin{bmatrix} \dot{x} \\ \dot{z} \end{bmatrix} = \left( \begin{bmatrix} A_s & A_c \end{bmatrix} + \begin{bmatrix} B_s & B_s \end{bmatrix} \left( I - \begin{bmatrix} D_s & D_s \end{bmatrix} \right)^{-1} \begin{bmatrix} C_s & C_c \end{bmatrix} \right) \begin{bmatrix} x \\ z \end{bmatrix}
$$
(13)

Uttrykket for den fullstendige A-matrisen er da gitt i (14).

$$
A = \begin{bmatrix} A_s & & \\ & A_c \end{bmatrix} + \begin{bmatrix} B_s \\ B_c \end{bmatrix} \left( I - \begin{bmatrix} D_s \\ D_c \end{bmatrix} \right)^{-1} \begin{bmatrix} C_s & & \\ & C_c \end{bmatrix} \tag{14}
$$

A-matrisen for det totale systemet brukes videre i egenverdiberegning for det sammensatte systemet.

For systemmodellen i PSS<sup>®</sup>E hentes matrisene A og C ut ved hjelp av aktivitet ASTR [21]. Det samme kunne egentlig vært gjort for B og D, men parameterne som skal brukes som u kan ikke velges som inngangssignaler i PSS®E. Derfor er kolonnene i B og D beregnet hver for seg ved å hente ut endringen i y og x' ved endring av hver av de to parameterne i u. Dette er gjort ved forskjellig størrelse og fortegn for endringen av u, for å finne verdiene av B og D som representerer linearisering av systemet rundt det aktuelle driftstilfellet.

## **3.6 Dynamisk simulering med utvidede kontrollfunksjoner**

Dynamiske modeller i PSS®E ligger som underrutiner til hovedprogrammet, som leverer de deriverte av tilstandsvariablene for hvert tidsskritt, basert på verdier for variablene som har blitt regnet ut av hovedprogrammet. Slike underrutiner kan skrives i Fortran av brukeren selv, kompileres og legges inn som modell i programmet. Dette kunne muligens vært gjort for å programmere funksjonaliteten i de utvidede dynamiske beregningene her, men læringsprosessen virker tung for programmeringsspråket, kompileringen og sammenstillingen. Utvikling av slike modeller krever også detaljert kjennskap til hvordan de dynamiske beregningene i PSS®E fungerer [29].

Et alternativ til underrutiner skrevet i Fortran er «overrutiner» ved hjelp av programautomasjon. Med overrutiner menes her skripts som kaller opp simulering fra PSS<sup>®</sup>E og manipulerer parametere i modellene underveis i simuleringen for å oppnå ønsket funksionalitet. Dette står i kontrast til underrutiner, som kalles opp av PSS®E underveis i simuleringen for å gjøre modellspesifikke beregninger, underlagt prosessen som gjøres i PSS®E.

Programautomasjonen i PSS®E kan gjøres med kommandoer i Bhatch, Python, Fortran eller IPLAN. Det er her valgt å bruke Python, fordi dette er et veldokumentert programmeringsspråk som virker enkelt å lære, og som ikke gir behov for kompilator [31]. Overrutinene kan skrives som Python-skripts og lagres i filer som kan åpnes direkte i PSS®E.

Overrutinene som er brukt her beskriver og beregner de dynamiske prosessene i den funksjonaliteten som er lagt inn, ved hjelp av numerisk integrasjon. For hvert tidsskritt i integrasjonen kalles det opp en simulering av det samme tidsintervallet i PSS®E. Før beregningen går videre, hentes nødvendige variabler fra PSS®E, og parameterne som styres i overrutinen beregnes og legges inn i PSS®E. På den måten samordnes simuleringene i PSS®E og overrutinen slik at de kjøres parallelt. Slik blir den utvidede funksjonaliteten i overrutinene med i prosessen som logges i utgangskanalene fra PSS®E.

Den numeriske integrasjonen i Python-scriptet gjøres med Eulers metode [32]. Dette er en enkel metode som regner ut hver tilstandsvariabel for neste tidspunkt ved å gange dens deriverte med lengden av tidsskrittet, og legge til dens forrige verdi. Til sammenligning bruker PSS®E en modifisert versjon av denne, som gir bedre nøyaktighet og numerisk stabilitet når systemet har tidskonstanter i størrelsesorden ned mot tidsskrittet for integrasjonen [21]. I Python-skriptet er tidskonstantene større enn tidsskrittet med en faktor på 10 eller mer, og det antas at Eulers metode gir god nok nøyaktighet.

# **4 Smartgrid-konsepter**

## **4.1 Kommunikasjon og sikkerhet**

Som utgangspunkt for smartgrid-tankegangen forutsettes det at det kan etableres sikre kommunikasjonsveier mellom stasjoner som kontrollfunksjoner i kraftsystemet kan basere seg på. Hvordan dette kan gjøres i praksis og hvilke utfordringer som dukker opp er ikke vurdert her, da fokuset for prosjektet ligger i å håndtere modelleringen. Selv om det etableres redundante systemer, vil det alltid være en risiko for at kommunikasjonssystemet faller ut, og det vil derfor være nødvendig å ha en selvdiagnostisering, slik at kontrollsystemene kan skifte modus til en kontrollstrategi som gir sikker drift uten kommunikasjon. Vurdering av sannsynlighet og konsekvens for slik drift er heller ikke innenfor prosjektets problemstilling.

## **4.2 Produksjonsbegrensning**

Tradisjonell vurdering av kapasitet for ny produksjon i kraftsystemet gjøres ut fra et *worst case* scenario, som betyr at kriteriet er at systemet skal tåle full produksjon fra kraftverket for enhver driftssituasjon. Med kommunikasjons- og kontrollsystemer som beskrevet i avsnitt 4.1, kan det tenkes at det er mer fornuftig å sette grensen for installert effekt høyere enn det som kan tillates til enhver tid, mot at kontrollsystemene sørger for å begrense produksjonen hvis det oppstår flaskehalser i nettet. Dette vil i så fall føre til tapte inntekter, og forutsetningen for at det skal være fornuftig er at dette veies opp av andre forhold.

Noe av investeringen i forbindelse med kraftverksutbygging vil være forbundet med infrastruktur som er uavhengig av anleggets ytelse. I så fall vil kostnaden for hver MW installert effekt bli lavere når størrelsen på anlegget øker. Forutsatt at dette gir tilsvarende økning i produksjon, vil dette bedre marginene for inntjening. Det kan også være slik at produksjonsbegrensning gjøres som et alternativ til forsterkninger i nettet. Investeringer i kraftnett kan være kapitalintensive, og risiko for redusert inntjening ved produksjonsbegrensning kan kanskje veies opp av reduserte anleggsbidrag. Et annet element er at inntjeningsmarginen for kraftverket kan være gode nok til at utbygger vil tjene på å øke størrelsen på kraftverket selv om den delen av utbyggingen som utløser behov for produksjonsbegrensning får dårligere margin enn den delen som alltid vil kunne levere produksjonen på nett.

## **4.3 FACTS**

*FACTS* (*Flexible AC Transmission Systems*) *devices* er en fellesbetegnelse på anlegg som utfører kontrollfunksjonalitet i kraftsystemet hovedsakelig basert på kraftelektronikk [28]. Det kan blant annet brukes i seriekompensering eller fasevinkelregulering. I maskede kraftnett vil fordelingen av effektflyt bestemmes i hovedsak av reaktansen i ledningene. Det kan gjøre at kapasiteten for overføring fra ett punkt til et annet begrenses av termisk kapasitet i en ledning, selv om det er tilgjengelig kapasitet i en annen forsyningsvei. En forenklet formel for effektflyt i en tapsfri ledning er vist i (15), der VS og VR er linjespenningene i hver ende av ledningen, X er ledningens reaktans og δ er differansen i fasevinklene til spenningene i hver ende [9].

$$
P = \frac{|V_s||V_R|}{X} \sin \delta \tag{15}
$$

For å utnytte full potensiell overføringskapasitet, kan reaktansene manipuleres ved å legge inn seriekompensering, slik at effekten fordeles i henhold til termisk kapasitet eller stabilitetsgrenser. Størrelsen på kompenseringen må kunne styres for å gi riktig regulering for enhver driftssituasjon. Et eksempel på slik kompensering er tyristorstyrte kondensatorer koblet i serie med en ledning. Som en kan se av (15), kan effektflyten også styres ved å manipulere spenningens fasevinkel. Et eksempel på en komponent som kan gjør dette er en tyristorstyrt fasevinkelregulator [28]. Denne injiserer en regulerbar spenning i serie som i hver fase er 90º forskjøvet i forhold til den respektive fase-nøytral-spenningen. På den måten vil forskjellen i fasevinkel på hver side av komponenten være avhengig av amplituden til den iniiserte spenningen. Dette prinsippet er vist i Figur 4-1.

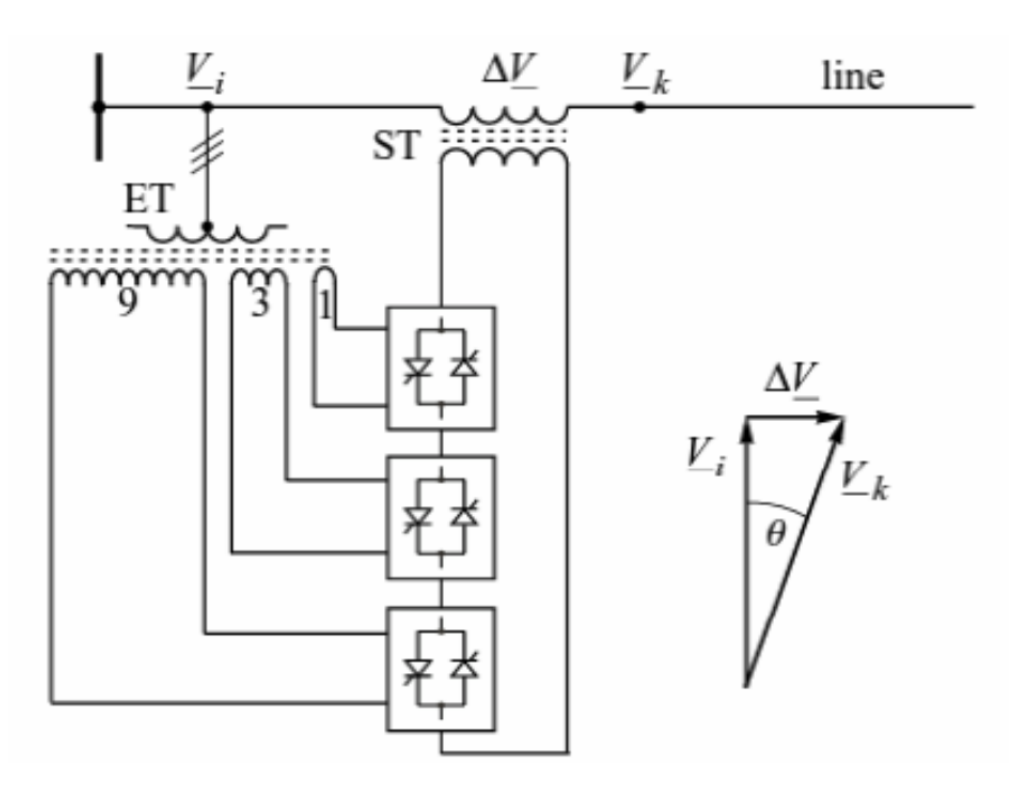

**Figur 4-1 Prinsippskisse for tyristorstyrt fasevinkelregulator [28].** 

Ved å bruke fasevinkelregulering til å utnytte full kapasitet i et masket nett, kan kapasiteten for ny produksjon i noen tilfeller økes, enten fordi fordelingen av effekten optimaliseres, eller fordi nettet ellers ville måttet driftes radielt for å unngå flaskehalser.

### **4.4 Andre konsepter som ikke er vurdert**

Andre eksempler på tiltak som har blitt nevnt i forbindelse med begrepet smartgrid, og som kunne gitt muligheter i case-prosjektet, er energilagring og laststyring. Energilagring ved hjelp av store batterier kunne ha lagret produsert energi som ikke kan leveres på til nettet på grunn av flaskehalser, for så å levere det på nett når forbruket er større eller produksjonen er mindre. Laststyring kan for eksempel være kontrollsystemer hos forbrukere som styrer når elektriske apparater slår seg på. Det kan for eksempel brukes på langsomme termiske systemer som vann- og romoppvarming, eller på oppvask- eller vaskemaskiner. Slik kan kanskje forbruket økes i de timene da produksjonen er stor, slik at effekten som må overføres ut av området reduseres. Disse to konseptene er ikke tatt med i vurderingen her.

# **5 Forberedende analyser**

## **5.1 Lastflytmodellens samsvar etter konvertering**

For å kontrollere om beregninger på den konverterte modellen i Matpower samsvarer med beregning i PSS®E, er det gjort beregning av samme scenario i begge programmene. I begge programmene er det brukt Newton-Raphson-algoritme med 10<sup>-8</sup> toleranse for avvik i aktiv og reaktiv effekt. Fordi konverteringsprogrammet også overfører beregningsresultater fra PSS®E til Matpower, er det brukt såkalt flat start, der første iterasjon har 1 + j0 som spenning i alle noder og ingen produksjon av reaktiv effekt. Dette er gjort for å unngå at resultatene i Matpower påvirkes av beregningen som er gjort i PSS®E, selv om det ved lav avvikstoleranse vil ha liten eller ingen betydning. I PSS®E behandles en ledning som ideell (null impedans) dersom den har null resistans og  $10^{-4}$  pu eller lavere reaktans. Beregningene i Matpower klarer ikke å håndtere ledninger uten impedans, og for å kunne sammenligne beregningene er ingen ledninger gitt mindre enn 10<sup>-3</sup> pu reaktans i nettmodellen.

Numerisk sammenligning av beregningsresultatene viser at det ikke forekommer avvik større enn 10<sup>-6</sup>. PSS<sup>®</sup>E viser ikke resultater med større nøyaktighet enn seks desimaler, og det konkluderes med at det er komplett samsvar mellom de to beregningene. Spenningene fra hver beregning er vist med fire desimaler i Tabell 5-1, som da viser at de to resultatene er identiske.

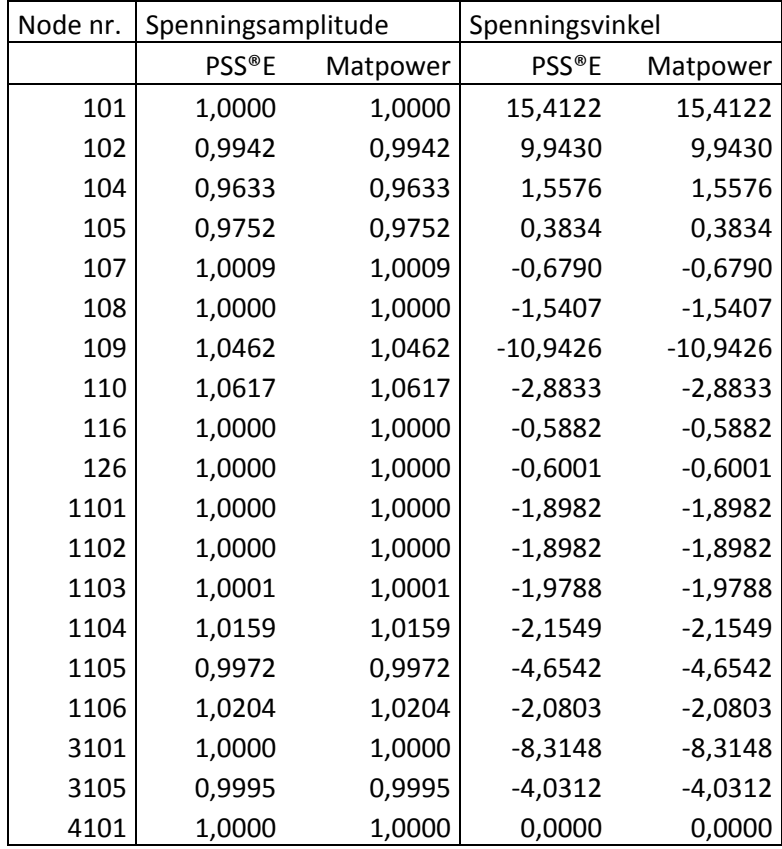

#### **Tabell 5-1 Sammenligning av resultater fra beregning i henholdsvis PSS® E og Matpower**

## **5.2 Effektflyt i maskeforbindelser**

Regionalnett under Tegneby og Hasle ligger parallelt med sentralnettet, og det blir en maskeforbindelse når nettet under hver av innføringsstasjonene kobles sammen [33]. Når nettet driftes sammenkoblet vil derfor effektflyten i regionalnettet påvirkes av effektflyten i den ovenforliggende sentralnettskorridoren.

Analyser viser at nettet ikke kan driftes masket deler av året, selv før det introduseres vindkraftproduksjon. Påvirkning fra sentralnettskorridoren er så vesentlig at det ville ha overbelastet korridor 1 både ved lite produksjon og mye import, og ved høy produksjon og mye eksport.

I den begrensende delen av korridor 2 er det tre parallelle ledninger. To av disse er like, og den tredje har lavere kapasitet og noe mindre reaktans enn de to andre. Det gjør at denne må kobles separat fra de to andre for å utnytte full kapasitet, fordi fordelingen av effekt mellom de tre ledningen hovedsakelig er bestemt av reaktansen i hver ledning når de er tilknyttet samme samleskinne. I tillegg er det her muligheter for overføring mot Oslo-området, og det brukes for å frigjøre kapasitet de andre ledningene. Slik tvungen overføring gjøres ved å koble aggregater på separate samleskinner.

## **5.3 Sensitivitet for spenningsvariasjoner i sentralnettet**

Det er plassert utstyr for fasekompensering eller spenningsregulering i form av reaktorer, kondensatorbatterier, SVC-anlegg og roterende fasekompensator i flere av stasjonene i sentralnettet rundt innføringsstasjonene. For Hasle er det spenningsstøtte både i selve stasjonen og i nabostasjonene. For Tegneby er det lenger til annen spenningsstøtte enn Hasle. Dette kan gjøre at spenningen kan variere noe mer her enn i Hasle.

Begge sentralnettsnodene er modellert med konstant spenning lik nominell verdi. Det har blitt gjort sensitivitetsvurdering av spenningsvariasjoner i Tegneby (300 kV) ved å modellere middels stort kraftunderskudd i regionalnettet, og varierende spenning på 300 kV samleskinne i Tegneby. Analysen viste at spenningsvariasjoner på ±10 % i Tegneby ga variasjoner på omtrent ±2,5 % i hvor mye av forbruket som ble levert fra hver innføringsstasjon. Dette gjaldt for forskjellig effektflyt mellom innføringsstasjonene opp mot maks i begge retninger. Reelle spenningsvariasjoner bør av systemhensyn være langt mindre enn 10 %, og det konkluderes med at modelleringen har tilstrekkelig nøyaktighet med konstant spenning også i Tegneby.

## **5.4 Spenningsvariasjon som følge av vindkraftproduksjon**

Vindkraftverk vil kunne påvirke spenningen i nettet det tilknyttes. Variasjoner og sprang i spenning på forbrukernivå er regulert i forskrift om leveringskvalitet (FoL) [34]. Spenningsreguleringen på høyere nettnivåer gjøres for å oppfylle forskriftene, samt å ta tekniske hensyn. Spenningsvariasjoner i regionalnettet vil ofte kunne kompenseres for ved hjelp av trinnkoblere i transformatorstasjoner. Dersom vindkraftverket gir store, hyppige variasjoner i spenningen, vil det kunne gjøre at trinnkoblerene skifter trinnstilling oftere. Slike trinnkoblere er utsatt for slitasje, og økt slitasje vil kunne gjøre at trinnkobleren havarerer. Det vil igjen føre til utfall av transformatoren, og slik vil spenningsvariasjoner i regionalnett kunne påvirke forsyningssikkerheten i negativ retning.

Vindkraftverket i case-prosjektet er planlagt tilknyttet ytterst i en lang radial i regionalnettet. Fra planlagt tilknytningspunkt til nærmeste vannkraftverk preges radialen av store spenningsvariasjoner mellom høylast og lavlast. Figur 5-1 viser hvordan spenningsfallet utover i nettet varierer fra Lavlast til Høylast. Planlagt tilknytningspunkt for vindkraftverket er angitt som «Stasjon 3.»

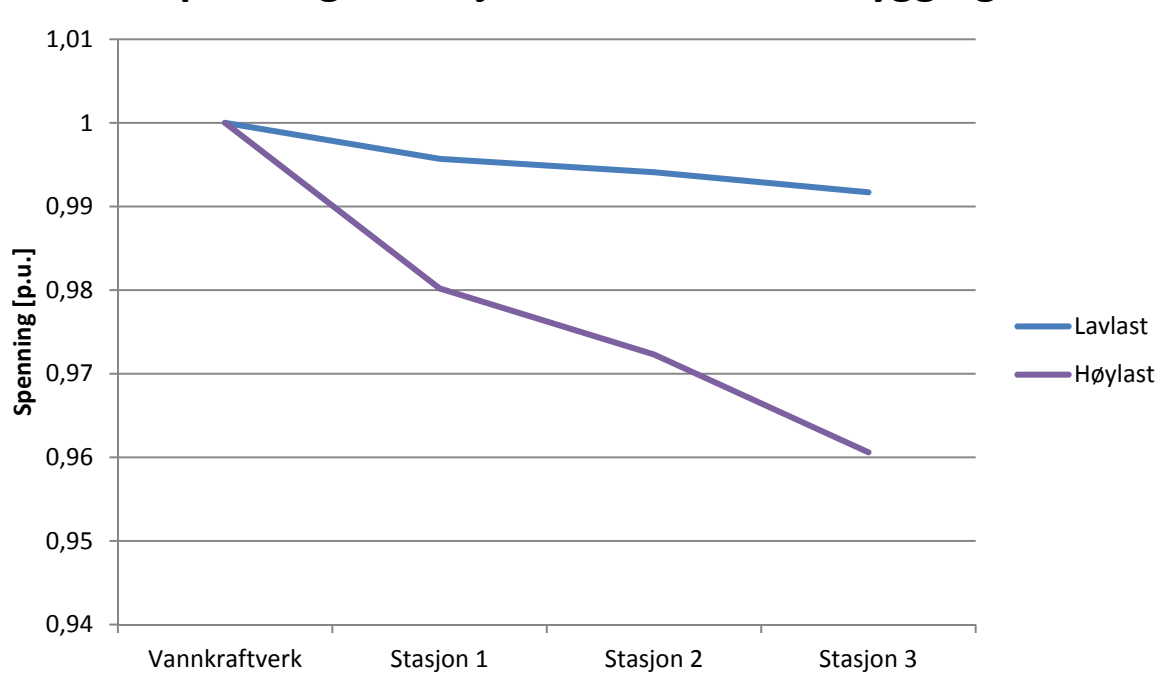

**Spenningsvariasjon før vindkraftutbygging**

#### **Figur 5-1 Spenning utover i nettet ved Lavlast og høylast før vindkraftutbygging**

Det å introdusere ny produksjon langt ute i en radial vil typisk føre til at spenningen stiger i tilknytningspunktet. Dette kan delvis kompenseres for ved at kraftverket trekker reaktiv effekt, og er avhengig av innstillingen av kraftverkets spenningsregulator. Spenningen i nettet vil likevel kunne variere på grunn av endringer i produksjon, og spesielt når vindkraftverket kobles ut eller startes opp. Dette kan forekomme ofte hvis vindhastigheten ligger rundt verdiene for *cut-in* og *cut-out*, altså minste og største vindhastighet som turbinene kan produsere ved. I teorien kan spenningssprang unngås dersom vindkraftverket kan produsere reaktiv effekt også når det ikke produseres aktiv effekt. Dette vil i så fall medføre tap i kraftverket, og det er ikke krav om dette i funksjonskrav i kraftsystemet (FIKS) [35].

For videre analyse er det forutsatt at variasjonene i spenning skal ligge innenfor de ytterpunktene som forekommer før vindkraftverket kobles til. Settpunktet er derfor satt til 0,99 pu og det forutsettes at reguleringen gjøres for tilknytningspunktet. I utgangspunktet er det oppgitt at det er kapasitet for 60 MW vindkraft i tilknytningspunktet, men i teorien kan radialen overføre opptil 120 MW. Analysen tar derfor høyde for utbygging av 120 MW vindkraft.

Figur 5-2 viser at når spenningen reguleres i tilknytningspunktet, vil spenningen flates ut når det produseres lite effekt i vindkraftverket. Når produksjonen øker, vil imidlertid spenningen synke i stasjon 1 og stasjon 2. Dette skyldes en kombinasjon av flere faktorer; Spenningsfallet som skyldes aktiv effekt i vindkraftverket er desidert størst i seksjonen fra stasjon 2 til tilknytningspunktet, fordi impedansen er mye større der enn i de to andre seksjonene. Forbruket under stasjon 1 og stasjon 2 er større enn i stasjon 3, og vil i større grad motvirke det spenningsfallet som skyldes produksjonen vindkraftverket. I tillegg vil stor produksjon medføre et vesentlig forbruk av reaktiv effekt i kraftledningene, slik at mengden reaktiv effekt som overføres utover i radialen er større i de to innerste seksjonene enn i den ytterste.

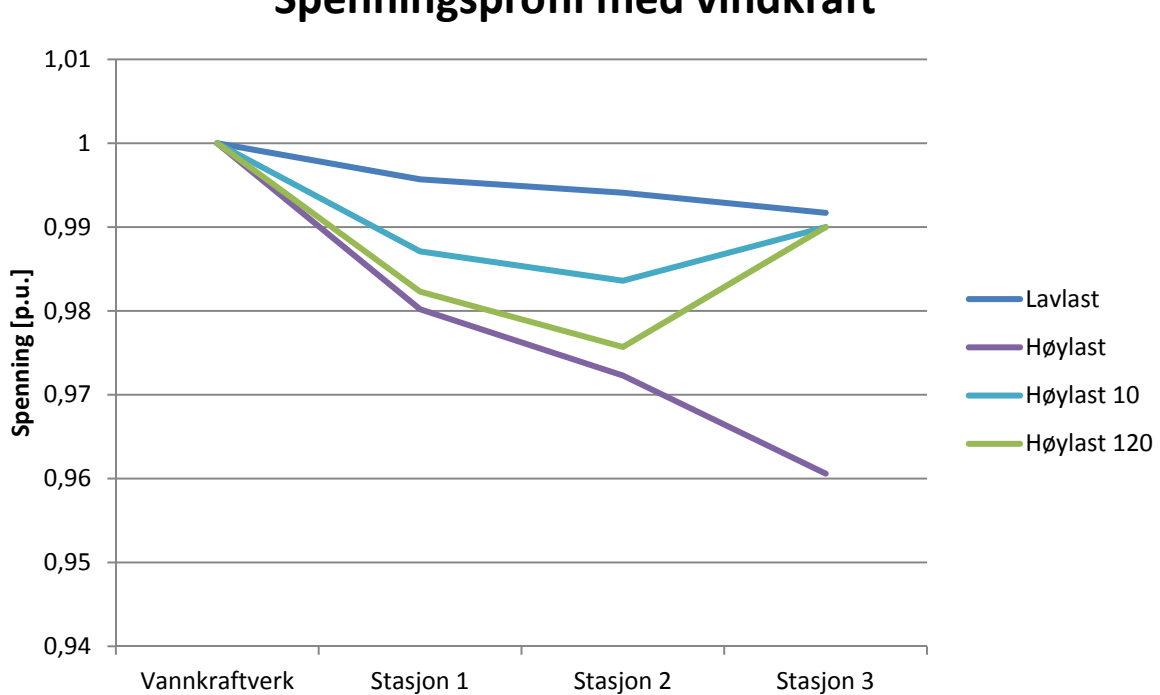

**Spenningsprofil med vindkraft**

**Figur 5-2 Spenningen utover i nettet med vindkraft og spenningsregulering i tilknytningspunkt** 

For vindkraftproduksjon opp til 120 MW vil spenningene holde seg innenfor de variasjonene som forekommer uten tilknyttet vindkraft. Figur 5-3 viser spenningen i stasjon 2 som funksjon av vindkraftproduksjon ved lavlast og høylast. Det er i stasjon 2 at varierende vindkraftproduksjon gir størst påvirkning av spenningen. Kurvene viser at utkobling av vindkraftverket ved høylast vil gi et spenningssprang på i overkant av 1 % ved produksjon på rundt 30 MW. Utkobling ved lavlast og full produksjon gi et tilsvarende stort spenningssprang i motsatt retning.

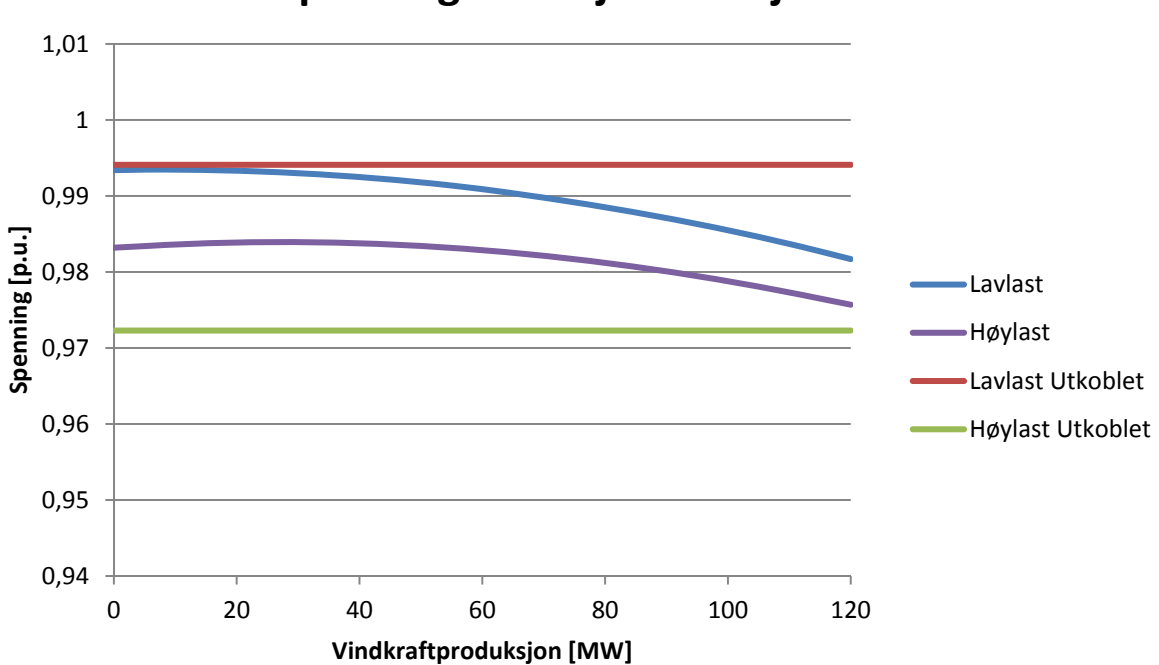

**Spenningsvariasjon i stasjon 2**

**Figur 5-3 Spenning i stasjon 2 som funksjon av produksjon i vindkraftverket** 

I tilknytningspunktet vil spenningen reguleres, og spenningen er konstant selv om produksjonen varierer. Ved utkobling av vindkraftverket vil spenningen likevel endres til det som er gitt av forbruket. Ved høylast vil utkobling derfor gi et spenningssprang i tilknytningspunktet på omtrent 3 % (se Figur 5-2). I henhold til FoL, skal spenningssprang av denne størrelsen forekomme maksimalt en gang i timen hos forbruker [34]. Ved kontrollert opp- eller nedregulering av vindkraftverket vil denne spenningsendringen kunne gjøres gradvis.

Som tidligere nevnt, kan det være mulighet til å opprettholde spenningsreguleringen når det ikke er vindkraftproduksjon. Et annet mulig tiltak for å dempe hyppige spenningsvariasjoner kan være å justere settpunktet for spenningsregulatoren basert på forventet forbruk under transformatorstasjonene på radialen. På den måten kan spenningen i tilknytningspunktet reguleres til å ligge i nærheten av det den vil være uten vindkraftproduksjon. Ulempene ved dette vil være økte tap som følge av redusert spenning ved høylast, og at spenningen i stasjon 1 og stasjon 2 ved full produksjon vil kunne synke under den laveste verdien som forekommer uten vindkraftverket.

Med vindkraftproduksjon opp til 120 MW vil ikke spenningen i nettet gå utenfor de variasjonene som forekommer uten vindkraftverket. Endringer vil likevel kunne foregå raskere og oftere. Det bør derfor vurderes hvordan kraftverket spenningsregulator og transformatorstasjonenes trinnkoblere kan reguleres for å begrense mulige ulemper ved dette. Denne vurderingen inngår ikke i prosjektet, og det forutsettes videre at spenningsregulering gjøres i tilknytningspunktet, med settpunkt på 0,99 pu Beregninger viser at mengden reaktiv effekt som skal til for å gjøre denne reguleringen er godt innenfor det som vindkraftverk skal ha kapasitet til i henhold til FIKS [35], og at vindkraftverket ikke vil påvirke spenningen ellers i nettet.

### **5.5 Systemets egenverdier**

Det er store forskjeller i driftsbildet for regionalnettet avhengig av vannføringen i Glomma. Ved lav vannføring vil bare et fåtall av aggregatene være i drift, og i vårflommen vil alle aggregatene gå med full produksjon. Antallet egenverdier i systemet blir derfor tre ganger større ved full produksjon enn ved minste produksjon.

Figur 5-4 viser hvordan de dårligst dempede egenverdiene endres med lasten i systemet når produksjonen er lav. De fleste av disse blir dårligere dempet når lasten øker, og dårligst demping har mode 11 ved full last. Da har denne relativ demping på i overkant av 10 %. Disse fem egenverdienes frekvenser ligger mellom 1,4 og 2,2 Hz, som indikerer at det er snakk om elektromekaniske moder.

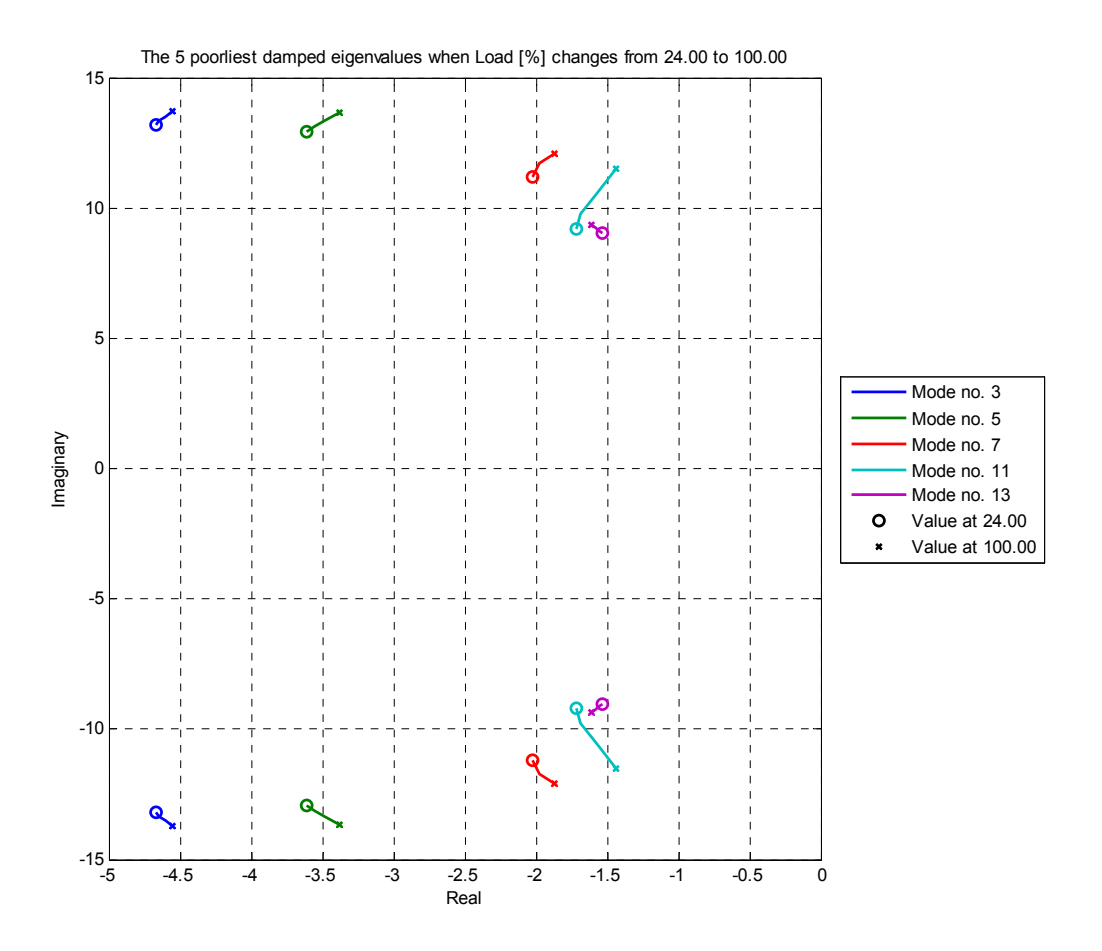

**Figur 5-4 Endring av systemets egenverdier fra lavlast til høylast ved lav vannføring.** 

Figur 5-5 viser de dårligst dempede egenverdiene ved full produksjon. Ved full produksjon er det ti par med komplekskonjugerte egenverdier som ligger i samme området som de fem dårligst dempede egenverdiparene ved lav vannføring, med frekvens fra 1,4 til 2,2 Hz og relativ demping mellom 10 % og 35 %. Også i dette tilfellet har den dårligst dempede egenverdien relativ demping på rett i overkant av 10 %. Lastens innvirkning på egenverdiene er ikke like stor her som ved lav produksjon, og det er ikke samme tendensen til at dempingen generelt blir dårligere ved høyere last.

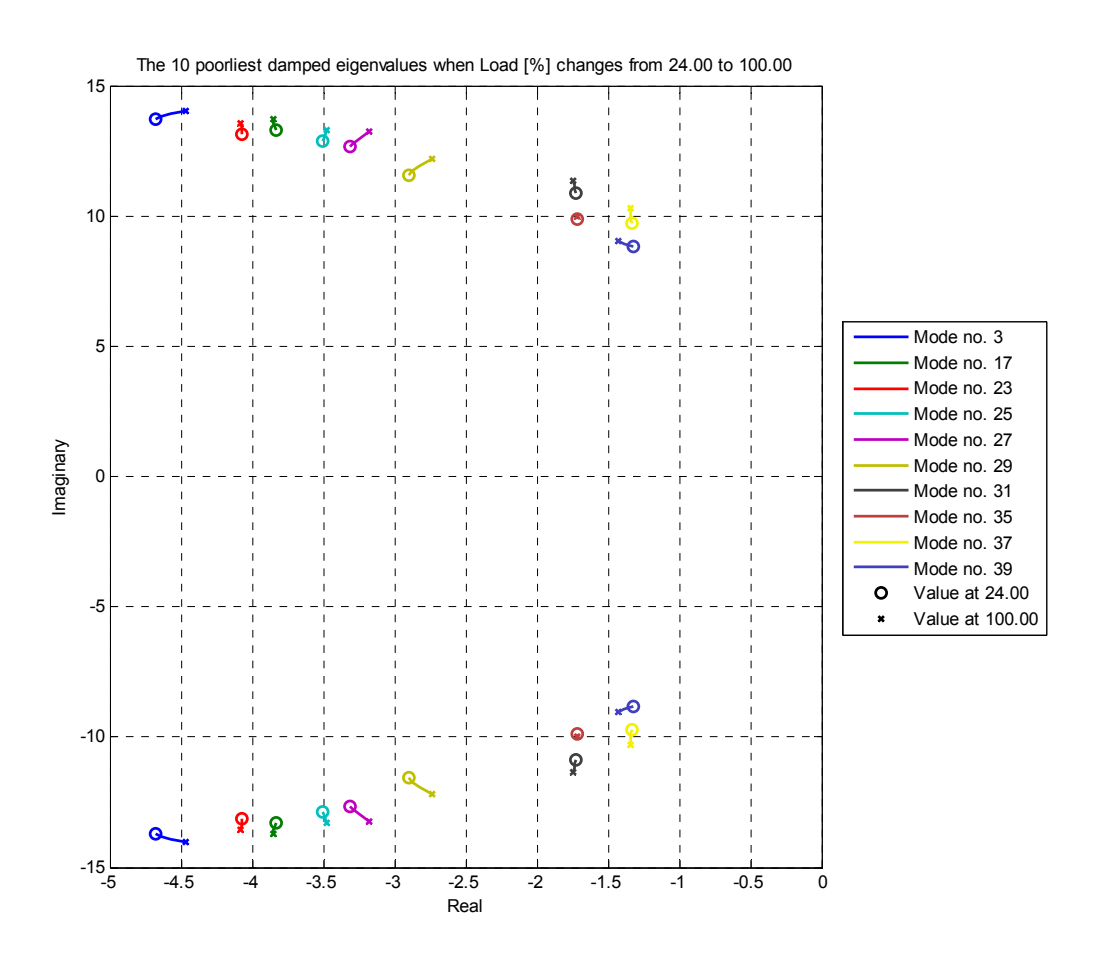

**Figur 5-5 Endring av systemets egenverdier fra lavlast til høylast ved full produksjon** 

Grensen for hva som er ansett for tilstrekkelig relativ demping av egenverdier i kraftsystemet er 5 % [36]. I utgangspunktet har ingen av egenverdiene i systemet demping lavere enn 10 %, og stabiliteten for små forstyrrelser anses derfor å være god.

# **6 Stabilitetshensyn**

### **6.1 Stasjonær vinkelstabilitet**

For effektoverføring mellom to punkter i nettet, som begge er regulert til konstant spenning, vil overført effekt ha direkte sammenheng med faseforskjellen i spenningsvinkelen for de to punktene. Dette forholdet er ulineært, og overført effekt som funksjon av vinkel har et toppunkt, som derfor representerer en absolutt maksgrense for overført effekt. Dersom det er snakk om en enkelt tapsfri ledning, er overført effekt gitt ved (15) på side 34. Maksimal effekt blir da produktet av spenningene i hver ende delt på reaktansen i ledningen. Dette vil da forekomme ved 90 grader.

I case-prosjektet må produksjonen ses i sammenheng med resten av systemet. Analysen er her isolert til radialen som vindkraftverket skal tilknyttes på (Ørje-radialen), inn til nærmeste vannkraftverk, er kurven for effekt og vinkel vist i Figur 6-1. Det er forutsatt ideell spenningsregulering (ignorert grenser for reaktiv effekt) og forbruket er satt tilsvarende lavlast. Maksimal overføring for radialen forekommer ved 115 grader, og er omtrent 470 MW. Dette er mange ganger større enn hva som kan forventes å bygge ut, og langt høyere enn termisk grenselast for ledningene. Denne problemstillingen er derfor ikke aktuell videre.

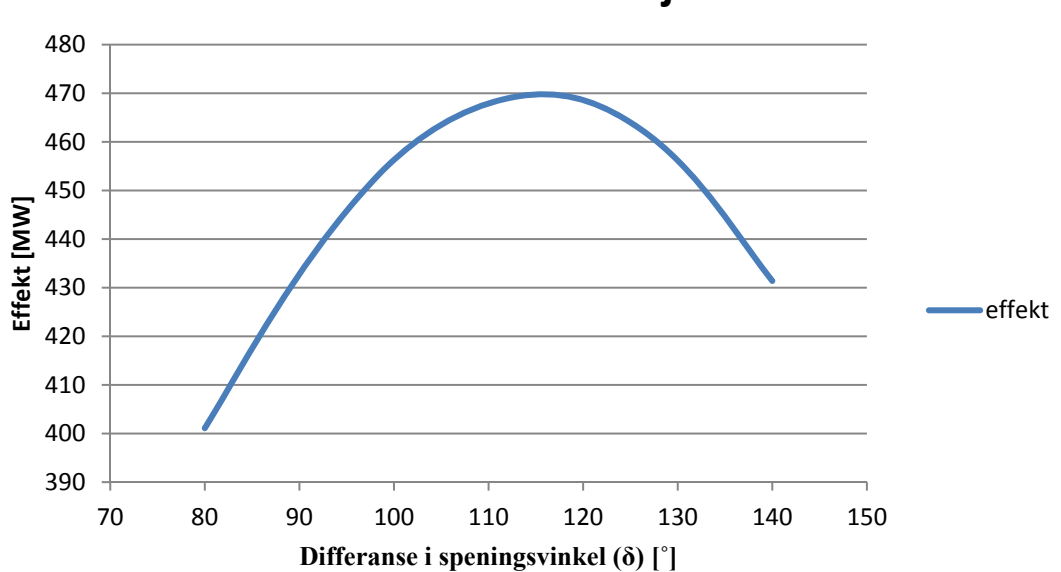

**Innmatet effekt som funksjon av vinkel**

**Figur 6-1 Effekt fra vindkraftverket som funksjon av vinkelforskjellen over radialen** 

## **6.2 Småsignalstabilitet**

For å vurdere hvordan vindkraftutbygging påvirker stabiliteten, er det undersøkt hvordan egenverdiene i systemet påvirkes av vindkraftproduksjon. Figur 6-2 viser hvordan egenverdiene flytter seg i kompleksplanet når vindkraftproduksjonen økes gradvis fra 0 til 120 MW, med en 125 MVA maskin. Vurderingen er gjort for lavlast og full produksjon.

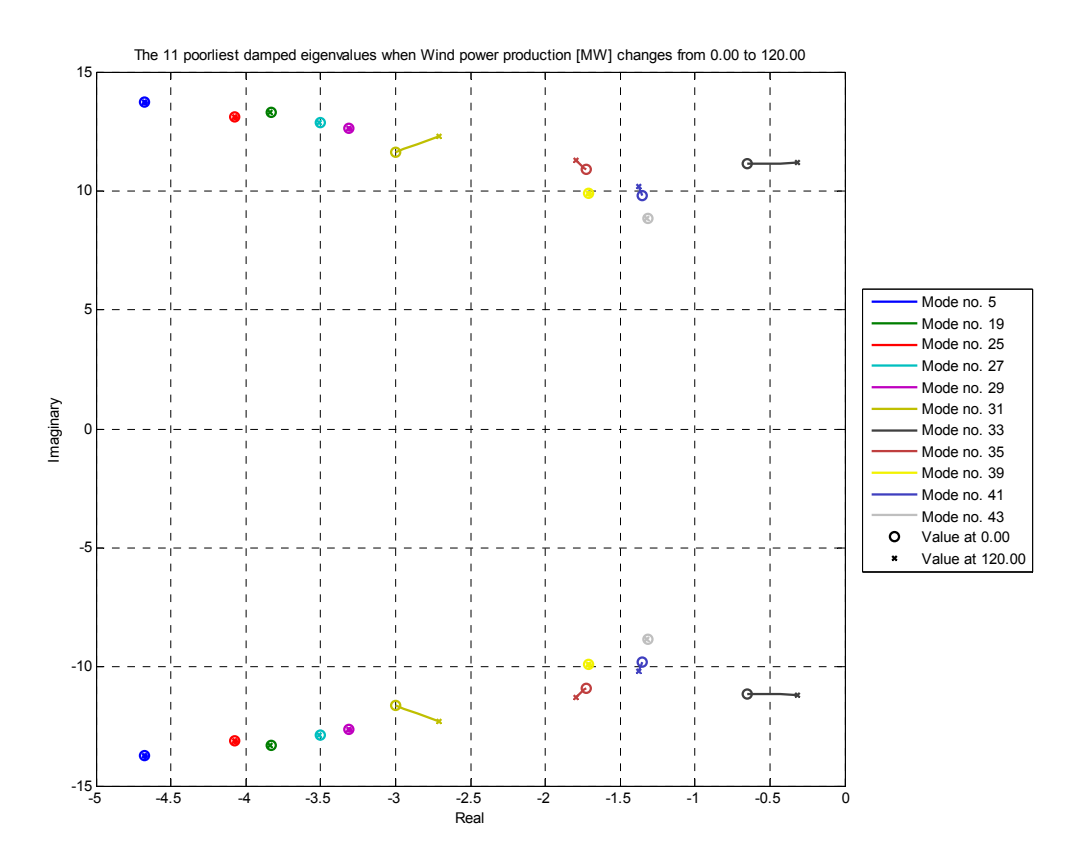

**Figur 6-2 Endring av egenverdier når vindkraftproduksjon endres fra 0 til 120 MW** 

I tillegg til de ti dårligst dempede egenverdiene fra Figur 5-5, er det kommet til en ny egenverdi som er langt dårligere dempet. Denne vil ikke ha betydelig innvirkning på systemet, da den er relatert til dynamikken i vindturbinen, som ligger bak frekvensomformeren. Det konkluderes med at utbygging av vindkraft innenfor det potensialet som er beregnet (inntil 120 MW) ikke vil få betydelig negativ innvirkning på systemet med hensyn på småsignalstabilitet. I dette kapittelet gjøres det likevel videre analyse med noe av informasjonen som kan hentes ut fra egenverdiberegningen.

De utvalgte egenverdienes frekvens er vist i Figur 6-3. Frekvensen endres generelt lite, men øker noe for tre av egenverdiene.

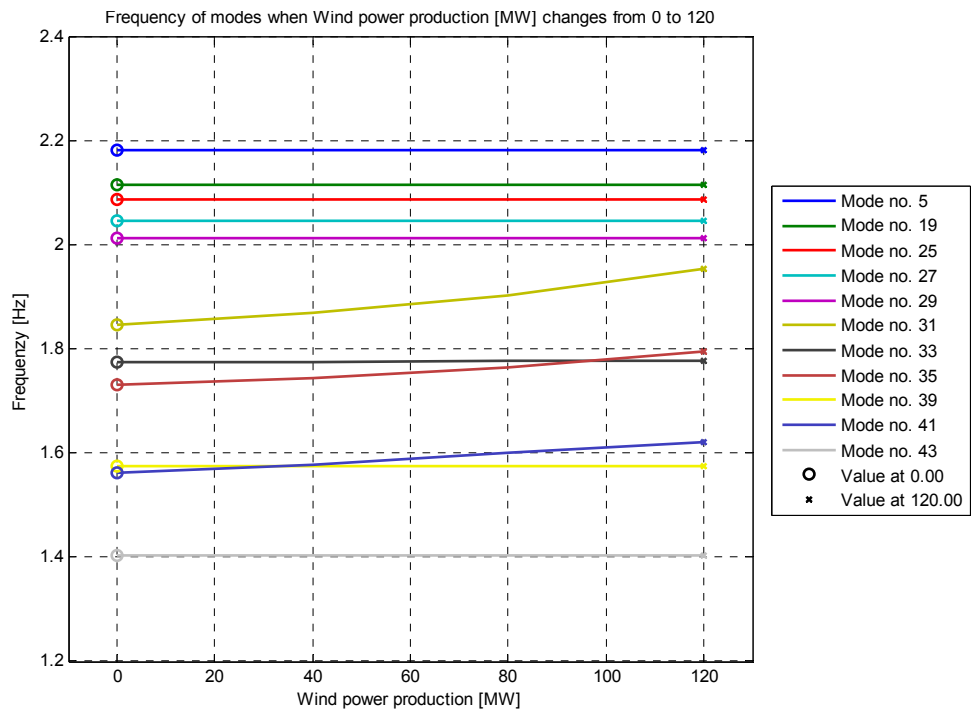

**Figur 6-3 Egenverdienes frekvens når vindkraftproduksjon endres fra 0 til 120 MW** 

Figur 6-4 viser endring av de utvalgte egenverdienes demping. To av egenverdiene får synlig dårligere demping når vindkraftproduksjonen økes, og en av disse, mode 33, har vesentlig dårligere demping enn de andre. Denne var heller ikke med blant de dårligst dempede egenverdiene før vindkraftverket ble lagt til.

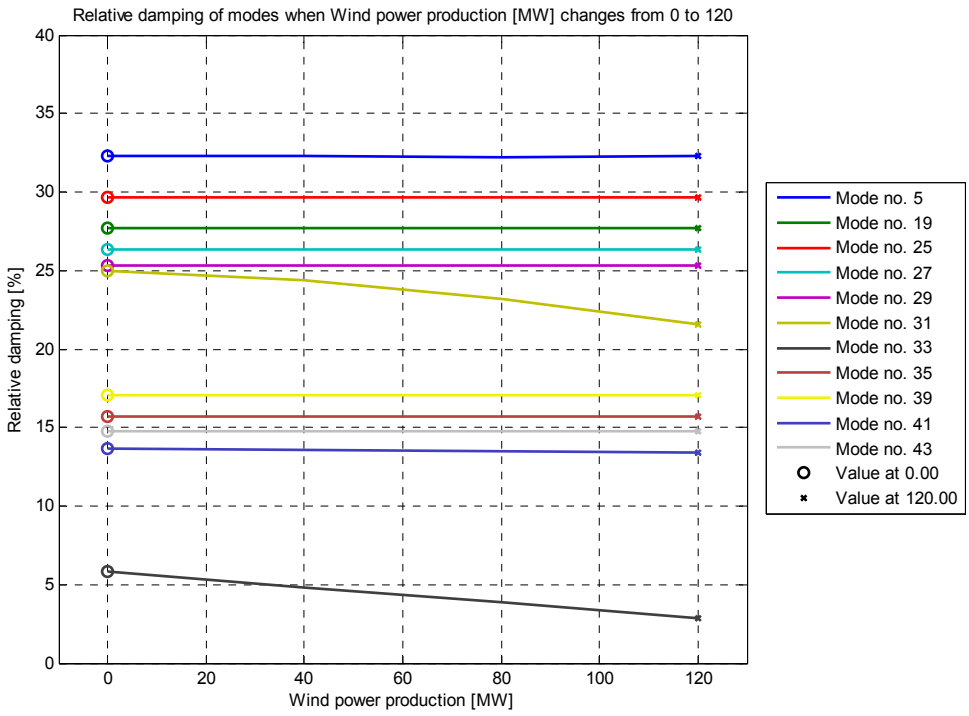

**Figur 6-4 Egenverdienes demping når vindkraftproduksjon endres fra 0 til 120 MW** 

Figur 6-5 viser *mode shape* for den nye egenverdien som er spesielt dårlig dempet. Den viser at dette ikke er en elektromekanisk mode, men en ren mekanisk mode relatert til vindturbinen. Den representerer hvordan rotorene i henholdsvis generatoren og turbinen svinger i motfase på grunn av torsjonen i akslingen. *Output lag* er *pitch*-vinkelen for rotorbladene etter den modellerte forsinkelsen i aktuatoren.

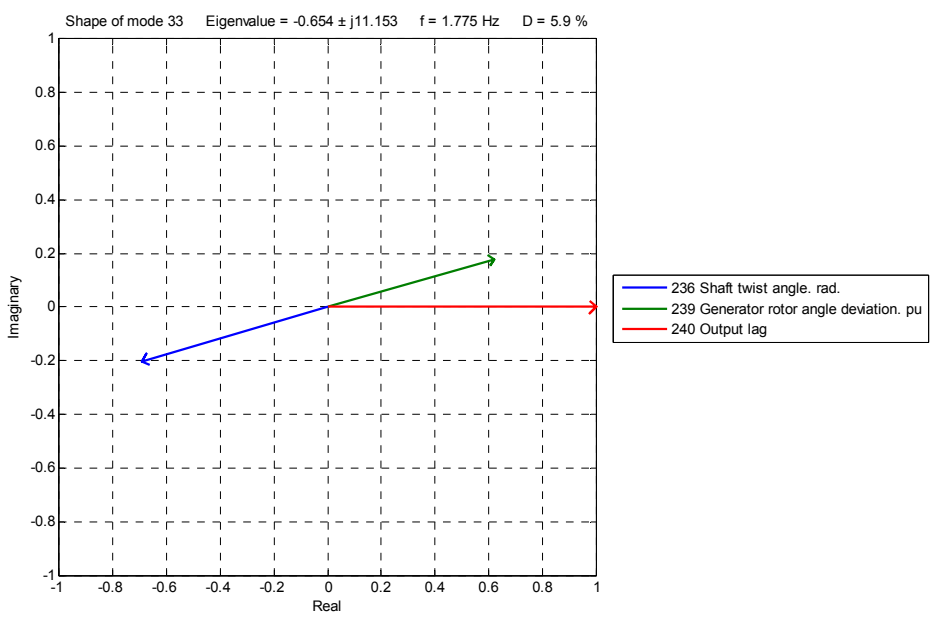

#### **Figur 6-5 Mode shape for mekanisk mode i vindturbinen**

Figur 6-6 viser *mode shape* for den andre egenverdien som får vesentlig endret demping ved økt vindkraftproduksjon. Den viser at svingningen ved denne frekvensen i vesentlig grad foregår mellom aggregatene i vannkraftverket nærmest vindparken. Tilstandsvariablene GENSAL K+4 er polhjulsvinkler for synkronmaskinene. Aggregatet Vammafoss G11 er det største i Vamma, og er tilknyttet på et annet spenningsnivå enn de andre. Effekten som produseres i vindkraftverket overføres i transformatoren mellom de to spenningsnivåene, og det kan være noe av grunnen til at dempingen reduseres ved økt vindkraftproduksjon.

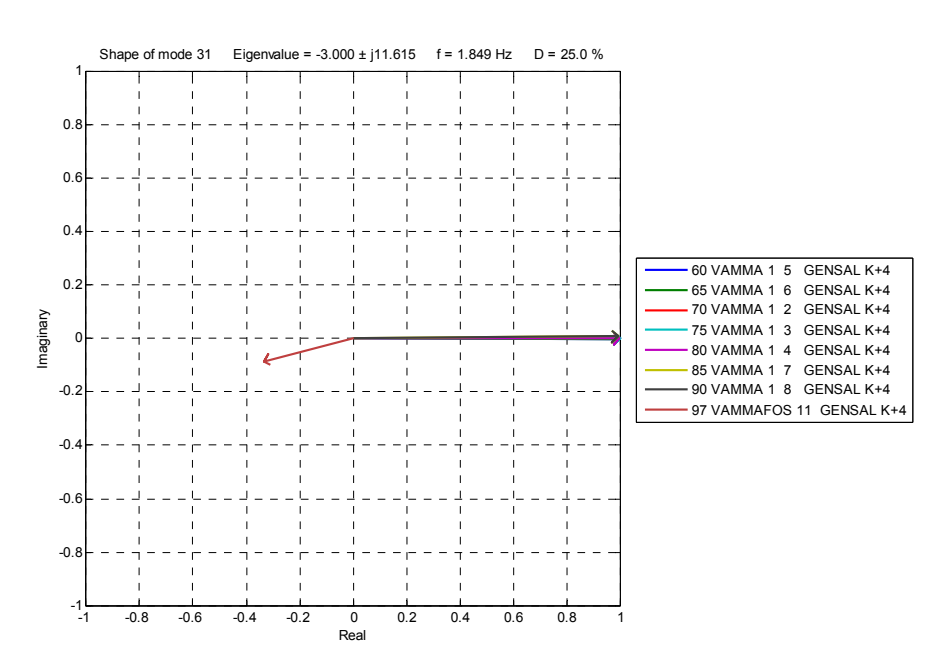

**Figur 6-6 Mode shape for elektromekanisk egenverdi relatert i polhjulsvinkler i Vamma** 

## **6.3 Transient stabilitet**

Transient stabilitet er evnen til å kunne opprettholde stabil drift av et kraftverk gjennom større forstyrrelser i kraftnettet. Dette kan for eksempel være *Fault ride through*, som betyr at maskinen er transient stabil for kortslutninger som gir lav spenning i en gitt periode. For maskiner som er koblet direkte til nettet uten omformer, vil det kunne være problematisk at rotoren akslererer så mye at den kommer ut av synkronisme med resten av nettet når spenningen er tilbake på normalt nivå. Dette kan også være problematisk for vindkraftverk. Det stilles krav om at alle anlegg i regionalnettet skal tåle 15 % spenning i tilknytningspunktet i 400 ms før en økning til 85 % [35].

Her er det forutsatt en type turbin som er tilknyttet nettet via frekvensomformer, og denne typen vil generelt kunne håndtere *Fault ride through* godt. Det gjøres her en analyse av hvordan spenningsforstyrrelse vil håndteres av vindkraftverket slik det er modellert. Testtilfellet er en trefase kortslutning i tilknytningspunktet som kobles ut etter 400 ms. Feilen er lagt til ved minste last og full produksjon i alle kraftverk. Figur 6-7 viser spenningsforløpet som testtilfellet medfører. Ettersom kortslutningen legges i tilknytningspunktet går spenningen her helt til null. Det er derfor ikke krav om at kraftverket skal være innkoblet gjennom denne forstyrrelsen.

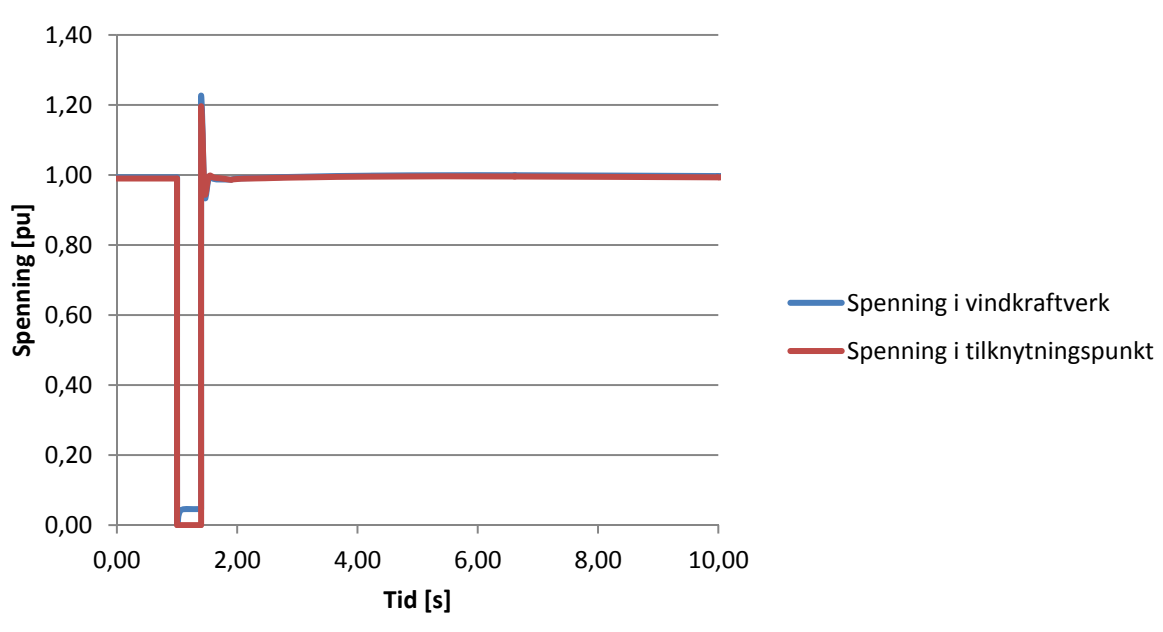

# **Spenning ved kortslutning**

#### **Figur 6-7 Spenningsforløp ved kortslutning i tilknytningspunktet for vindkraftverket**

Figur 6-8 viser hvordan kontrollsystemet håndterer feilen, ved å regulere aktiv effekt til null og produsere mest mulig reaktiv effekt. Turbinmodellen som er brukt har logikk som sørger for at dette gjøres når spenningen synker under et gitt nivå. Dette gjøres for å gi minst mulig konsekvens av feilen for resten av systemet. Økning av reaktiv effekt vil bidra til å holde spenningen så høy som mulig, og gradvis økning av effekten etter feilen gjør at det ikke blir for brå påvirkning på andre maskiner i systemet. I det feilen kobles ut, blir det et kraftig oppsving i reaktiv effekt, på grunn av forsinkelse i strømregulatoren. Det er forklaringen på overspenningen som kan observeres i Figur 6-7.

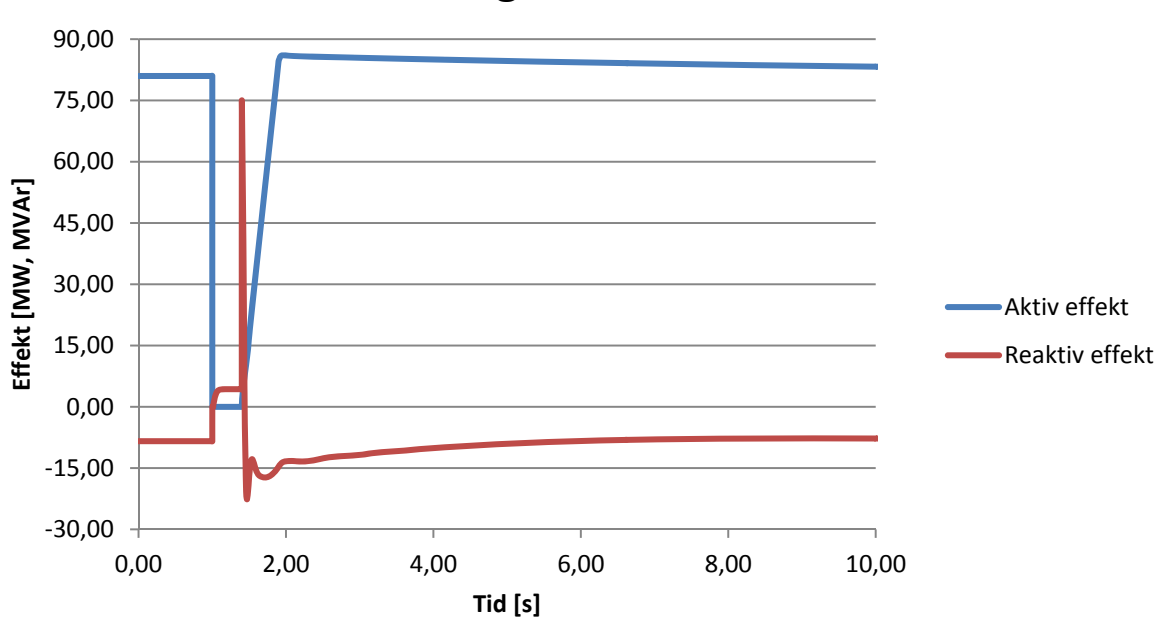

## **Aktiv og reaktiv effekt**

**Figur 6-8 Aktiv og reaktiv effekt i vindkraftverket ved trefase kortslutning i tilknytningspunktet** 

Figur 6-9 viser hvordan den mekaniske delen av vindturbinen påvirkes av feilforløpet. Turtallet øker med omtrent 5 %, og det blir kompensert ved hjelp av *pitch*-vinkelen for å redusere momentet på turbinen. I tillegg svinger både turtall, moment og *pitch*-vinkel på grunn av torsjonen i aksling og gir. Denne svingningen kan settes i sammenheng med mode 33, som er vist i Figur 6-5, da den svinger med i underkant av 2 Hz og dempes ut forholdsvis sent.

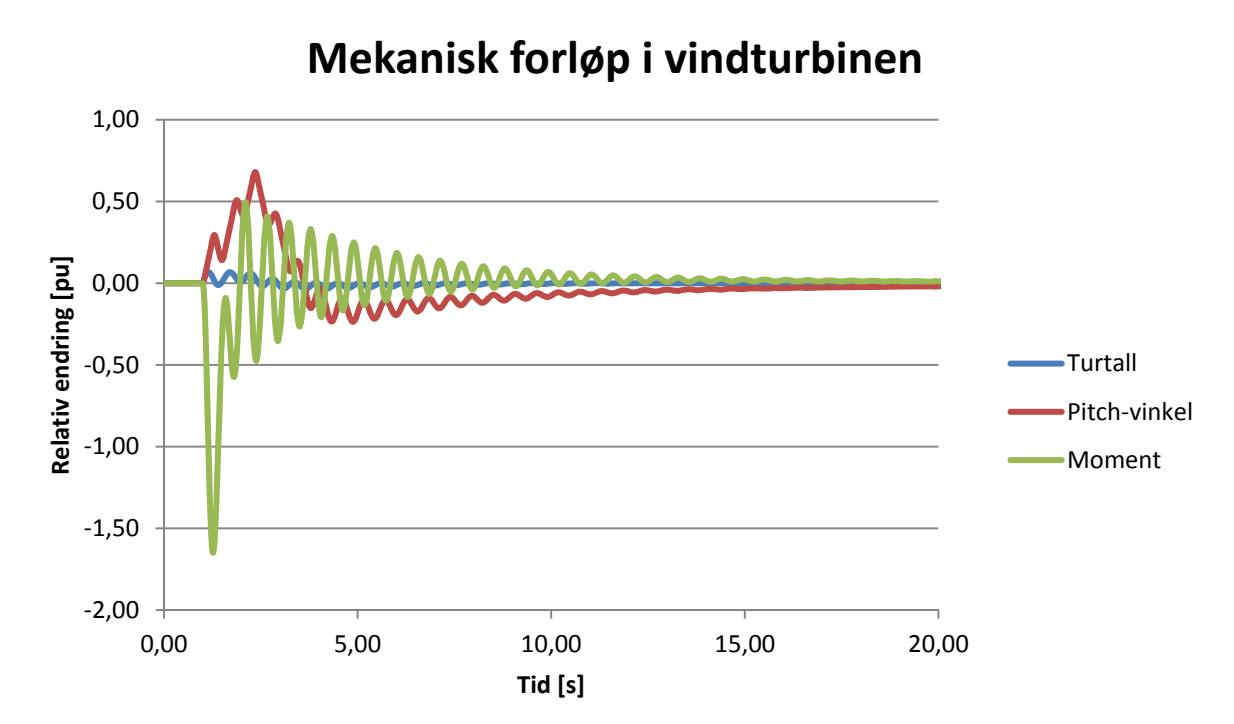

**Figur 6-9 Innvirkning på mekaniske parametre i vindturbinen ved feilforløpet** 

Analyser tyder på at det ved kortslutning i kritiske knutepunkter i regionalnettet kan være problemer med at enkelte vannkraftaggregater ikke vil kunne beholde synkronisme med resten av systemet ved klarering etter 400 ms. Det vil i så fall gjøre at det nødvendig å sørge for raskere utkobling, eller at maskinene utstyres med sensitive underspenningsvern. Dette gjelder uavhengig av vindkraftutbygging, og er derfor ikke aktuelt for problemstillingen.

For å se hvordan stabiliteten påvirkes av vindkraftverket er det sett på virkningen av feil i sentralnettet nær innføringsstasjonen. Feilklareringstiden er satt til 100 ms, da dette er typisk krav til frakoblingstid for feil i sentralnettet, der tilsvarende tid er 400 ms i regionalnett [35]. Analysen er gjort ved full produksjon og minste last, både uten vindkraftverket, og for 120 MW utbygging. Det tas da ikke hensyn til at termiske kapasitetsgrenser overskrides. Figur 6-10 viser de resulterende spenningsforløpene ved vannkraftverket som er av interesse. Spenningen er ikke regulert på samleskinnen som er vist, og vil være høyere når vindkraftproduksjonen tas med.

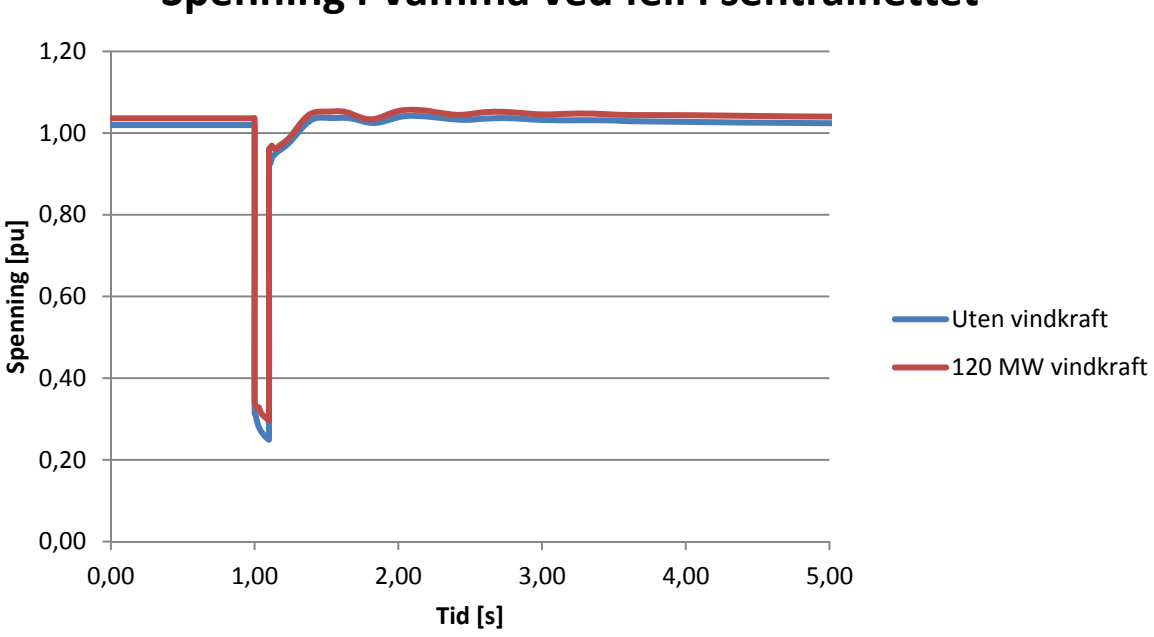

# **Spenning i Vamma ved feil i sentralnettet**

**Figur 6-10 Spenningsforløp for vannkraftverket ved kortslutning i sentralnettet** 

Figur 6-11 viser hvordan polhjulsvinkelen for det største aggregatet i vamma endres gjennom feilforløpet. Svingningene har litt høyere frekvens og dempes ut marginalt bedre i tilfellet med vindkraft. Figur 6-12 viser at utslaget i effekt blir større med vindkraft, men at også det dempes raskere.

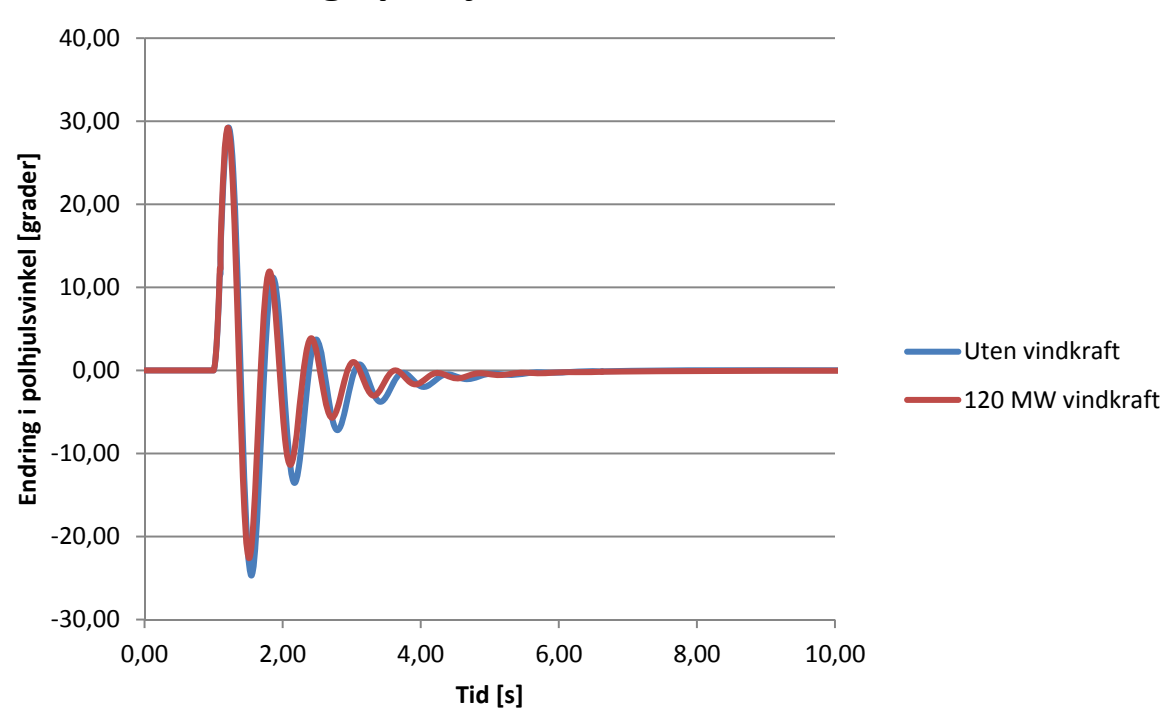

# **Endring i polhjulsvinkel for Vamma G11**

**Figur 6-11 Endring i polhjulsvinkel for Vamma G11 ved kortslutning i sentralnettet** 

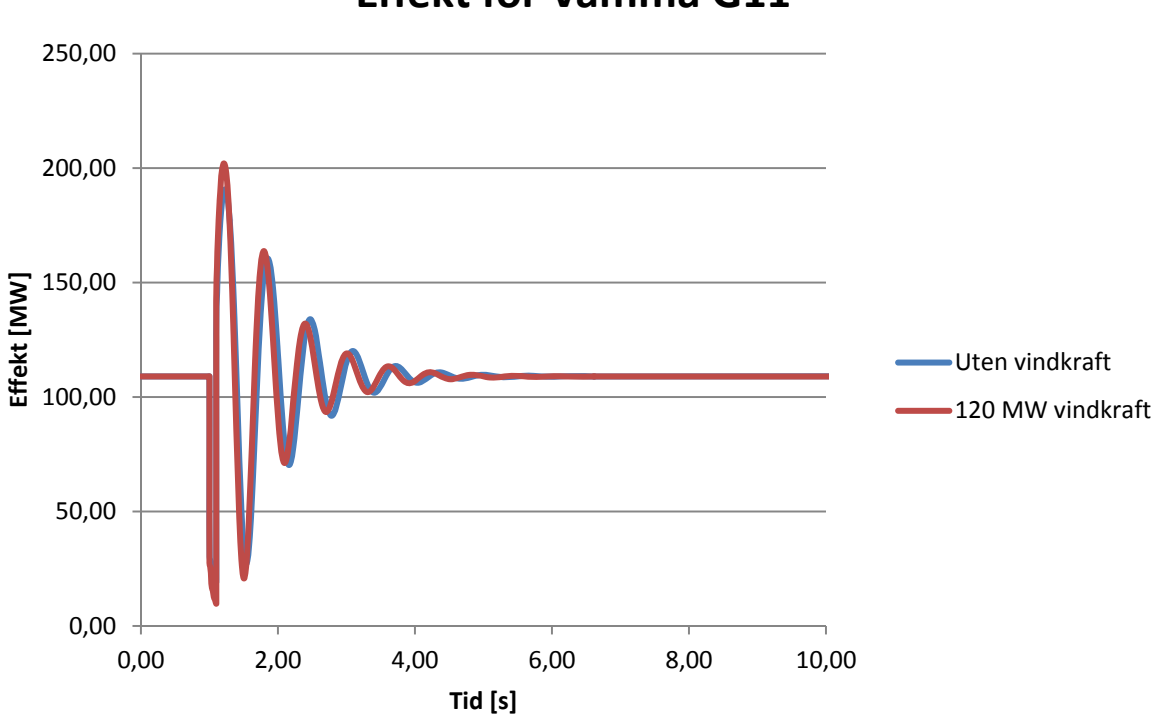

**Effekt for Vamma G11**

**Figur 6-12 Effekt i Vamma G11 ved kortslutning i sentralnettet** 

For å kunne sette simuleringene i sammenheng med lineæranalysen, er det lest av frekvens og demping for svingningene ved å legge på tilpasset envelope og sinuskurve. Figur 6-13 viser at kurvene overlapper når frekvensen settes til 1,6 Hz og relativ demping settes til 12 % demping. Svingningen kan da settes i sammenheng med egenverdipar 41 i Figur 6-2, som ligger på omtrent 1,6 Hz. Den relative dempingen ligger imidlertid på omtrent 14 %, og stemmer ikke like godt med simuleringen. Egenverdipar 41 flytter seg utover og til venstre når vindkraftproduksjonen øker, og det stemmer godt med at samme økning gir litt høyere frekvens og kortere tidskonstant i Figur 6-12.

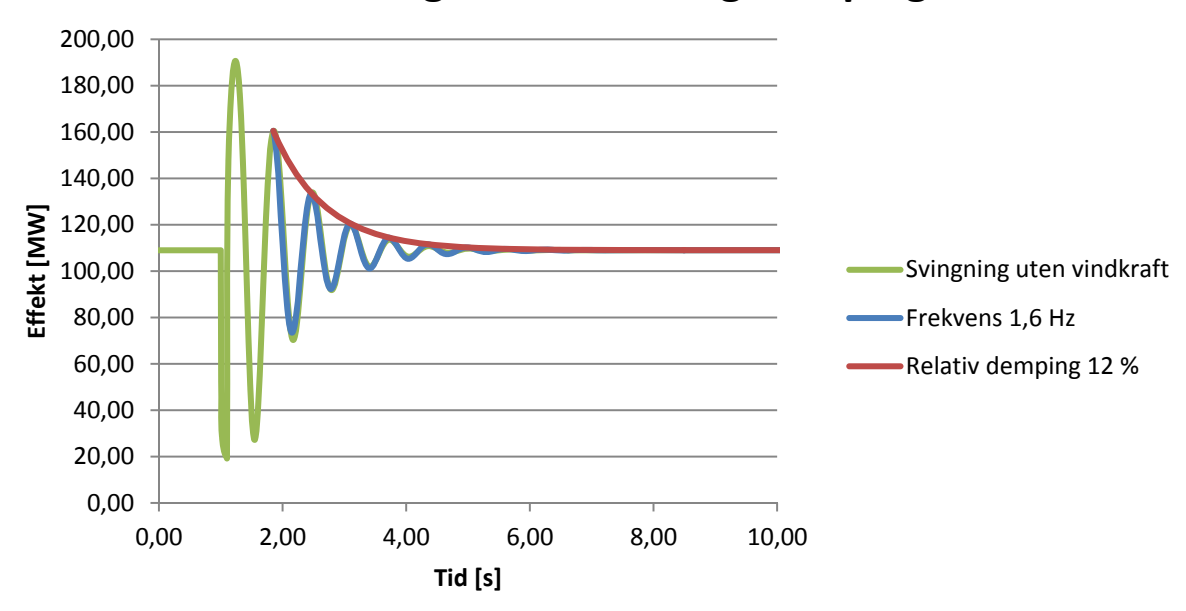

## **Avlesning av frekvens og demping**

**Figur 6-13 Envelope og sinuskurve tilpasset svingninger fra simuleringen** 

Analysene gir ingen indikasjoner på at vindkraftutbyggingen har negativ innvirkning på transient stabilitet for vannkraftverkene, og at dette derfor ikke er med på å begrense hvor mye som kan bygges ut. Vindkraftverket håndterer spenningsforstyrrelser godt, ved at frekvensomformeren holder mekanisk og elektrisk dynamikk adskilt, men feilsituasjoner gir likevel mekanisk belastning på turbinen.

Det konkluderes med at det ikke er dynamiske problemstillinger som begrenser vindkraftutbyggingen, og at det er fornuftig å gjøre kapasitetsvurdering basert på stasjonære forhold.

# **7 Beregnet innmatingskapasitet**

## **7.1 Termisk kapasitet ved tradisjonell vurdering**

Som beskrevet i kapittel 0, er forbruk og eksport beskrevet med tidsserier for 2011, og produksjon beskrevet med stokastiske tidsserier generert på grunnlag av kombinasjonen av modeller av kraftverkenes egenskaper og de statistiske tilnærmingene for henholdsvis vindforhold og hydrologi. Matlab®-skriptet for simulering, beskrevet i avsnitt 0, gjør lastflytberegning for hver time i løpet av et år med disse tidsseriene. Vurdering av ekstremtilfeller viser at det er termisk belastning som gir begrensninger for hvor mye effekt som kan mates inn i nettet, og at generatorene i området har tilstrekkelig reaktiv kapasitet til å holde spenningene nær nominell verdi.

For å undersøke grensene er det lagt inn 110 MW vindkraft, som har full produksjon hele året, slik at grensene overskrides. Kontrollfunksjonen for produksjonsbegrensning er også lagt til, men vurderingen gjøres nå under forutsetning at denne ikke skal være nødvendig. Produksjonsbegrensningen vil lese av belastningen på den begrensende komponenten, og redusere vindkraftproduksjonen så mye som er nødvendig for å unngå overbelastning på denne. Ettersom vindkraftverket her i utgangspunktet har full produksjon hele tiden, kan man ved å plotte varighetskurven for den resulterende vindkraftproduksjonen vise hvor mange timer i året det vil være kapasitet for en gitt produsert effekt. Resultatet er vist i Figur 7-1, og viser at det er kapasitet for 60 MW hele året (8760 timer). Som nevnt er dette basert på datasettene som ligger til grunn for last og produksjon, og det vil i praksis være ønskelig å ha en buffer opp til den etablerte grensen.

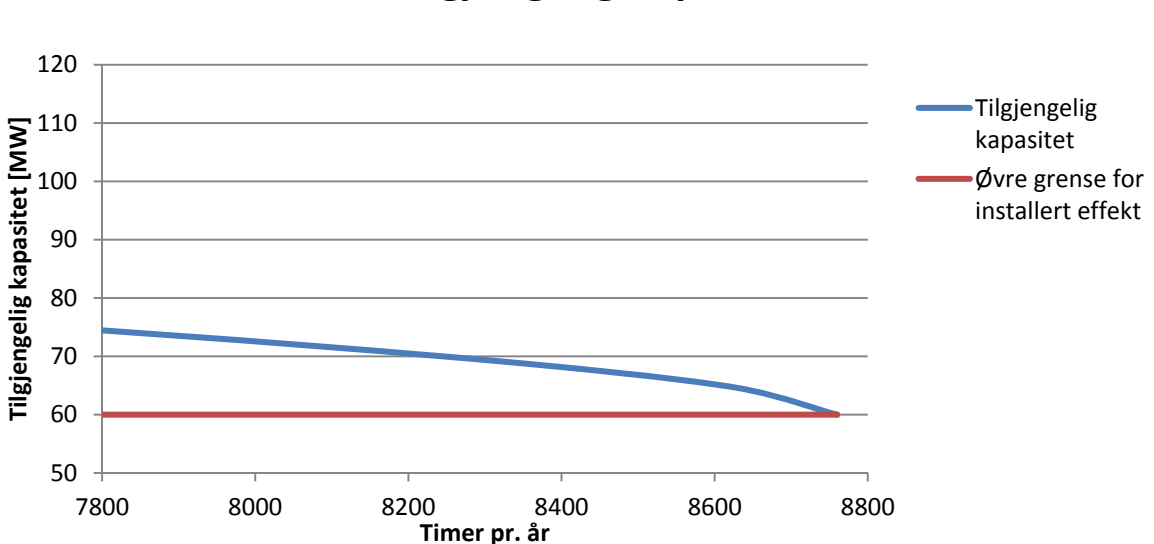

# **Delvis varighetskurve for Tilgjengelig kapasitet**

Ved nærmere analyse av Figur 7-1, kan man se at det vil være mulig å øke grensen for installert effekt, dersom risikoen for å måtte begrense produksjonen kan aksepteres. Det er sjelden at et vindkraftverk har full produksjon, og i praksis vil ikke produksjonen måtte begrenses så ofte og så mye som grafen antyder.

**Figur 7-1 Delvis varighetskurve som viser hvor mye kapasitet som er tilgjengelig et gitt antall timer** 

## **7.2 Kapasitet med lastflytkontroll**

Som beskrevet i avsnitt 5.2, vil de to korridorene mot sentralnettet i utgangspunktet ikke kunne være sammenkoblet, fordi fordelingen av effektflyten mellom de to er sterkt avhengig av effektflyten i sentralnettskorridoren. Selv om koblinger forutsettes å være gjort for å kunne utnytte mest mulig av kapasiteten i begge korridorene, vil det være noe buffer igjen, på grunn av at fordelingen gjøres med ett og ett aggregat, og at finjustering innenfor størrelsen på de omkoblbare aggregatene ikke er mulig. I tillegg vil belastningsprofilen på de to korridorene være forskjellig, på grunn av at de har ulikt forhold mellom produksjon og forbruk.

Ved å koble sammen de to korridorene og bruke en form for fasevinkelregulator som beskrevet i avsnitt 4.3, kan fordelingen av effektflyt reguleres tilnærmet trinnløst, og full kapasitet i begge korridorene kan utnyttes. Figur 7-2 viser hvordan varighetskurven for tilgjengelig effekt endres når de to korridorene kobles sammen via en faseregulerende komponent som fordeler effekten på de to korridorene basert på deres respektive kapasitet. Øvre grense for installert effekt uten produksjonsbegrensning økes fra 60 MW til 67 MW.

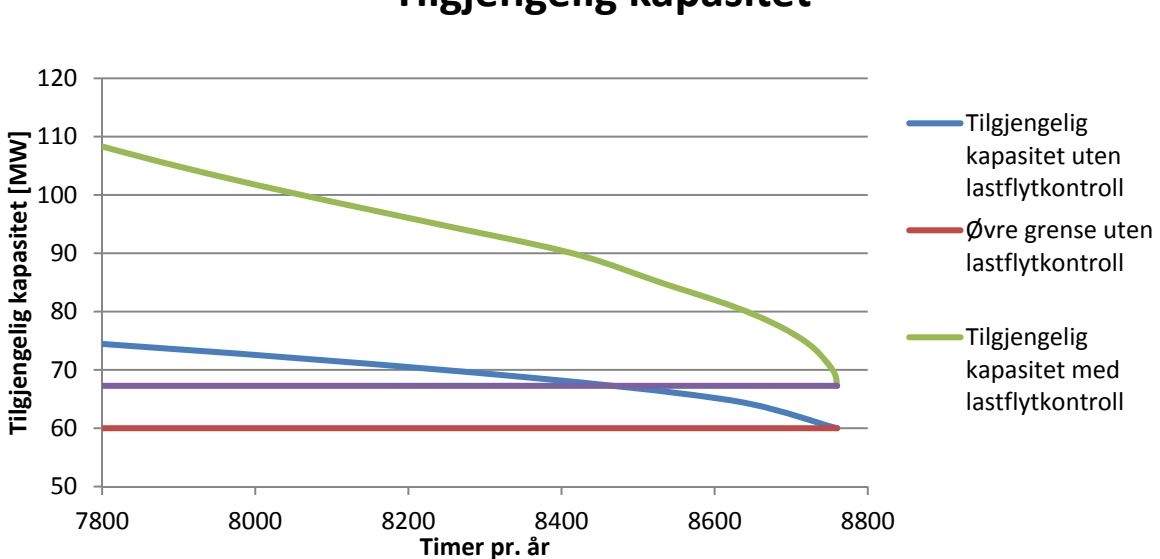

**Delvis varighetskurve for Tilgjengelig kapasitet**

#### **Figur 7-2 Delvis varighetskurve som viser hvordan kapasiteten kan økes ved bruk av lastflytkontroll som tillater å drifte nettet masket**

Selv om kapasitetsøkningen er beskjeden (10 %), viser grafene i Figur 7-2 at muligheten for å øke mengden installert effekt ved produksjonsbegrensning er vesentlig større. For eksempel vil det uten lastflytkontroll og sammenkobling være kapasitet for 70 MW i ca. 8250 timer. Med lastflytkontroll og sammenkobling vil det for samme antall timer være kapasitet for ca. 95 MW, som utgjør en økning på ca. 30 %. Forskjellen skyldes i stor grad at korridor 2 har mer forbruk i forhold til produksjon, og at tilgjengelig kapasitet for produksjon derfor øker mer når forbruket øker. I tillegg er den totale kapasiteten i korridor 2 noe større enn kapasiteten i korridor 1.

## **7.3 Produksjonsbegrensningens innvirkning på brukstid**

Når installert effekt økes ut over den kapasiteten som er tilgjengelig hele året mot at det brukes produksjonsbegrensning for å unngå flaskehalser, vil det bety at noe av den potensielt produserte energien ikke kan leveres ut på nettet. Det betyr at levert energi pr MW installert effekt reduseres, og at brukstiden derfor blir mindre. Med den statistiske tilnærmingen og turbinmodellen som er brukt blir brukstiden for vindkraftverket 3314 timer.

Figur 7-3 viser hvordan brukstiden reduseres når installert effekt i vindkraftverket øker. Ved å øke installert effekt fra 60 MW til 110 MW og bruke produksjonsbegrensning, reduseres brukstiden til 3255 uten lastflytkontroll og 3305 med lastflytkontroll. Dette tilsvarer henholdsvis 1,75 % og 0,25 % reduksjon. Dette er en forholdsvis liten andel, med tanke på at installert effekt er 80 % høyere enn kapasiteten som er gitt av tradisjonell vurdering.

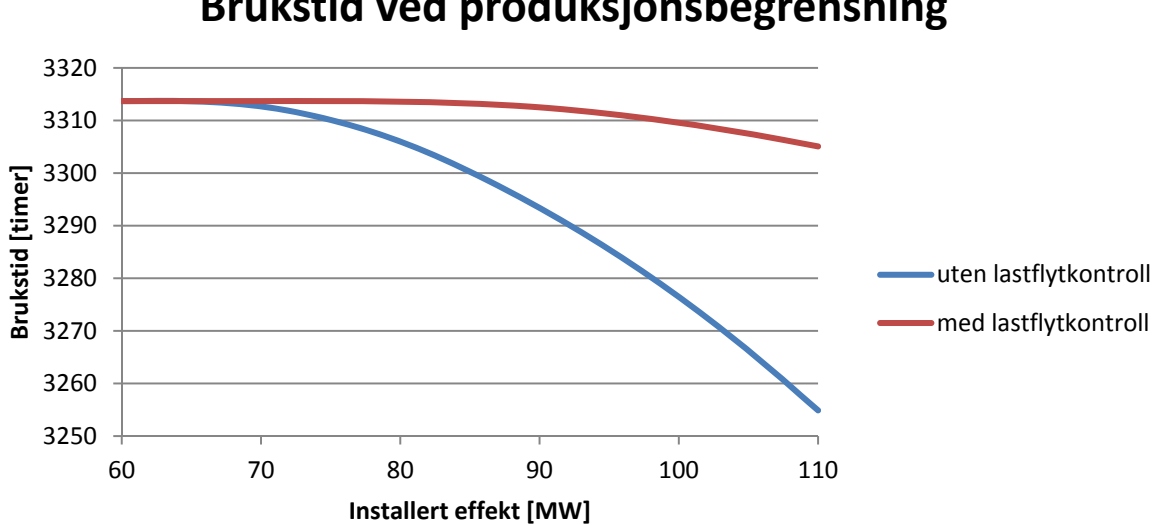

**Brukstid ved produksjonsbegrensning**

#### **Figur 7-3 Brukstid som funksjon av installert effekt ved bruk av produksjonsbegrensning**

Grunnen til at brukstiden reduseres så lite er at kombinasjonen av lav last, høy vannkraftproduksjon og høy vindkraftproduksjon har liten sannsynlighet, selv et stykke fra ytterpunktene. Dette forsterkes av at vindkraftproduksjonen er størst om vinteren, og at lav last og høy vannkraftproduksjon forekommer oftest om sommeren.

Ved 70 MW installert effekt uten lastflytkontroll, forekommer det i ca. 500 timer pr år at nettet ikke har kapasitet for full produksjon i vindkraftverket (Se Figur 7-1). Likevel viser simulering med de gitte tidsseriene at det er i kun 30 av disse timene at den potensielle vindkraftproduksjonen overstiger den tilgjengelige kapasiteten, og at brukstiden totalt reduseres med én time på grunn av produksjonsbegrensningen. Tilsvarende simulering med lastflytkontroll viser at det er kapasitetsbegrensning i 6 timer, men at ingen av disse har produksjon som overstiger tilgjengelig kapasitet, og at all tilgjengelig vindkraftproduksjon kan leveres ut på nettet. I praksis vil det likevel være nødvendig med funksjonalitet for å begrense produksjonen, fordi kombinasjonen av full produksjon og begrenset kapasitet statistisk sett vil forekomme før eller senere.

## **8 Dynamiske analyse av produksjonsbegrensning og lastflytkontroll**

## **8.1 Implementering**

Figur 8-1 viser prinsippet for hvordan produksjonsbegrenseren legges til i systemet. Måling av belastningen i korridor 1, sendes til regulatoren, som styrer referanseverdien for effekt fra vindturbinene. I den dynamiske simuleringen legges styresignalet inn i VAR(L+3) i modellen for WT4E1, og det er også denne som brukes som inngang når matrisene for lineær analyse etableres. Utenom regulatoren og kommunikasjonsveien mellom måling og vindparken er det ikke behov for nye komponenter i systemet.

Fra målt verdi endres til det oppfattes av regulatoren vil det være en viss forsinkelse. Denne er det valgt å se bort fra, fordi dynamikken i regulatoren foregår langsomt, og det antas at innvirkningen fra måleforsinkelsen vil være ubetydelig.

Uten å i tillegg bruke fasevinkelregulator til effektflytregulering, må nettet driftes radielt, ved at det brukes normaldele i vannkraftverk 1.

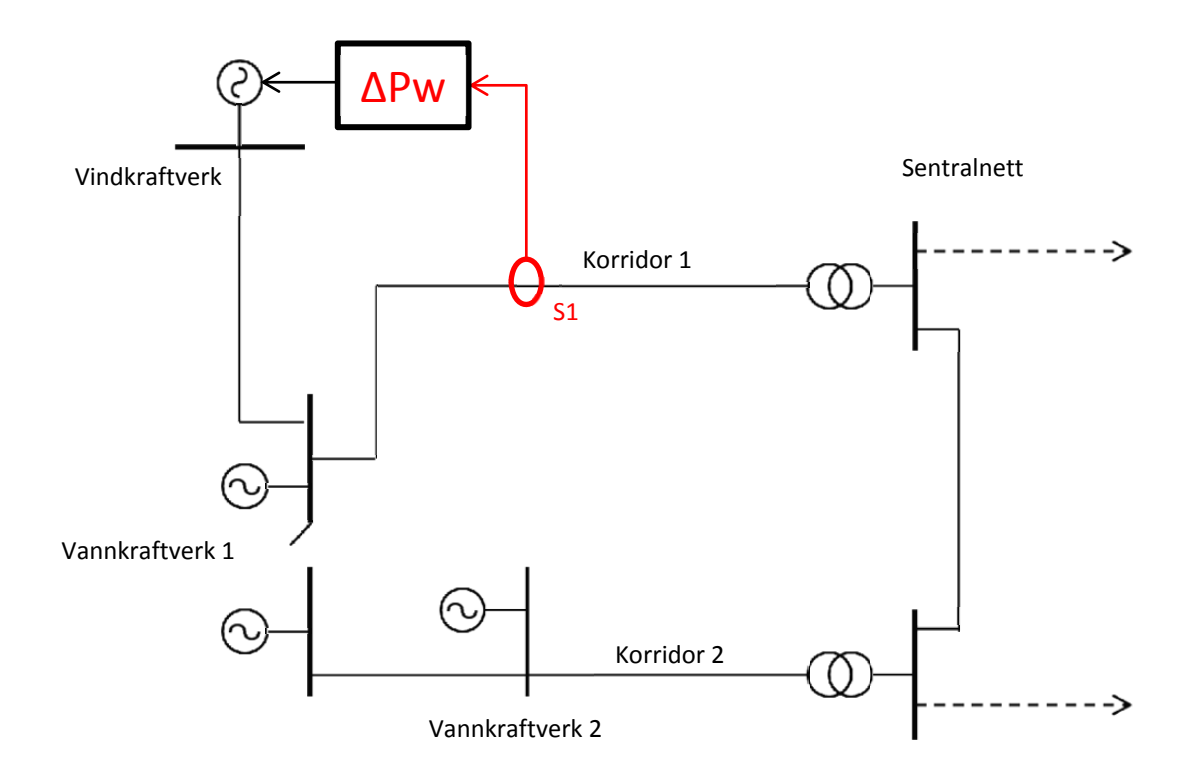

**Figur 8-1 Enlinjeskjema for regionalnettet med produksjonsbegrensning** 

Figur 8-2 viser prinsippet for regulering når det brukes både produksjonsbegrensning og effektflytregulering. Effektflytreguleringen gjøres ved å styre en tyristorstyrt fasevinkelregulator som bestemmer faseforskyvningen mellom de to samleskinnene i vannkraftverk 1. Plasseringen av fasevinkelregulatoren er valgt for å gi minst mulig nødvendig ytelse. Slik den er plassert vil det være behov for kapasitet på 10 MVA for å oppnå full utnyttelse av begge overføringskorridorene. Grunnen til at effekten i utgangspunktet er såpass godt fordelt er at noen av aggregatene i kraftverket kan fordeles på hver av de to samleskinnene.

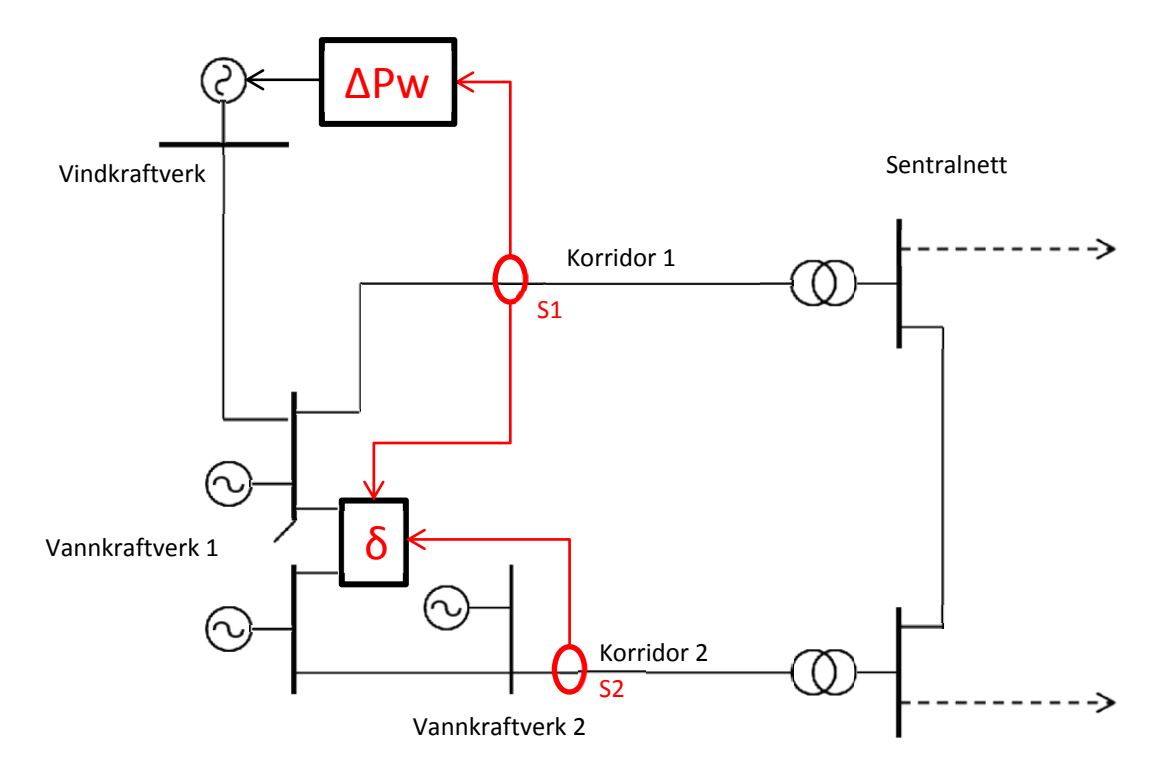

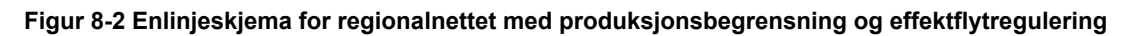

I PSS®E er det mulighet for modellering av FACTS, men det er ikke en egen modell for tyristorstyrt fasevinkelregulator. Det er forutsatt at denne kan modelleres som en enkelt komponent mellom de to samleskinnene som legger inn en bestemt faseforskyvning mellom dem, med en impedans i serie. Det er gjort ved å modellere fasevinkelregulatoren som en transformator, og inngangen til systemet er da faseforskyvningen i transformatoren. Det antas at forsinkelsen fra styresignalet til faseforskyvningen er så liten i forhold til tidskonstanten for regulatoren at den er neglisjerbar.

Effektflytregulatoren får signal både for S1 og S2, fordi den ikke skal regulere S2 til sin maksimal med mindre også S1 har høy belastning.

## **8.2 Kontrollsystemer**

Kontrollsystemene som skal styre effektreduksjon og fasevinkeljustering må kunne regulere effektflyten til angitte grenser uten stasjonært avvik og uten å gjøre systemet ustabilt. Begrensningen for kapasiteten er termiske grenser i ledninger og transformatorer, og ettersom temperaturen i slike komponenter generelt endres langsomt, kan det tolereres at reguleringen foregår langsomt. Utover dette, er det lagt vekt på at kontrollsystemene skal være enklest mulig i utførelse, for å unngå unødvendig analyseproblematikk.

Den enkleste formen for regulering i lukket sløyfe er en proporsjonalregulator (P-regulator), der avvik mellom målt verdi og referanse ganges med en konstant for å gi det nye inngangssignalet. I et system uten integrator mellom inngang og utgang vil imidlertid en slik regulering føre til stasjonært avvik mellom referanse og regulert verdi. Ved å legge til et integratorledd, får man en PI-regulator, der integratorleddet vil eliminere stasjonert avvik. For å gjøre kontrollsystemene enklest mulig, og samtidig kunne regulere presist, er det her valgt å bruke integratorledd, men ikke proporsonalledd, altså rene I-regulatorer. Det kan imidlertid være problematisk å regulere et system med rene I-regulatorer, blant annet fordi det vil kunne gi svakt dempede svingninger mellom regulator og system ved frekvenser som gjør at systemet oppfører seg som en ren integrator. I praksis kan det derfor være fornuftig å legge inn et proporsonalledd med liten forsterkning. For innstillingen av parameterne forutsettes det at det brukes I-regulatorer, og virkningen av å legge til en liten proporsonalforsterkning vurderes separat.

Produksjonsbegrenseren skal regulere ned vindkraftproduksjonen dersom det er nødvendig for å ikke overstige grensene for overføring i en av korridorene. I tillegg til PI-regulatoren må produksjonsbegrenseren kunne avgrense signalet for endring i effektreferanse til området mellom full reduksjon og ingen reduksjon. Begrenserfunksjoner for hvor hurtig endringene kan gjøres ligger i vindturbinene. Figur 8-3 viser forenklet blokkskjema for regulatoren som brukes for produksjonsbegrenseren. Utgangssignalet legges til det opprinnelige signalet for effektreferansen.

Effektflytregulatoren må kunne styre effektfordelingen mellom de to overføringskorridorene ved å styre vinkelreferansen for fasevrideren. Kontrollsystemet er lagt opp til at regulatoren styrer belastningen i den korridoren som ikke styres av produksjonsbegrenseren til dens maksimale kapasitet, hvis total belastning på de to korridorene er mer enn 90 % av samlet kapasitet. På den måten vil begge korridorene holdes innenfor sine belastningsgrenser, og vindkraftverket vil alltid kunne produsere den effekten som det er kapasitet for totalt. Fasevinkelregulatoren forutsettes å ha etterregulering for å ikke overstige sin egen overføringskapasitet (10 MVA). Forenklet blokkskjema for effektflytregulatoren er vist i Figur 8-4.

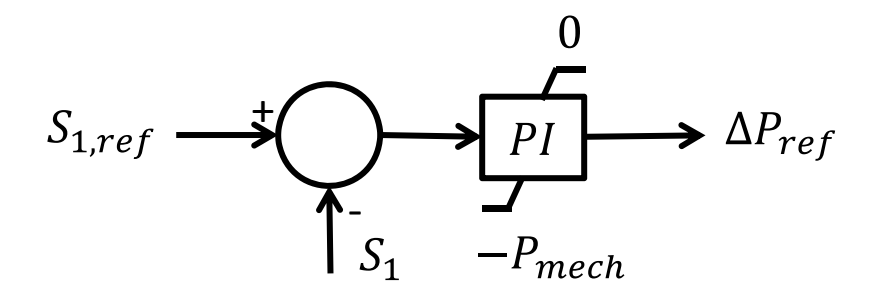

**Figur 8-3 Blokkskjema for produksjonsbegrenser** 

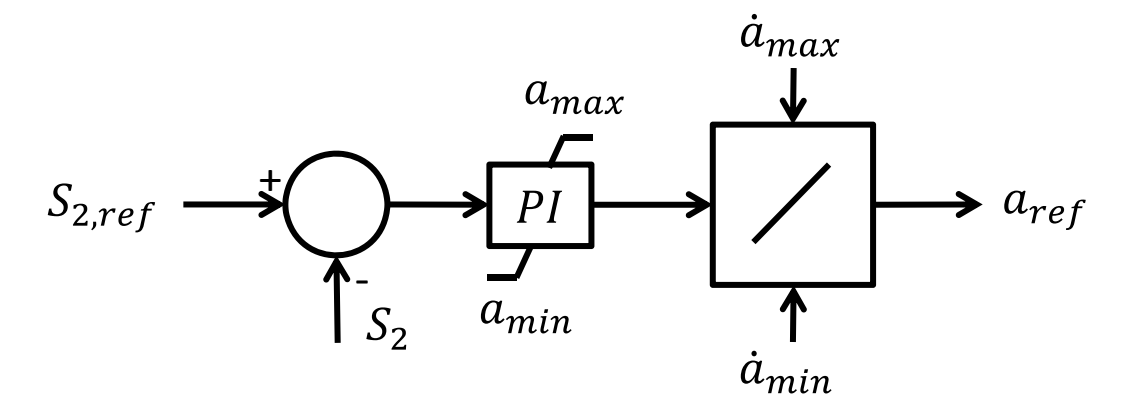

**Figur 8-4 Blokkskjema for effektflytregulator** 

### **8.3 Innstilling av integratorforsterkning i regulatorene**

I første omgang ses det bort fra proporsonalforsterkningen i regulatorene, da denne skal gi mindre innvirkning på den langsomme dynamikken enn integratorforsterkningen. For parameterinnstillingen for regulatorene brukes en stasjonær modell av nettet, som da gir umiddelbar respons på inngangssignalene. Det et mål at reguleringen skal gjøres så langsomt at den ikke gir betydelig forstyrrelse i de frekvensområdene der systemet har svakt dempede egenverdier. Dersom dette oppnås, forutsettes det at denne forenklingen gir en presis representasjon. Virkningen av dette er vurdert i avsnitt 0. Som vist i avsnitt 5.5 er det bare de elektromekaniske modene i systemet som ikke er svært godt dempet.

Ved bruk av produksjonsbegrensning uten effektflytkontroll, vil systemet driftes radielt. I det tilfellet vil endringen av belastningen i den begrensede komponenten  $(S_1)$  være tilnærmet lik endringen i vindkraftproduksjon  $(X_1)$ . Egentlig vil det være ganget med effektfaktoren og fratrukket marginaltapet, men for vurderingen her er det tilstrekkelig å forutsette at ∆S1/∆X1≈1. Lineæranalysen gjøres for regulering innenfor grensene, og begrenserfunksjonene er derfor tatt vekk fra modellen.. Med nevnte forenklinger blir den totale systemrepresentasjonen med regulator og tilbakekobling som vist i Figur 8-5.

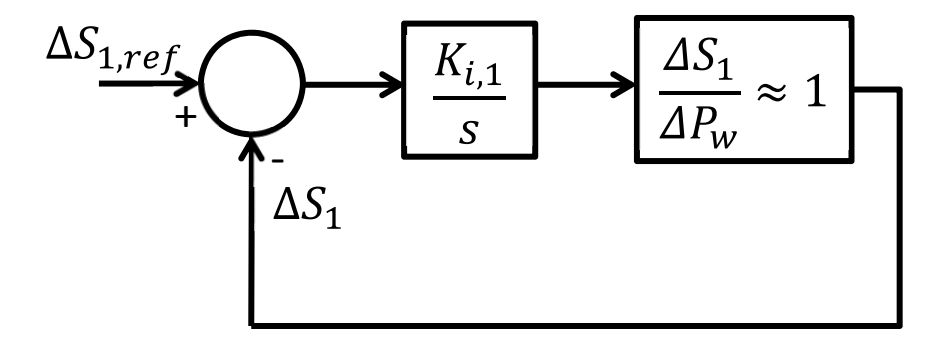

#### **Figur 8-5 Produksjonsbegrenser forenklet for lineæranalyse**

Differensialligningen som beskriver systemet er vist i (16).

$$
\dot{S}_1 = K_{i,1} (S_{1,ref} - S_1) \tag{16}
$$

(16) kan løses til en førsteordens sprangrespons for en endring av  $S_{1,ref}$  ved t=0, som vist i (17). Tidskonstanten for reguleringen blir da  $1/K_{i,1}$ .

$$
\Delta S_1(t) = (\Delta S_{1,ref})(1 - e^{-K_{i,1}t})
$$
\n(17)

For å unngå å forstyrre systemprosesser, ses valg av tidskonstant i sammenheng med egenverdiene i systemet uten regulering. De elektromekaniske modene har frekvens i området 1,4 – 2,2 Hz, og tidskonstant i området 0,2 – 0,7 s. De mest langsomme egenverdiene har en tidskonstant på 20 s. Det er flere av disse, og ingen av dem er komplekskonjugerte. Disse har sammenheng med tidskonstanten i lavpassfilteret i spenningsregulatorene som også er 20 s for flere av maskinene. Ved å sette tidskonstant for produksjonsbegrensningen i samme størrelsesorden forutsettes det at det unngås vesentlig påvirkning av de dynamiske prosessene i systemet, da dette også er noe av hensikten med lavpassfilteret i spenningsregulatoren. Det er valgt å sette tidskonstanten til omtrent 10 s, og verdien for  $K_{i,1}$  blir da 0,1.

Ved kombinasjon av produksjonsbegrensning og fasevinkelregulering kan ikke den dynamiske responsen for hver regulator vurderes isolert, og de må derfor settes i samme system. Inngangene til systemet blir da endring i vindkraftproduksjon (ΔP<sub>w</sub>) og endring i faseforskyvning i effektflytregulatoren (∆a). Utgangene blir endring i belastning for hver av flaskehalsene (ΔS<sub>1</sub> og ΔS<sub>2</sub>). Systemet anses her som lineært, og med umiddelbar respons lik det stasjonære resultatet. Blokkskjema for system og regulatorer er vist i Figur 8-6.

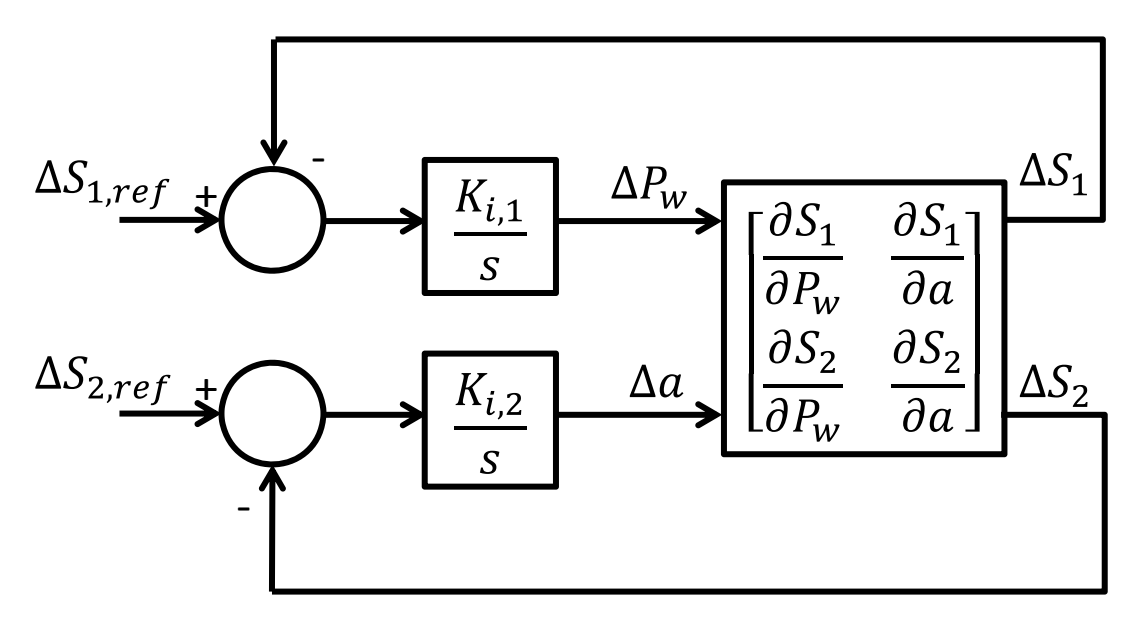

**Figur 8-6 Produksjonsbegrenser og effektflytregulator forenklet for lineæranalyse** 

Ved å sette inngangene til systemet som tilstandsvariable blir differensialligningene for systemet med tilbakekobling som vist i (18). De partiellderiverte av utgangssignalene med hensyn på inngangssignalene er etablert med lastflytberegning for tilfeller i området rundt maksimal belastning, og representerer en linearisering av systemet på bakgrunn av resultatene.

$$
\begin{bmatrix} P_w^1 \ H_d^2 \end{bmatrix} = A \begin{bmatrix} \Delta P_w \\ \Delta a \end{bmatrix}
$$

$$
A = \begin{bmatrix} -K_{i,1} \frac{\partial S_1}{\partial P_w} & -K_{i,1} \frac{\partial S_1}{\partial a} \\ -K_{i,2} \frac{\partial S_2}{\partial P_w} & -K_{i,2} \frac{\partial S_2}{\partial a} \end{bmatrix}
$$
(18)

A-matrisen i (18) kan videreføres til et uttrykk for egenverdiene til systemet, som vist i (19).

$$
\lambda = \frac{-K_{i,2}\frac{\partial S_1}{\partial P_w} - K_{i,1}\frac{\partial S_2}{\partial a} \pm \sqrt{\left(K_{i,2}\frac{\partial S_1}{\partial P_w} + K_{i,1}\frac{\partial S_2}{\partial a}\right)^2 + 4K_{i,1}K_{i,2}\left(\frac{\partial S_1}{\partial P_w}\frac{\partial S_2}{\partial a} - \frac{\partial S_2}{\partial P_w}\frac{\partial S_1}{\partial a}\right)}}{2}
$$
(19)

For at de direkte tilbakekoblingene skal være negative, og systemet slik reguleres til referanseverdiene må K<sub>i,1</sub> ha samme fortegn som ∂S<sub>1</sub>/∂P<sub>w</sub>. Det samme gjelder for K<sub>i,2</sub> og ∂S√∂a. Ved hielp av (19) kan det derfor sees at den reelle delen av egenverdiene alltid være negativ, og reguleringen stabil.

Når uttrykket under rottegnet i (19) blir mindre enn null, blir den relative dempingen mindre enn en, og det blir et komplekskonjugert egenverdipar. Det betyr at regulatorene vil svinge mot hverandre. I motsatt fall vil den relative dempingen bli større enn en, og det blir to separate reelle egenverdier uten svingning.

Det er gjort en analyse av hvordan parameterinnstillingene påvirker egenverdiene. Det viser seg at den relative dempingen er direkte avhengig av forholdet mellom  $K_{i1}$  og  $K_{i2}$ . Dette er vist i Figur 8-7, der K<sub>i2</sub>/K<sub>i1</sub> er vist i logaritmisk skala. Ettersom kurvene for de tre verdiene av Ki1 overlapper hverandre, er bare den ene synlig i figuren.

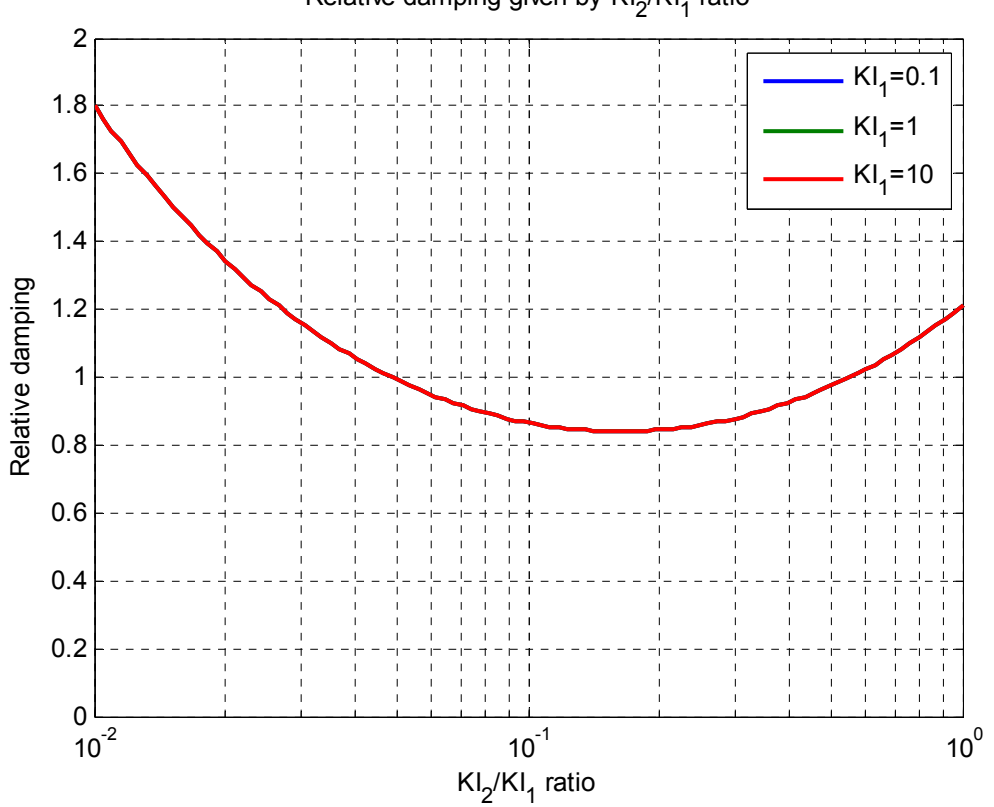

## Relative damping given by Kl<sub>2</sub>/Kl<sub>1</sub> ratio

**Figur 8-7 Relativ demping for flaskehalshåndtering** 

Det er ønskelig å unngå oscillasjoner i systemet, og derfor bør  $K_{i1}$  og  $K_{i2}$  settes slik at en unngår området der  $K_{12}/K_{11}$  er mellom 0,05 og 0,6 og den relative dempingen blir mindre enn en. For å vurdere hvilken side av intervallet som er best og hvilken størrelsesorden parameterne bør ha, er det sett på hvordan parameterne påvirker tidskonstanten for egenverdiene. Tidskonstantene er plottet som funksjon av  $K_{12}/K_{11}$  for to verdier av  $K_{11}$  i Figur 8-8. Den viser at de to tidskonstantene blir like når de to egenverdiene er hverandres komplekskonjugerte.

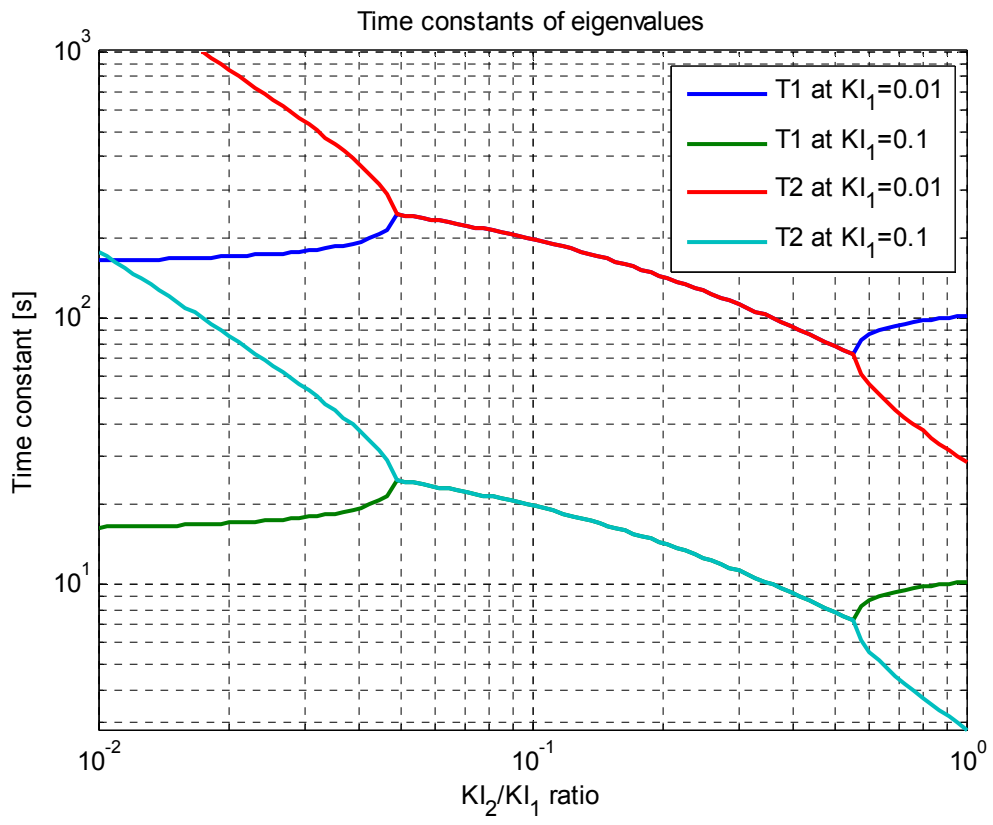

**Figur 8-8 Tidskonstanter for flaskehalshåndtering** 

I Figur 8-8 er det vist at tidskonstanten for fasevinkelregulatoren (T2) er mindre enn for produksjonsbegrenseren (T1) til høyre for intervallet med komplekskonjugering. Til venstre for dette intervallet er det motsatt. Fasevinkelreguleringen bør være raskere enn produksjonsbegrensningen for å begrense forstyrrelsen av vindturbinene ved effektavvik som egentlig ikke trenger å påvirke produksjonen. Det betyr at T2 bør være mindre enn T1, og at det da bør velges en K<sub>i2</sub>/K<sub>i1</sub> som er 0,6 eller større. Ettersom begge tidskonstantene må være store nok til unngå forstyrrelser på resten av systemet, bør det velges en verdi nær 0,6, for at differansen mellom T1 og T2 ikke skal bli så stor. For at de skal være i størrelsesorden rundt 20 s må  $K_{i1}$  ligge mellom 0,01 og 0,1.

Det er valgt å sette  $K_{i1}=0,10$  og  $K_{i2}=0,06$ , og det gir T1=9,0 s og T2=5,5 s. Da reguleres begge belastningene uten stasjonært avvik, og uten at de to regulatorene svinger mot hverandre.

### **8.4 Innvirkning på systemets egenverdier**

For å undersøke hvordan regulatorene påvirker systemet, er *state-space-*representasjonen av regulatorene bygd sammen med den lineariserte systemmodellen som er eksportert fra PSSE. Prosessen og verktøyet for dette er beskrevet i avsnitt 3.5.

Figur 8-9 viser at de dårligst dempede egenverdiene i systemet ikke endres vesentlig ved introduksjon av reguleringen. Parameterne for regulatorene er satt til verdiene som ble utledet i avsnitt 0. Det tyder på at kriteriet om å ikke interferere med de elektromekaniske modene er oppfylt.
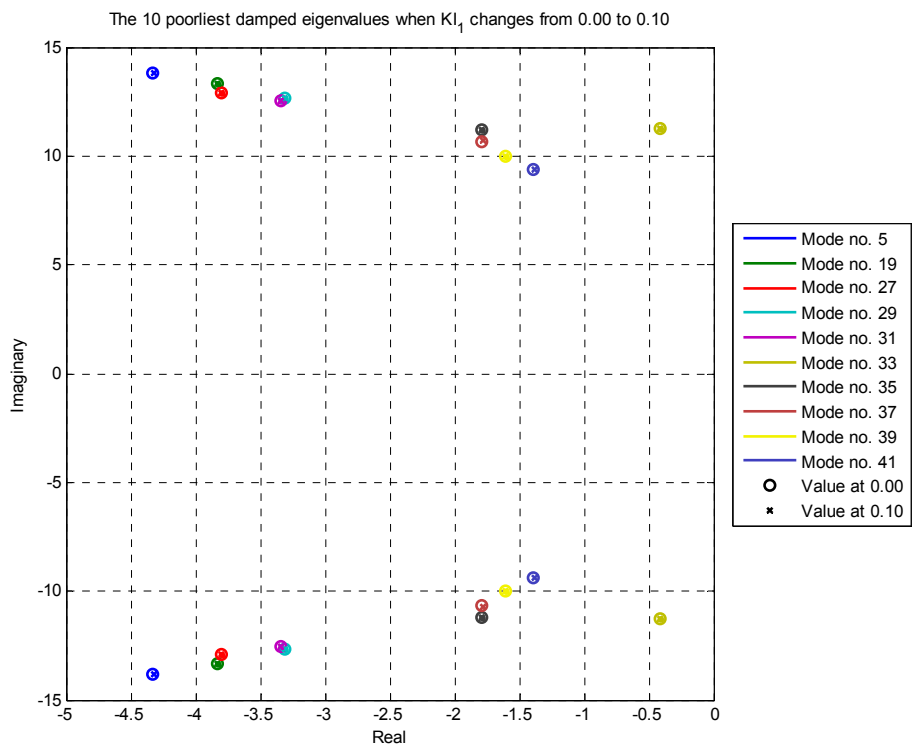

**Figur 8-9 De ti dårligst dempede egenverdiene før og etter introduksjon av kontrollsystemet** 

Ved å gjøre kontrollsystemene raskere, blir påvirkningen av de elektromekaniske modene sterkere. Figur 8-10 viser hvordan egenverdiene endres når forsterkningen i kontrollsystemet gjøres opptil 100 ganger større, mens forholdet K<sub>i2</sub>/K<sub>i1</sub> holdes konstant. Tidskonstantene for flaskehalshåndteringen passerer da gjennom det området der de har omtrent samme hastighet som de elektromekaniske prosessene. Det kan sees tydelig på mode nr. 5, som først får dårligere demping (mindre negativ reell verdi), men som snur når forsterkningen økes ytterligere.

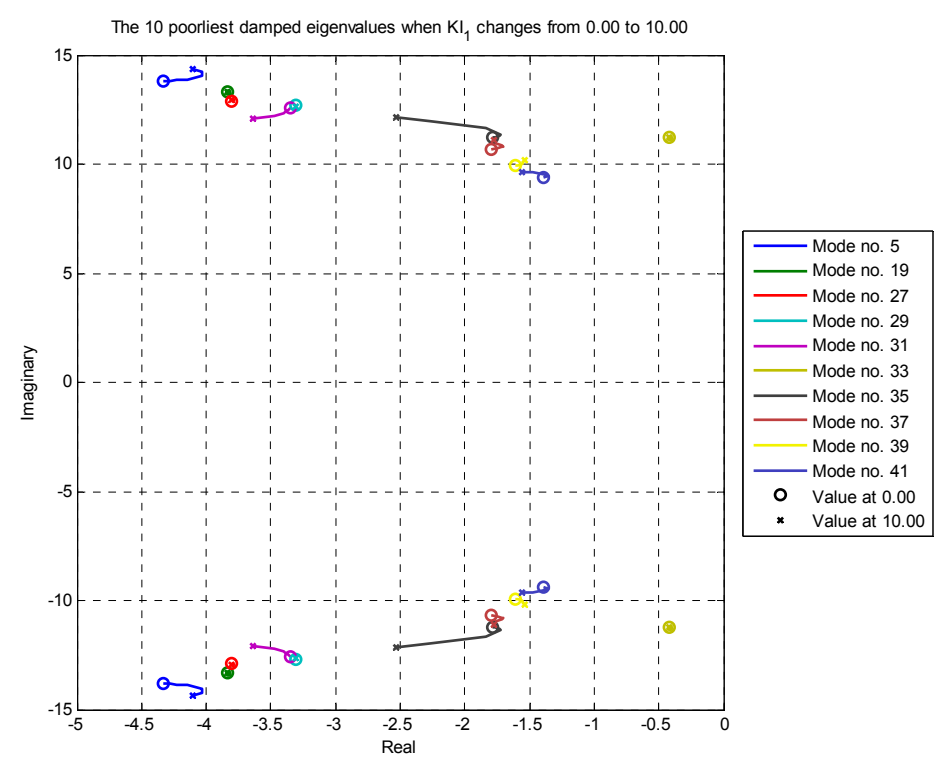

**Figur 8-10 De dårligst dempede egenverdienes endring når kontrollsystemene gjøres raskere** 

#### **8.5 Dynamisk respons for reguleringen**

Kontrollsystemene som er beskrevet i avsnitt 8.1 er programmert i en overrutine i Python. På den måten simuleres systemets respons med reguleringen. Samhandlingen mellom PSS<sup>®</sup>E og overrutinen er beskrevet i avsnitt 0.

Som testtilfelle brukes uregulert lastflyt ved største mulige produksjon og minste forbruk som utgangspunkt. Faseforskyvningen i fasevinkelregulatoren er da satt til null grader. I overrutinen aktiveres regulatorene etter 10 sekunder. Aktivering av regulatoren ved et tilfelle med overbelastning vil ikke være aktuelt i praksis, men simuleringene er gjort slik for å gi en pekepinn på hvordan regulatorene responderer ved andre forstyrrelser som vil påvirke effektflyten. Et eksempel på dette kan være utfall av området med mye forbruk.

Figur 8-11 viser hvordan belastningen endres når regulatorene aktiveres. I utgangspunktet er det bare korridor 1 (S1) som er overbelastet, men deler av effekten forskyves til korridor 2 (S2), slik at belastningen kan holdes innenfor grensene med mest mulig vindkraftproduksjon. Simuleringen er gjort både for parameterne som ble utledet i avsnitt 0, og for innstillinger som gir lavest mulig relativ demping av svingningen mellom de to regulatorene. I Figur 8-7 er det vist at lavest demping forekommer ved  $K_{12}/K_{11} = 0.15$ , og dette er her gjort ved å endre  $K_{11}$ fra 0,1 til 0,4 uten å endre  $K_{i2}$ .

Svingningen mellom de to regulatorene dempes ut svært raskt, noe som forklares med at relativ demping blir minimum 81 %, som vist i Figur 8-7. Likevel blir reguleringen mer presis når forsterkningen reduseres i produksjonsbegrenseren slik at  $K_{12}/K_{11} = 0.6$ . Oversvinget vises tydeligere i Figur 8-12, der effekten fra vindkraftverket først går under 60 MW før den reguleres opp til i omtrent 62 MW som er maksimalt for det driftstilfellet. Dette ville gitt unødvendig mekanisk belastning på vindturbinene, og bekrefter derfor at  $K_{12}/K_{11} = 0.6$  gir bedre regulering.

Figur 8-12 viser også hvordan effekten i fasevinkelregulatoren skifter retning, slik at effekten fordeles mellom de to korridorene i henhold til deres respektive kapasitet.

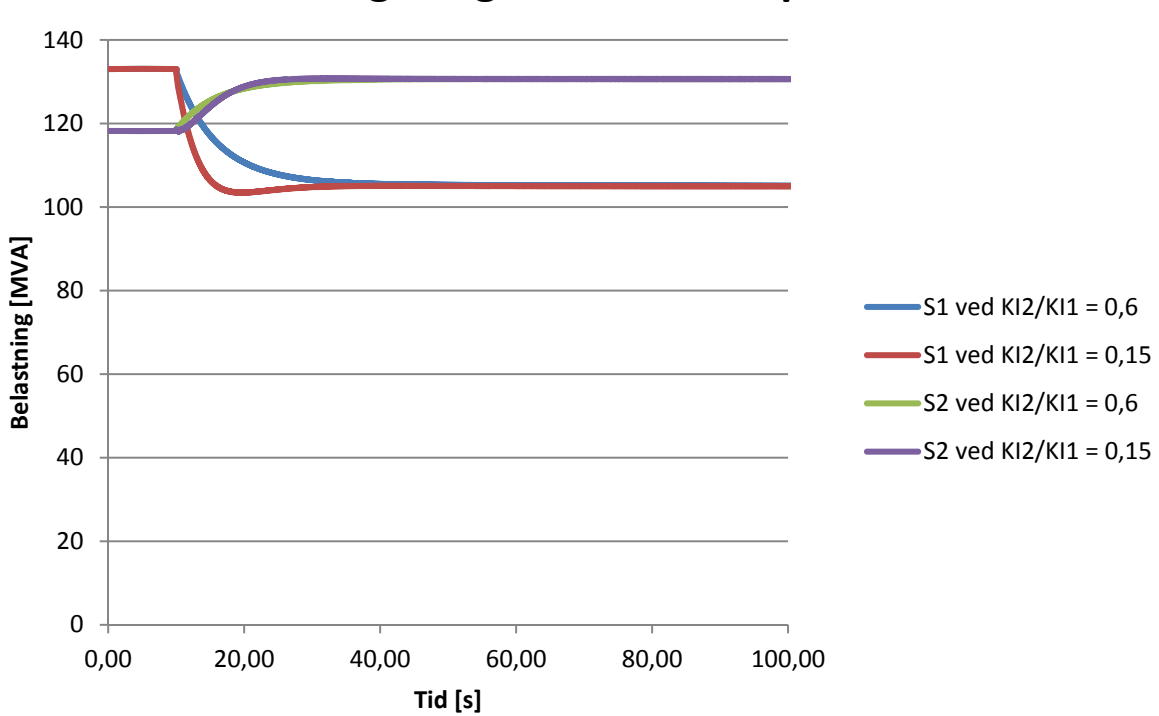

# **Belastning i begrensende komponenter**

**Figur 8-11 Respons for belastning ved aktivering av regulatorene** 

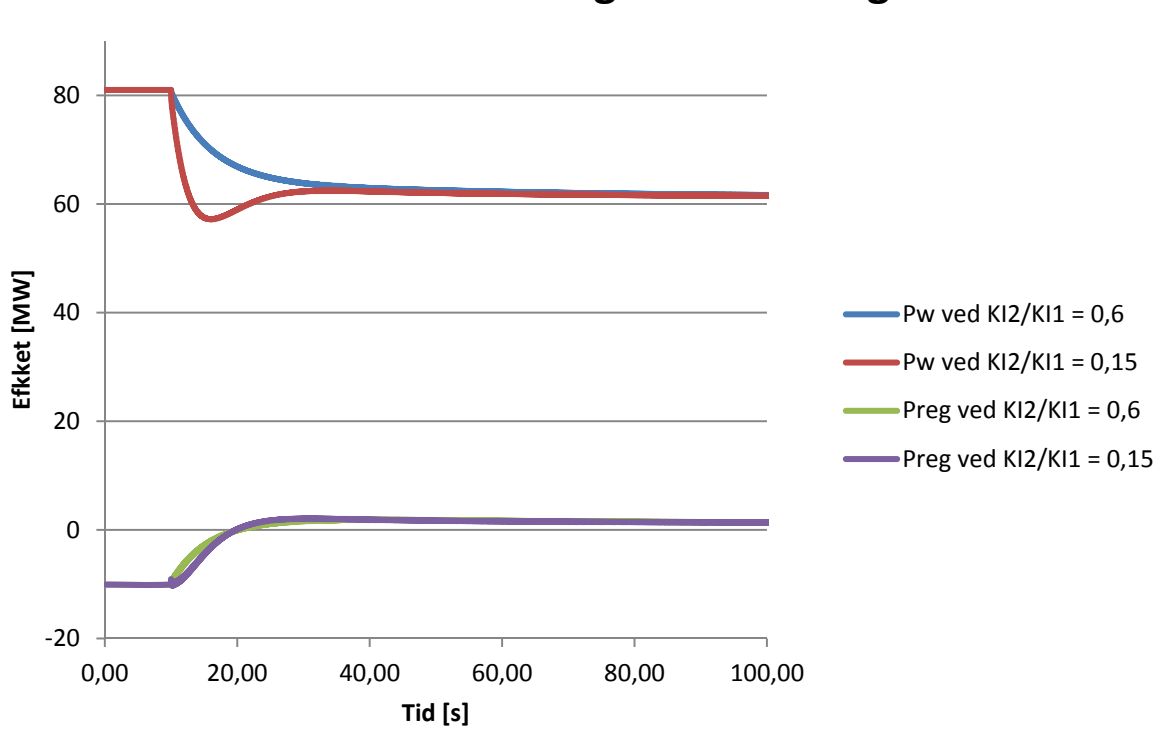

# **Effekt i vindkraftverk og fasevinkelregulator**

**Figur 8-12 Respons for effekt i vindkraftverk og fasevinkelregulator ved aktivering av regulatorene** 

Selv om det er forutsatt ren I-regulator, kan det i praksis være nødvendig å ha med proporsjonalforsterkning i regulatorene. Figur 8-13 viser hvordan responsen ved aktivering av regulatorene endres ved å legge til proporsonalforsterkning som er halvparten så stor som integratorforsterkningen. Det gir en sterkere respons umiddelbart, men over tid vil integratoren ha mer innvirkning, fordi bidraget derfra samles opp over tid. Det betyr at hvis reguleringen hadde blitt gjort raskere, ville bidraget fra proporsonalregulatoren vært mer vesentlig, og tallverdiene for hver av forsterkningen er derfor ikke direkte sammenlignbare.

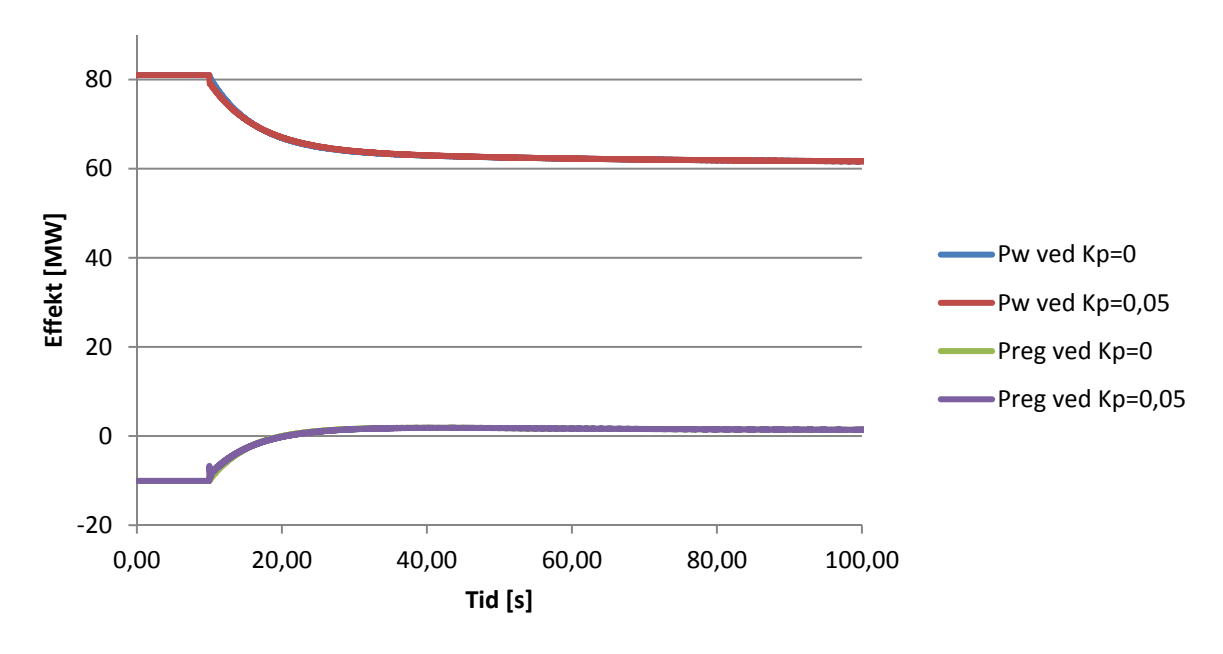

## **Påvirkning fra proporsjonalforsterkning**

**Figur 8-13 Respons for effekt med og uten proporsonalforsterkning i PI-regulatorene** 

#### **8.6 Innvirkning på maskinene i systemet**

Det er tidligere antydet at raskere regulering kunne gi innvirkning på de elektromekaniske prosessene. For å undersøke dette, er det undersøkt hvordan dynamikken i vannkraftaggregatene påvirkes av henholdsvis innføring av proporsonalforsterkning og økning av integratorforsterkningen. Simuleringene er gjort for tre tilfeller; et med valgt integratorforsterkning (KI=0,1), et med ti ganger større integratorforsterkning (KI=1), og et med valgt integratorforsterkning og i tillegg proporsonalforsterkning (Kp=0,05). Forholdet mellom de to integratorforsterkningene er beholdt på  $K_{i2}/K_{i1} = 0.6$ . Resultatet av dette er at aktivering av regulatorene medfører elektromekaniske svingninger på alle generatorene i området. Figur 8-14 viser endring i polhjulsvinkelen for den største generatoren i kraftverket nærmest fasevinkelreguleringen. Selv om utslagene er små og godt dempet, er det ønskelig å unngå slike svingninger.

I Figur 8-14 er utslaget i svingningene for hver periode er omtrent 60 % av forrige periode, og frekvensen er omtrent 1,5 Hz. Det tilsvarer svingningene for en egenverdi ved -1,3 ± j 9,4, og stemmer bra med mode nr. 41 i Figur 8-10. Ved  $K_{i1} = 1$  gir egenverdiberegningen at mode nr. 41 blir -1,35 ± j 9,45, og at dette er den dårligst dempede elektromekaniske egenverdien (14,2 % relativ demping).

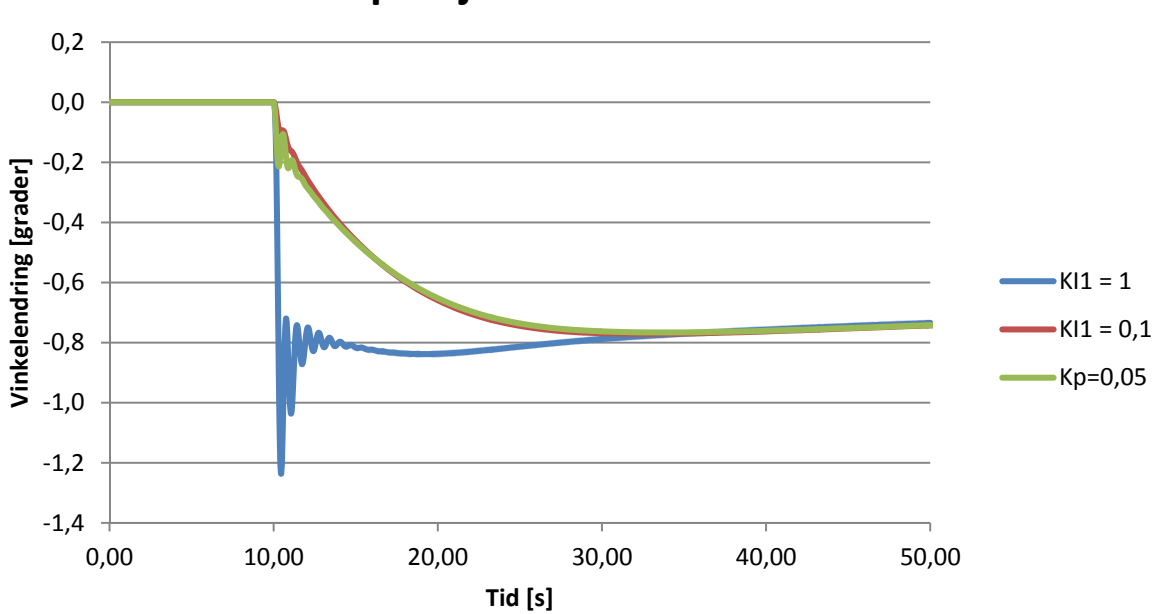

### **Endret polhjulsvinkel i Vamma G11**

**Figur 8-14 Endring i polhjulsvinkel for Vamma G11 ved aktivering av regulatorene** 

Figur 8-15 viser hvordan effekten endres ved de tre tilfellene. Også her vises at utsvingene er forholdsvis beskjedne, men det vises også at effekten endres. Det skyldes at turbinregulatorene i kraftverkene kompenserer for effekten som reduseres i vindkraftverket. I realiteten vil en større andel av dette forsynes fra sentralnettet, og effekten vil økes mindre i de lokale kraftverkene. Akselerasjon av maskinene er begrenset ved å modellere sentralnettet som en maskin med maksimale verdier for ytelse og H-konstant, men ved lengre tids simulering blir det likevel synlig kompensasjon av dette fra frekvensstatikken. Grafene for belastning og regulert effekt får også et bidrag fra denne effektøkningen.

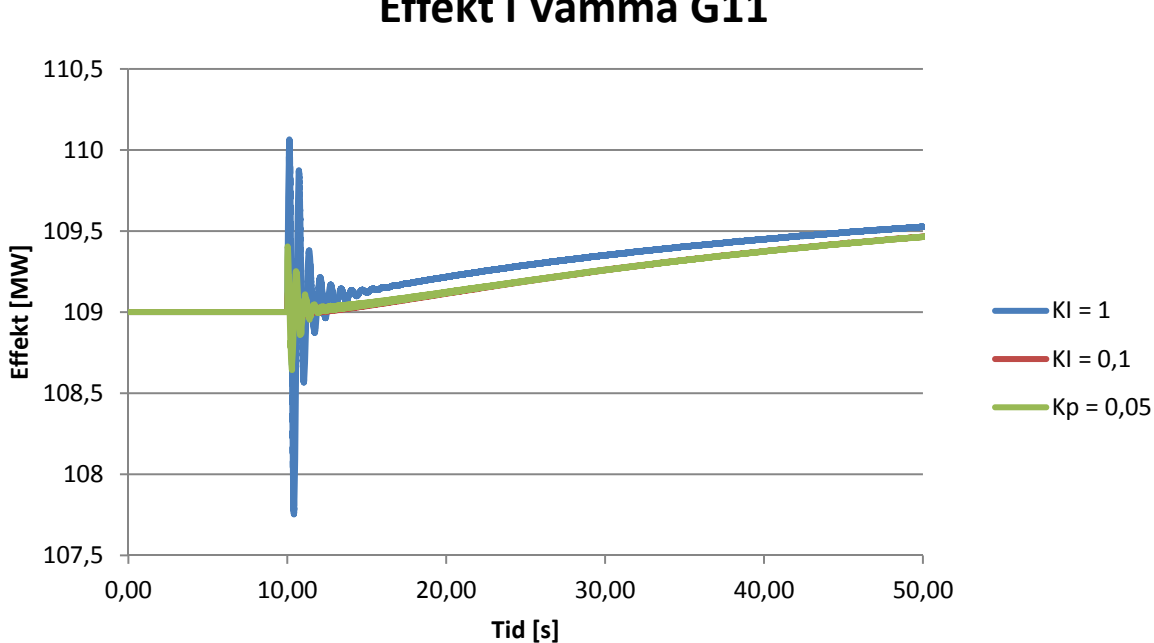

**Effekt i Vamma G11**

**Figur 8-15 Effekt i Vamma G11 ved aktivering av regulatorene** 

Figur 8-16 viser hvordan rotorhastigheten i vindturbinene endres ved forskjellige regulatorinnstillinger. Den raskeste reguleringen (KI = 1) gir mer utslag enn de to andre tilfellene, og har i tillegg kraftigere svingninger. Svingningene skyldes torsjon i aksling og gir mellom generator og turbin. Dette er ugunstig, da det gir økt slitasje på vindturbinen. Utslaget er imidlertid mindre enn det som forekommer ved kortslutning i tilknytningspunktet. Figur 8-17 viser hvordan *pitch*-vinkelen kompenserer for den reduserte effekten når turtallet endres. Turbinene har allerede kompensert delvis ved oppstart, fordi vindhastigheten er satt høyere enn det som gir maksimal produksjon.

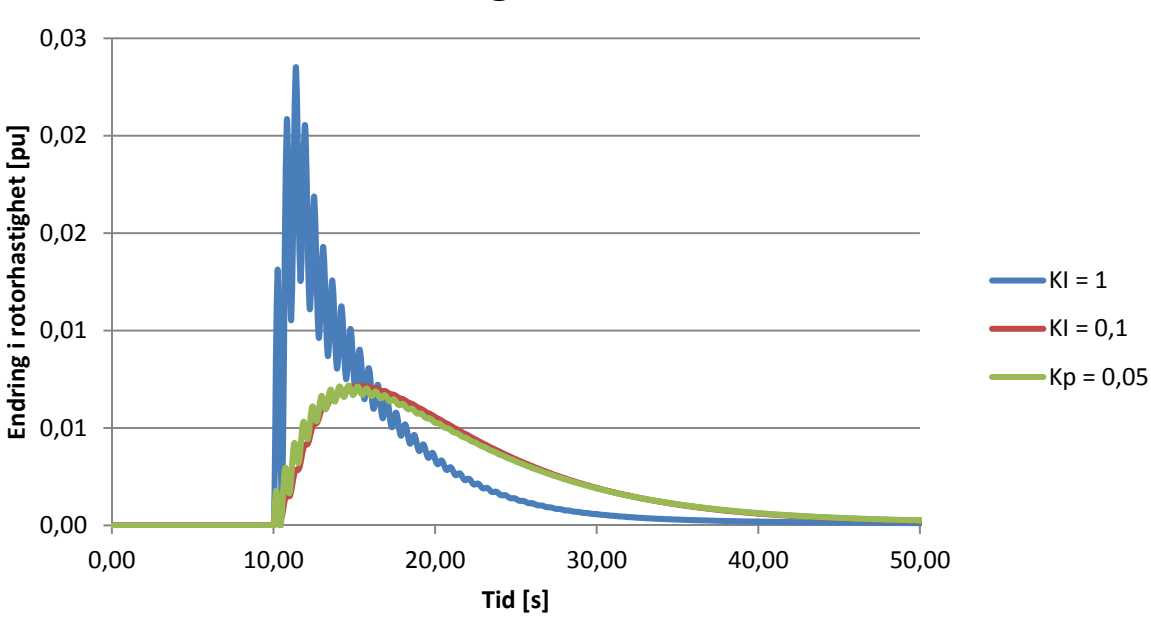

## **Rotorhastighet i vindturbiner**

**Figur 8-16 Endring i rotorhastighet i vindturbinene ved aktivering av regulatorene** 

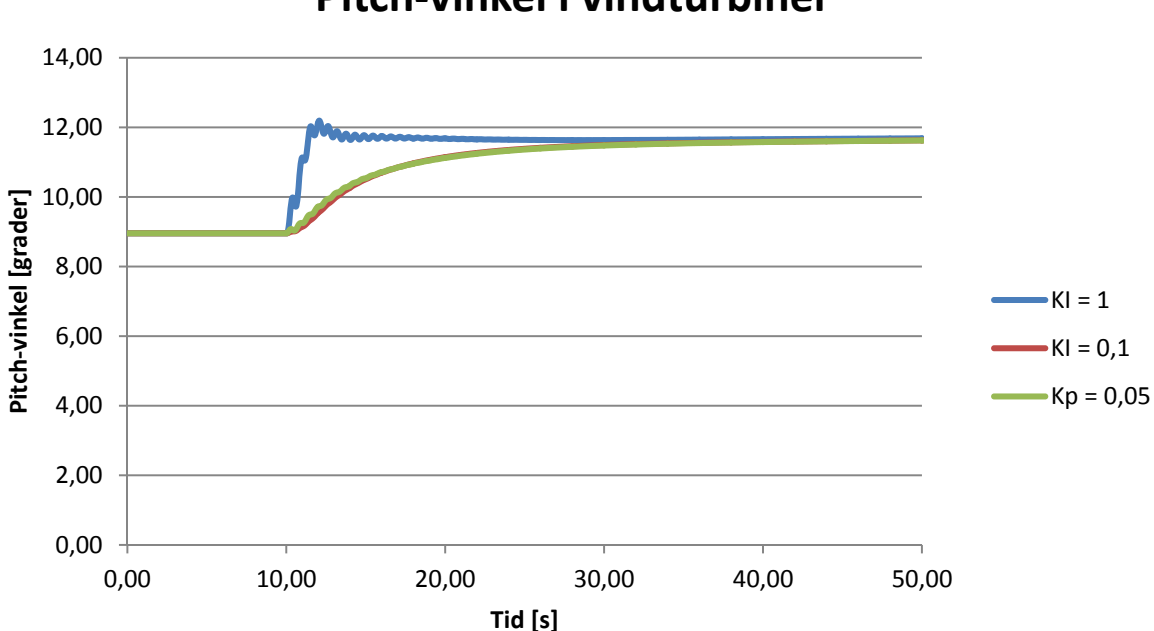

### **Pitch-vinkel i vindturbiner**

**Figur 8-17 Pitch-vinkel ved aktivering av regulatorene** 

### **9 Økonomisk vurdering**

#### **9.1 Investeringskostnad for vindkraftverket**

Investeringskostnader for bygging av vindkraftverk er svært forskjellig fra prosjekt til prosjekt, og det er mange faktorer som spiller inn. Investeringskostnadene for en stor vindpark ligger typisk i området 11-12 millioner NOK/MW for installert effekt, hvorav 70 – 75 % går med til turbinene [37].

Det kan forventes at store deler av kostnadene i et vindkraftprosjekt er omtrent proporsjonale med installert effekt. Det kan typisk representere kostnader for turbiner, transformatorstasjon, internt kabelnett og interne veier. Andre kostnader vil være mer uavhengige av parkstørrelsen, slik som servicebygg, kontrollanlegg, adkomstveier og annen infrastruktur. Tiltak i forbindelse med nettilknytning kan ha elementer som faller innenfor begge de to kategoriene. Selv om de effektuavhengige kostnadene sannsynligvis vil utgjøre en liten andel av investeringen, er der sannsynlig at investeringskostnaden per installert effekt for et gitt prosjekt blir mindre ved en større utbygging.

I konsekvensutredningen for de tre delområdene i case-prosjektet, er investeringskostnadene til sammen for de tre delområdene estimert til mellom 1 225 og 1 475 millioner NOK, som tilsvarer henholdsvis 10,2 og 12,3 millioner NOK/MW.

#### **9.2 Kraftpriser**

Det er samlet inn kraftpriser for området for 2011. Disse er lastet ned fra nettsidene til Nord Pool spot, og vist med graf i Figur 9-1 [38]. Grafen viser at prisene synker gjennom året, noe som skyldes at 2010 var et kaldt og tørt år, mens 2011 var varmt og vått år. Kraftprisene for 2011 er lagt til grunn fordi noen av analysene kombinerer kraftpriser med andre data, som vannføring, forbruk, eksport og marginaltapssatser. Det er da viktig at dataene er hentet fra samme periode, fordi disse dataene påvirker hverandre, eller blir påvirket av noen av de samme mekanismene. Året 2011 er foreløpig det siste året som alle disse dataene er tilgjengelig for.

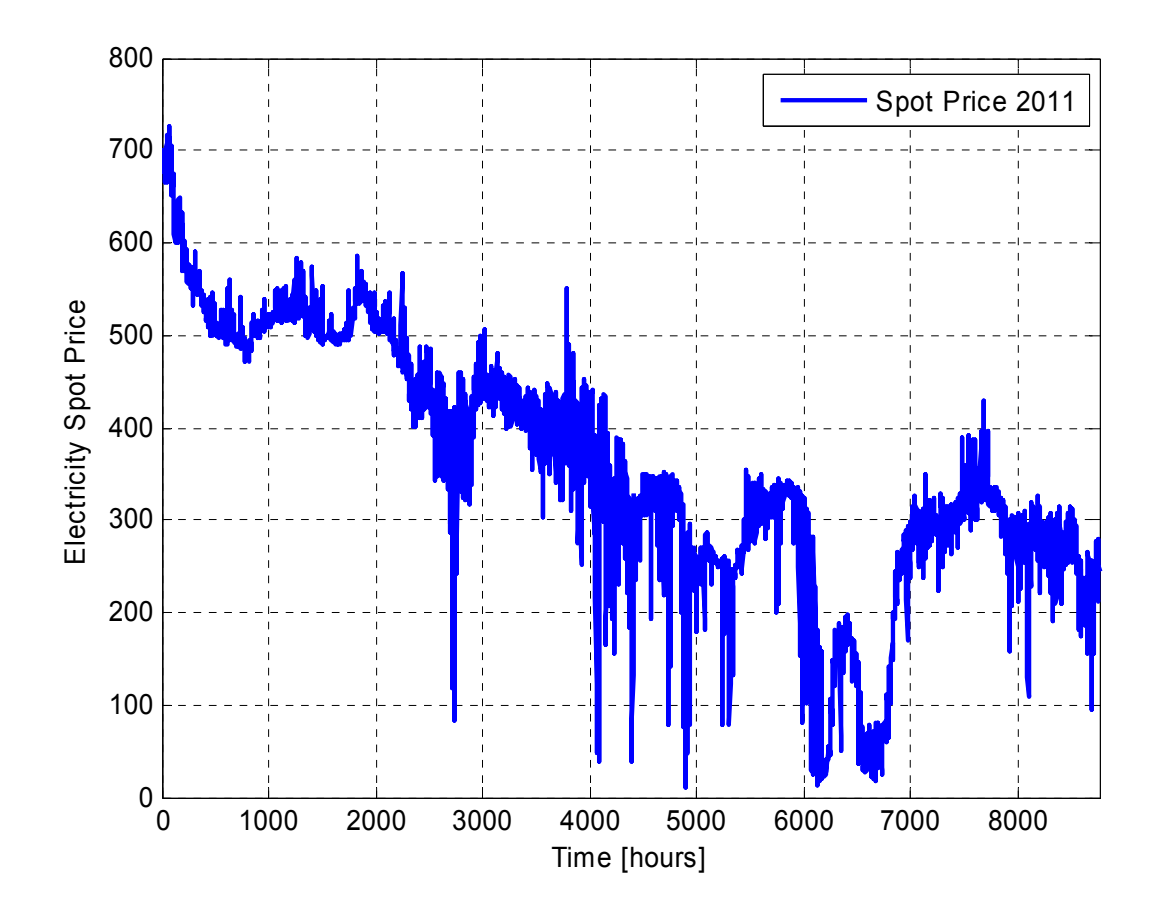

**Figur 9-1 Spotpris for elektrisk energi i NO1 i 2011**

#### **9.3 Innmatingstariff og marginaltap**

Nettariffen er kostnaden som forbrukere og produsenter betaler for å bruke kraftnettet. Tariffen er oppbygd av flere ledd, og blant disse er energileddet, som er ment å reflektere den belastningen som hver enkelt forbruker eller produsent påfører systemet. Dette beregnes ut fra marginaltapet i innmatingspunktet, som vil være avhengig av forutsetningene som er brukt når marginaltapene beregnes. Beregningsmetoden for energileddet er vist i (20), der  $K_F$  er energileddet av nettariffen,  $K_S$  er systempris,  $T_m$  er marginaltapssatsen og P er produsert effekt [39]. Energileddet avregnes for hver time, men marginaltapssatsen holdes konstant over lengre perioder, differensiert mellom virkedag og natt/helg.

$$
K_E = K_S \cdot T_m \cdot P \tag{20}
$$

Definisjonen av marginaltapet i et gitt punkt er tapene i nettet derivert med hensyn på effekt som mates inn i det punktet. For en marginal endring i produksjon, er da marginaltapet den andelen av produksjonsendringen som vil forsvinne i tap. I mange tilfeller vil økt produksjon i et punkt redusere tapene i nettet, og da vil marginaltapet være negativt.

I et forenklet tilfelle, der den produserte effekten overføres på en enkelt trefaseledning og strømmen er proporsjonal med produsert effekt, vil tapene være proporsjonale med kvadratet av effekten, som vist i (21).

$$
P_T = 3 \cdot I^2 \cdot R = \frac{R}{V^2} \cdot P^2 \tag{21}
$$

I det forenklede tilfellet vil marginaltapet være proporsjonalt med produsert effekt, som vist i (22). Det bør legges merke til at energileddet for innmatingstariffen ved bruk av dette marginaltapet vil være nøyaktig det dobbelte av kostnaden av det faktiske tapet.

$$
T_m = \frac{dP_T}{dP} = \frac{2R}{V^2} \cdot P \tag{22}
$$

I regionalnettet til Hafslund beregnes marginaltapet 6 ganger årlig. Det beregnes da to verdier for hvert punkt; en for dagtid på virkedager, og en for natt og helg. Forutsetningene for disse beregningene er da prognoser for produksjon og forbruk i den aktuelle perioden [40]. Forutsatt at marginaltapet fortsatt er en tilnærmet lineær funksjon av innmatet effekt, vil marginaltapet basert på gjennomsnittseffekt, bli det samme som gjennomsnittlig marginaltap beregnet ved momentaneffekt. Energileddet i nettariffen vil derimot bli lavere ved bruk av konstant marginaltap for en periode, fordi det er korrelasjon mellom produsert effekt og faktisk marginaltap.

Marginaltapene som beregnes for regionalnettet legges til marginaltapet for sentralnettet i innføringsstasjonen [40]. I sentralnettet beregnes marginaltapene ukentlig, og de endelige marginaltapssatsene for punkter i regionalnettet vil derfor variere på ukebasis.

Utbygging av case-prosjektet vil øke marginaltapssatsen i tilknytningspunktet. Hvor stor økningen blir, er avhengig av hvor stor produksjon som forutsettes når marginaltapssatsen beregnes. Den antatte produksjonen vil være proporsjonalt med installert effekt. Det betyr at marginaltapskostnadene i forhold til inntekter ved kraftsalg vil øke ved en større utbygging, og det blir et incentiv for å begrense mengden installert effekt.

For å generalisere virkningen av økt størrelse på vindkraftverket, er marginaltapet for tilknytningspunktet satt opp som en linearisert funksjon av forbruk, vannkraftproduksjon og vindkraftproduksjon i (23). Det er, som tidligere, antatt at relative endringer i last og vannkraftproduksjon fordeles likt mellom de forskjellige transformatorstasjonene og elvekraftverkene. Forutsatt at marginaltapet blir tilnærmet lik null i tomgang, er det ikke nødvendig med konstantledd i formelen. Parameterne C er beregnet ved å finne marginaltapet for 8 ulike kombinasjoner av de tre variablene, og beregne gjennomsnittlig stigningstall for marginaltap som funksjon av hver variabel. Marginaltapene beregnes ved å sammenligne tap i regionalnettet før og etter en liten endring i vindkraftproduksjon.

$$
T_m = C_{last} P_{last} + C_{vann} P_{vann} + C_{vind} P_{vind}
$$
 (23)

Figur 9-2 viser at det er godt samsvar mellom de 8 beregnede marginaltapene og den generelle lineariseringen, men at vindkraftproduksjonens påvirkning av marginaltapet egentlig blir litt mindre ved lavlast enn ved høylast. En grunn til dette kan for eksempel være at en større andel av tapene ved lavlast skyldes flyt av reaktiv effekt. Parameteren C<sub>vind</sub> ble i lineariseringen beregnet til 0,17 MW<sup>-1</sup>, som betyr at marginaltapene for regionalnettet øker med 1,7 % for hver MW økt vindkraftproduksjon. Dette er lagt til grunn i de videre vurderingene, og det er antatt at vindkraftverket ikke påvirker marginaltapssatsene for sentralnettet.

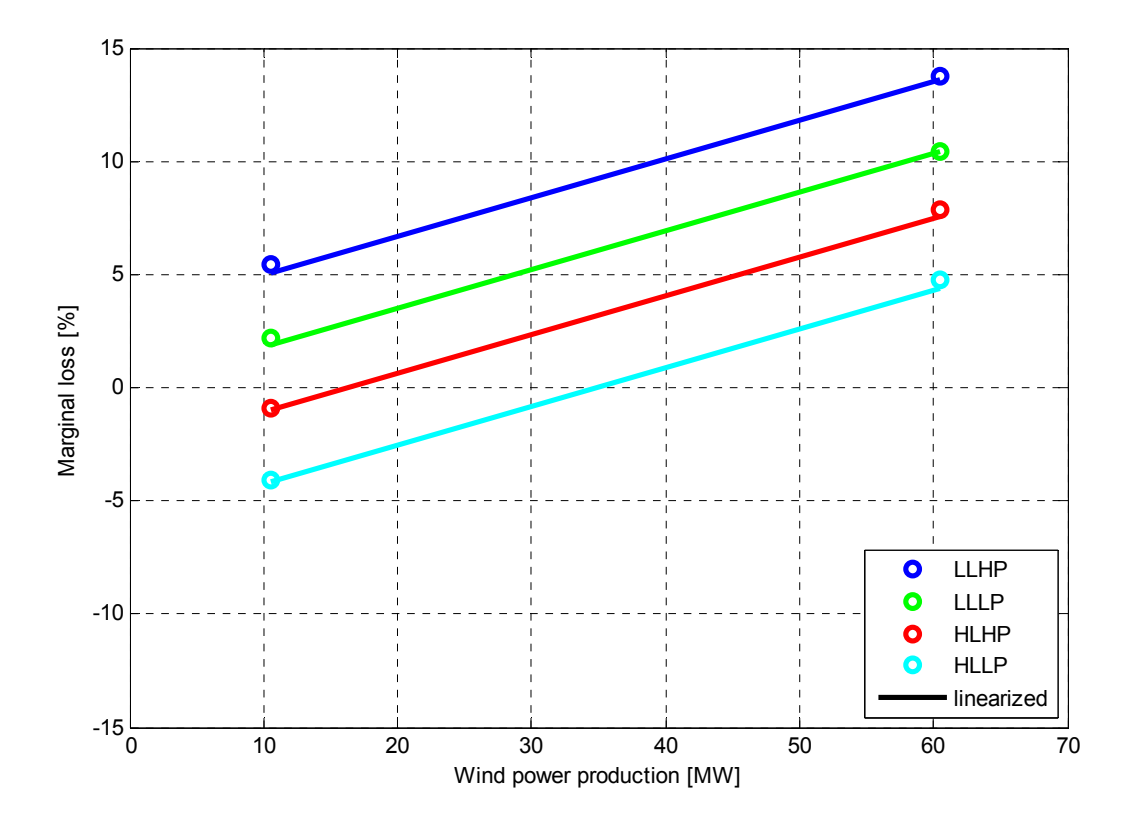

**Figur 9-2 Marginaltap for regionalnettet som funksjon av vindkraftproduksjon** 

Lineariseringen av marginaltapene og tidsseriene for produksjon og forbruk er brukt for å beregne marginaltapssatsene for et helt år. Tidsseriene er da gjort om til gjennomsnitt for henholdsvis virkedag og natt/helg for seks perioder i året, slik at beregningene gjøres i henhold til Hafslunds gjeldende praksis. Marginaltapssatsene for sentralnettet er lagt til denne serien igjen. Tidsserien for marginaltap for 2011 med 60 MW vindkraftutbygging er vist i Figur 9-3. Marginaltapssatsen kommer aldri i nærheten av maksimalverdien i Figur 9-2, både fordi det legges til et negativt ledd for sentralnettet, men mest fordi det beregnes basert på gjennomsnittet over en lengre periode. I den økonomiske vurderingen er inntektene fra kraftsalg kompensert for marginaltapskostnadene basert på beregning for den aktuelle utbyggingen.

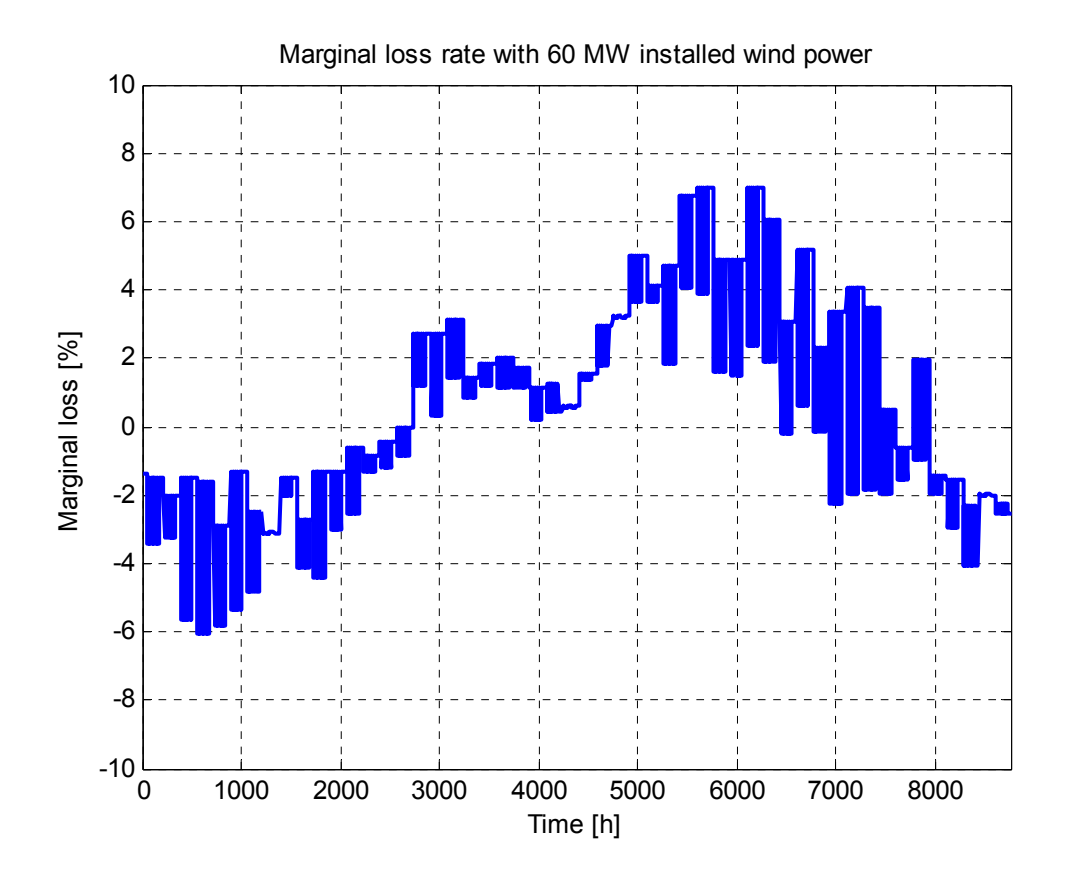

**Figur 9-3 Marginaltap for Ørje i 2011 med 60 MW vindkraftutbygging** 

#### **9.4 Tapsoptimalisering med lastflytregulering**

I tillegg til marginaltapssatser for tilknytningspunktet er det gjort tilsvarende linearisering av differansen i faktisk marginaltap for knutepunktene på hver side av fasevinkelregulatoren. Det representerer da hvor mye tapet vil endres ved en marginal endring i lastflyten gjennom fasevinkelregulatoren. Den matematiske beskrivelsen av dette er vist i (24), der  $T_{m,FVR}$  er differansen i marginaltap for de to knutepunktene,  $P_T$  er tap i regionalnettet, og  $P_{FVR}$  er effektflyten gjennom fasevinkelregulatoren.

$$
T_{m,FVR} = \frac{dP_T}{dP_{FVR}} = C_{last}P_{last} + C_{vann}P_{vann} + C_{vind}P_{vind} + C_{FVR}P_{FVR}
$$
(24)

Ved optimal fordeling av effekten mellom de to korridorene, er driftssituasjonen på bunnpunktet av kurven for tap som funksjon av effektflyt i fasevinkelregulatoren, og  $T_{m,FVR}$  vil da være null. Effektsettpunktet for fasevinkelregulatoren kan derfor finnes ved å sette (24) lik null og løse for P<sub>FVR</sub>. Figur 9-4 viser optimaliseringen ved et gitt driftstilfelle, der tapene i regionalnettet er vist som endring i forhold til tapene ved  $P_{FVR}=0$ .

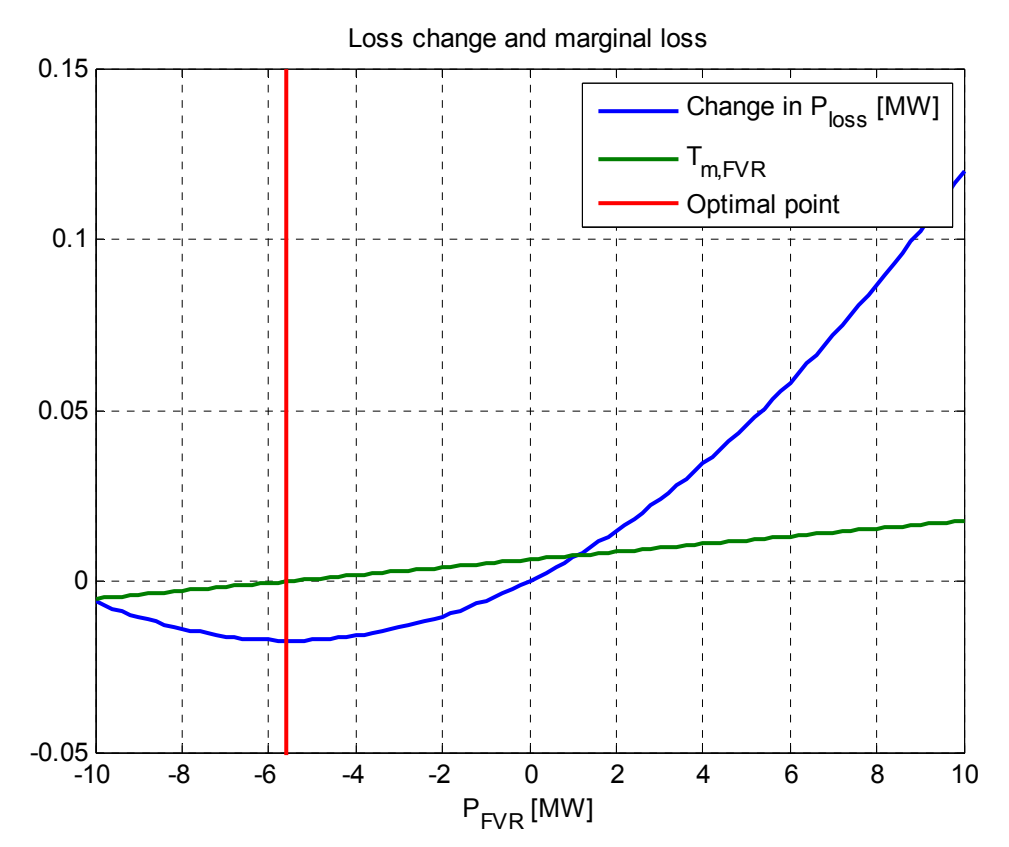

**Figur 9-4 Tapsoptimalisering for fasevinkelregulator ved Pvind=40 MW, Pvann=400 MW Plast=900 MW** 

Ved de fleste driftstilfeller vil optimal effektflyt for fasevinkelregulatoren ligge utenfor effektområdet til fasevinkelregulatoren. Til gjengjeld vil kurven for tapsendring da være brattere, og det er mer tapsreduksjon å hente på den endringen som gjøres fra null ut til det nærmeste ytterpunktet. Figur 9-5 viser optimalisert effektflyt i fasevinkelregulatoren for hele 2011. Om vinteren flyttes som regel mest mulig effekt over til korridor 1, mens om sommeren er det mer gunstig å flytte effekten over på korridor 2. Tapsreduksjon som følge av reguleringen gjennom et år er beregnet til 2500 MWh, og besparelsen ved redusert tap i regionalnettet er på 928 000 NOK. Til sammenligning forsyner regionalnettet et årlig forbruk på omtrent 7 TWh som hovedsakelig forekommer om vinteren, og har en årlig vannkraftproduksjon på omtrent 3,6 TWh, som hovedsakelig kommer om våren og sommeren.

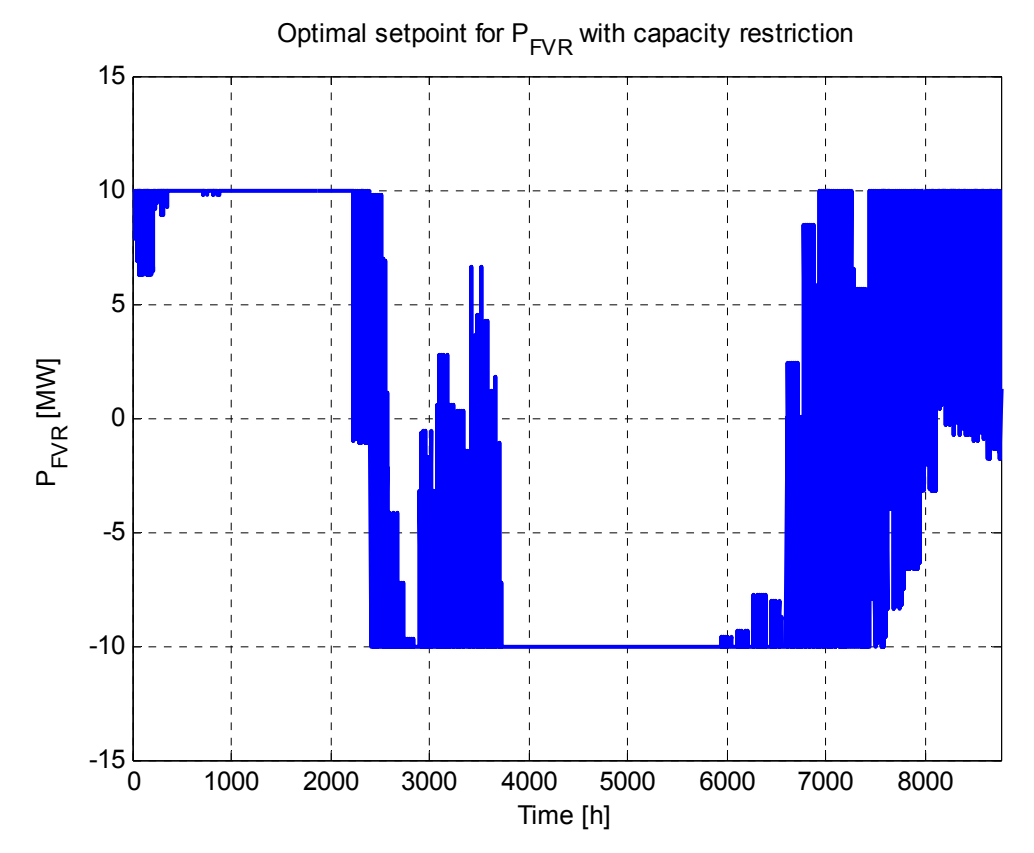

**Figur 9-5 Optimal innstilling av fasevinkelregulator** 

#### **9.5 Optimalisert utbygging**

Det er mange forhold som påvirker økonomien i et vindkraftprosjekt, og flere av disse er vanskelige å forutsi nøyaktig [41]. For å gi et bilde av økonomien i å gjennomføre tiltakene som er beskrevet, er det her gjort forenklinger og forutsetninger. De viktigste er beskrevet her:

- Kraftpriser, forbruk og marginaltapssatser for 2011 ligger til grunn, og antas representative for hele anleggets levetid
- Det tas ikke hensyn til kostnader knyttet til regulerkraft
- Merkostnad for å utstyre kraftverket og nettet med nødvendige komponenter, kontrollanlegg og infrastruktur for produksjonsbegrensning er ikke tatt med i beregningen.
- Investeringskostnadene som ligger til grunn er basert på estimater som er gjort i forbindelse med konsekvensutredningen
- Nåverdiberegning er gjort med 20 års analyseperiode og 4,5 % kalkulasjonsrente
- De ekstra turbinene som installeres ved økt utbygging har like høy potensiell produksjon som de i referansecasen

Basert på estimerte investeringskostnader for ulik størrelse på utbygging, og beregning av kapitalisert inntekt ved produksjonsbegrensning, er det vurdert hvordan investeringseffektiviteten påvirkes. Investeringseffektivitet er her definert som forholdet mellom kapitalisert inntekt og investeringskostnad, og er derfor et mål på hvor attraktiv investeringen er for utbygger. Verdiene er normalisert til å gjelde pr MW installert effekt, og oppgitt i prosent av en referansecase, som er ved 60 MW utbygging.

Figur 9-6 viser hvordan investeringskostnad og kapitalisert inntekt utvikler seg når størrelsen på anlegget økes, i det tilfellet at det ikke er brukt lastflytkontroll. Investeringskostnaden, som er basert på billigste mulige realisering av hver utbyggingsstørrelse, har enkelte sprang på kurven, som representerer at et nytt delområde må legges til for å øke utbyggingen. Den relative inntekten synker hele veien, på grunn av at marginaltapssatsene vil øke ved større utbygging. Når utbyggingen passerer 60 MW begynner inntekten å synke raskere, på grunn av tapt produksjon ved produksjonsbegrensning.

Grafen for investeringseffektivitet viser at optimal størrelse på vindkraftverket er 81 MW (full realisering av to delområder, med felles tilknytning) med gjeldende forutsetninger. Det tilfellet gir nesten 1 % høyere investeringseffektivitet enn ved 60 MW, når investering i forbindelse med produksjonsbegrensningen ikke er tatt med. Investeringskostnaden for 81 MW er 995 millioner NOK, og effektiviteten for denne utbyggingen er større enn ved 60 MW, så lenge investeringskostnad for nødvendig utstyr for produksjonsbegrensning er mindre 1 % av dette (ca. 10 millioner NOK).

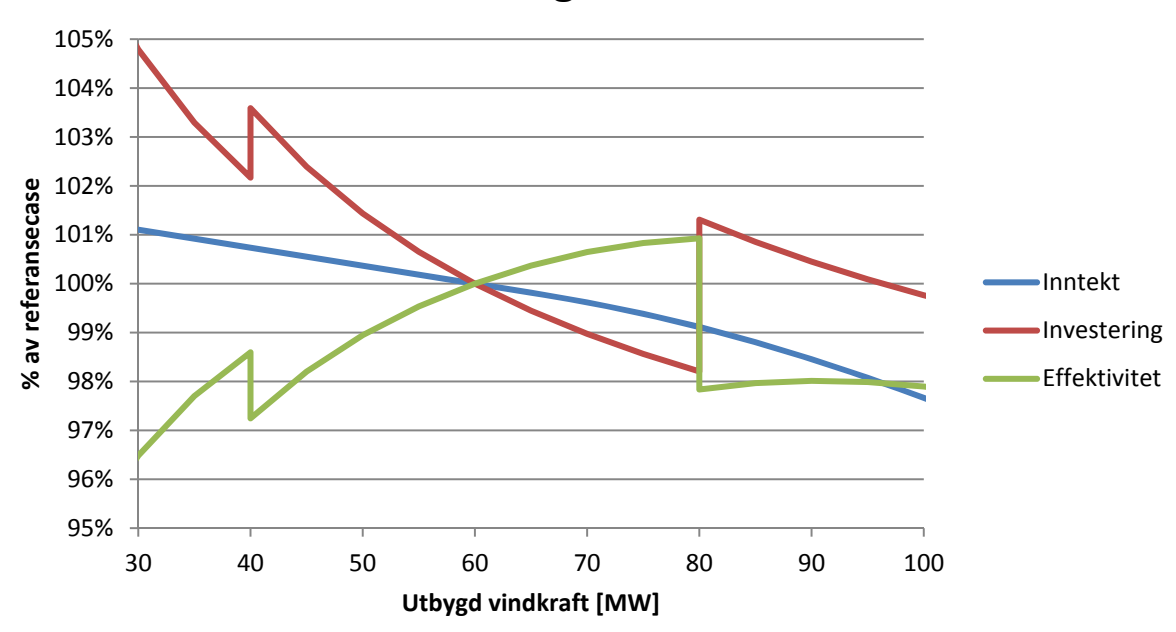

### **Investeringseffektivitet**

**Figur 9-6 Investeringseffektivitet i forhold til referansecase uten lastflytkontroll** 

Analysene viser at produksjonsbegrensningen ved 81 MW utbygging i 2011 vil aktiveres i ca. 100 timer, med opptil 17 MW effektreduksjon. De tilfellene som gir høye produksjonstap er imidlertid svært sjeldne (usannsynlige), og med tidsserien for 2011 blir tapt produksjon 654 MWh (0,24 % av årsproduksjon). Årlig kostnad av dette, hensyntatt marginaltap og sertifikatinntekter er 227 000 NOK.

Ved å bruke lastflytkontroll til å fordele effektvariasjonen mellom de to overføringskorridorene, kan behovet for aktivering av produksjonsbegrensning nesten elimineres. Med tidsserien som er brukt for 2011 vil den aktiveres i 11 timer, med opptil 12 MW reduksjon. Tallene blir usikre fordi det ligger i ytterpunktene av sannsynlighetsfordelingene, men estimert kostnad for 2011 er på 15 000 NOK

Videre fokuseres det her på differansen i kostnad for produksjonstap ved 81 MW utbygging med og uten lastflytkontroll. Denne er estimert til 212 000 NOK/år, og er ikke i så stor grad sensitiv for usikkerheten i beregningen med lastflytkontroll, da det hovedsakelig er kostnaden uten lastflytkontroll som har innvirkning.

Tapsoptimaliseringen som er beskrevet i avsnitt 0 vil ikke kunne gi direkte økonomisk gevinst for vindkraftutbygger, men er likevel en samfunnsøkonomisk gevinst ved å bruke effektflytregulering. Inkludert dette vil lastflytregulering være verdt 1,14 millioner NOK/år. Nåverdien av dette med gjeldende forutsetninger er 14,8 millioner NOK. Dette er derfor grensen for hvor mye nødvendige anlegg og infrastruktur for lastflytregulering kan koste for å være samfunnsøkonomisk lønnsomt.

## **10 Konklusjon**

I prosjektet er nettanalyseprogrammet PSS®E brukt for modellering og simulering. Programmet har et stort utvalg av funksjonalitet og er svært godt dokumentert. Når funksjonene som skal modelleres og vurderingene som skal gjøres er ukonvensjonelle, avdekkes likevel begrensninger og svakheter i programvaren. Eksempler på dette er manglende funksjonalitet for lastflytberegning med tidsserier og egendefinerte kontrollfunksjoner, og at verktøyet for lineær analyse og metoden for å legge til brukerdefinerte regulatorer for dynamiske simuleringer er tungvinte og utdaterte. For å gjøre de nødvendige analysene praktisk gjennomførbare, har det derfor blitt utviklet en rekke verktøy i Matlab og Python for bygge ut funksjonaliteten eller gjøre analyser eksternt.

Det er utviklet følgende hielpeverktøy:

- Konvertering av lastflytmodeller fra PSS®E til Matpower
- Lastflytberegning med tidsserier, statistiske tilnærminger og kontrollfunksjoner
- Lineær analyse for PSS®E-modeller med tilbakekobling
- Dynamisk simulering med kontrollfunksjoner i Python

Samtlige verktøy er verifisert gjennom testing, og vil gjøres tilgjengelig slik at det kan komme til nytte i andre prosjekter. Konverteringsprogrammet for lastflytmodeller er allerede tatt i bruk i to andre studentprosjekter og et forskningsprosjekt.

De statistiske tilnærmingene som er gjort for produksjon i vannkraftverkene gir gjennomsnittlig årsproduksjon som er omtrent lik det som oppgis fra kraftselskapet. For tilsvarende tilnærming for vindkraftproduksjon stemmer beregnet brukstid godt over ens med beregninger utført av Kjeller Vindteknikk i forbindelse med konsesjonssøknader for caseprosjektet.

Vurderingen av kapasitet for vindkraftutbygging med tradisjonell fremgangsmåte gir maksimal utbygging i case-prosjektet på 60 MW, som stemmer med vurderingen som tidligere er utført av det regionale nettselskapet. Det tyder på at modelleringen som er gjort er representativ for det eksisterende kraftsystemet. Det oppstår ikke problemer i forbindelse med spenningskvalitet eller stabilitet så lenge stasjonær belastning holdes innenfor termiske grenser, og det kan derfor slås fast at begrensningen for utbygging er stasjonær termisk belastning.

Ved bruk av produksjonsbegrensning, vil case-prosjektet gi bedre inntekt i forhold til investering dersom utbyggingen økes fra 60 MW til 81 MW. Estimert tapt inntekt pr år som følge av produksjonsbegrensning er på 0,24 % av årsinntekten for kraftsalg, medregnet elsertifikater og effektavhengig innmatingstariff. Dette mer enn kompenseres for, ved at investeringskostnaden i NOK/MW reduseres ved større utbygging. Inntekt i forhold til investering økes med 1 %, noe som kan gi betydelig utslag i lønnsomhetsmarginen for prosjektet.

Inntektstapet ved produksjonsbegrensning kan nesten elimineres ved å regulere lastflyten med en 10 MVA fasevinkelregulator plassert i skillet mellom to overføringskorridorer. I tillegg kan overføringstap reduseres ved å optimalisere reguleringen med hensyn på dette. Nåverdien av estimert besparelse med fasevinkelregulator er 14,8 millioner NOK. Det er

imidlertid usikkert om det er nok til å forsvare investerings- og driftskostnader i forbindelse med tiltaket.

Egenskapene til regulatorene for produksjonsbegrensning og fasevinkelregulering er stilt inn for å ivareta stabiliteten i systemet. Ved hjelp av lineær analyse og dynamiske simuleringer er det bekreftet at dette har blitt oppnådd

## **11 Videre arbeid**

Det kan være aktuelt å undersøke hvordan tiltakene også kan bidra til driftsstøtte og forsyningssikkerhet ved å ha egne reguleringsfunksjoner som tar nødvendige grep ved utfall av komponenter med delvis reserve, for å unngå eventuelle utkoblinger på overlastvern. For tilsvarende tilfeller og andre feil kan det også være nyttig å se på hvordan reguleringsfunksjonene kan bidra til å stabilisere systemet.

Bruk av Python, Matlab<sup>®</sup> og Matpower med grensesnitt mot modelleringen i PSS<sup>®</sup>E har vist seg å være verdifullt for å kunne gjøre spesialtilpassede analyser. Det kan arbeides videre med å utvikle flere verktøy som gjør egendefinerte beregninger lettere tilgjengelig.

### **12 Referanser**

- [1] Norges vassdrags- og energidirektorat, «Vindkraft,» [Internett]. Available: http://www.nve.no/no/Energi1/Fornybar-energi/Vindkraft/. [Funnet 28. Okt. 2012].
- [2] J. O. G. Tande, M. Korpås og K. Uhlen, «Planning and Operation of Large Offshore Wind Farms in Areas with Limited Power Transfer Capacity,» *Wind Engineering,* vol. 36, nr. 1, pp. 69-80, Feb. 2012.
- [3] M. A. Husby, «Introduksjon av vindkraft i regionalnett med begrenset overføringskapasitet,» Norwegian University of Science and Technology, Trondheim, 2012.
- [4] Hafslund Nett AS, «Kraftsystemutredning for Oslo Akershus og Østfold,» Oslo, 2009.
- [5] Hafslund Nett AS, «Kraftsystemutredning for Oslo Akershus og Østfold,» Oslo, 2011.
- [6] Statnett, «Kraftsystemutredning for sentralnettet 2011-2030,» Oslo, 2011.
- [7] Olje- og energidepartementet, «Forskrift om beredskap i kraftforsyningen,» 16. Dec. 2002. [Internett]. Available: http://www.lovdata.no/cgi-wift/ldles?doc=/sf/sf/sf-20021216- 1606.html. [Funnet 26 Nov. 2012].
- [8] Statnett SF, «Produksjon og forbruk i Norge,» [Internett]. Available: http://www.statnett.no/no/Kraftsystemet/Produksjon-og-forbruk/Produksjon-og-forbruk/. [Funnet 12. Nov. 2012].
- [9] H. Sadaat, i *Power System Analysis*, 3. utgave red., PSA Publishing, 2010, p. 202.
- [10] J. F. Manwell, J. G. McGowan og A. L. Rogers, Wind Energy Explained: Theory, Design and Application, 2. utgave red., Amherst: Wiley, 2009.
- [11] Enercon GmbH, «Product overview,» [Internett]. Available: http://www.enercon.de/p/downloads/EN\_Productoverview\_0710.pdf. [Funnet 10. Nov. 2012].
- [12] K. Krossøy og P. L. Torgersrud, «Analyse av vindkraftutbygging,» Institutt for industriell økonomi og teknologiledelse (IØT), NTNU, Trondheim, 2004.
- [13] Kieller Vindteknikk, «Vindkart for Norge,» [Internett]. Available: http://www.nve.no/PageFiles/3912/kartbok1b\_4141.pdf?epslanguage=no. [Funnet 25. Nov. 2012].
- [14] E.ON Vind, «Konsesjonssøknad for Høgås vindkraftverk i Marker Kommune,» 2012.
- [15] Glommens og Laagens Brukseierforening, «Årsrapport 2011,» Lillehammer, 2012.
- [16] Glommens og Laagens Brukseierforening, «Virksomheten,» [Internett]. Available: http://www.glb.no/Venstremeny/Virksomheten/tabid/1795/language/nb-NO/Default.aspx. [Funnet 29. Okt. 2012].
- [17] Glommens og Laagens Brukseierforening, «Vannføring i elvene,» [Internett]. Available: http://www.glb.no/Venstremeny/Naturgrunnlaget/Vannf%C3%B8ringerielvene/tabid/2512 /language/nb-NO/Default.aspx. [Funnet 29. Okt. 2012].
- [18] Vannområdet Glomma Sør, «Vannreguleringen av Glomma sør for Øyeren,» 15. Mar. 2012. [Internett]. Available: http://www.glomma-sor.no/vassdragbruk/18-nyheter/14 vannreguleringen-av-glomma-sor-for-oyeren.html. [Funnet 29. Okt. 2012].
- [19] Hafslund Produksjon AS, «Hafslund som kraftprodusent,» [Internett]. Available: http://www.hafslund.no/om-hafslund/artikler/les\_artikkel.asp?artikkelid=178. [Funnet 6. des. 2012].
- [20] Statnett, «Norgesmodellen dynamiske parametre,» 2009.
- [21] Siemens Power Technologies International, PSS®E 33.2 Program Application Guide, Schenectady, NY: Siemens Industry, Inc, 2012.
- [22] UVIG, «WT4 Generic Wind Model,» 14 Des. 2012. [Internett]. Available: http://www.uwig.org:8080/index.php?title=WT4 - Generic\_Wind\_Model. [Funnet 19. Jun. 2013].
- [23] UVIG, «WT3 Generic Wind Model,» 17 Jun. 2013. [Internett]. Available: http://www.uwig.org:8080/index.php?title=WT3\_-\_Generic\_Wind\_Model. [Funnet 19. Jun. 2013].
- [24] K. Clark, N. W. Miller og J. J. Sanchez-Gasca, «Modeling og GE Wind Turbine-Generators for Grid Studies,» General Electric International, Inc., Schenectady, 2008.
- [25] R. D. Zimmerman, C. E. Murillo-Sánchez og R. J. Thomas, «MATPOWER: Steady-State Operations, Planning and Analysis Tools for Power Systems Research and Education,» *Power Systems, IEEE Transactions on,* vol. 26, nr. 1, pp. 12-19, Feb. 2011.
- [26] MathWorks, «Matlab,» [Internett]. Available: http://www.mathworks.se/products/matlab/. [Funnet 25. Nov. 2012].
- [27] Lookuptables, «Ascii table,» 10. Okt. 2012. [Internett]. Available: http://www.asciitable.com.
- [28] J. Machowski, J. W. Bialek og J. R. Bumby, i *Power System Dynamics Stability and Control*, Wiley, 2008, p. 52.
- [29] Siemens Power Technologies International, PSS®E 33.2 Program Operation Manual, Schenectady, NY: Siemens Industry, Inc., 2012.
- [30] G. Strang, «Inverse Matrices,» 2009. [Internett]. Available: http://math.mit.edu/linearalgebra/ila0205.pdf. [Funnet 19. Jun. 2013].
- [31] Siemens Power Technologies International, PSS®E 33.2 Application Program Interface (API), Schenectady, NY: Siemens Industry, Inc., 2012.
- [32] Mathworks, An Introduction to Programming and Numerical Methods in MATLAB, London: Springer, 2005.
- [33] Hafslund Nett AS, «Kraftsystemutredning for Oslo, Akershus og Østfold 2009-2019, Vedlegg A - Nettskjema,» Oslo, 2009.
- [34] Olje- og energidepartementet, «Forskrift om leveringskvalitet i kraftsystemet,» 30. Nov. 2004. [Internett]. Available: http://www.lovdata.no/cgi-wift/ldles?doc=/sf/sf/sf-20041130- 1557.html. [Funnet 17 Apr. 2013].
- [35] Statnett, «Funksjonskrav i kraftsystemet,» 2012.
- [36] Siemens PTI, «Eigenvalue Analysis,» Siemens AG, Erlangen, 2012.
- [37] Norsk vindkraftforening, «Kostnader og investering,» [Internett]. Available: http://www.vindportalen.no/oekonomi/kostnader-og-investering.aspx. [Funnet 16. des. 2012].
- [38] Nordpool Spot, «Historical market data,» [Internett]. Available: http://www.nordpoolspot.com/Market-data1/Downloads/Historical-Data-Download1/Data-Download-Page/. [Funnet 16. des. 2012].
- [39] Statnett, «Tariffhefte 2011,» 2011. [Internett]. Available: http://www.statnett.no/Documents/Kraftsystemet/Tariffer%20og%20avtaler/Priser/Tariffh efte%202011%20Sentralnett.pdf.
- [40] Hafslund Nett, «Praksis for beregning og bruk av marginaltap,» 2012. [Internett]. Available: http://www.energinorge.no/getfile.php/FILER/KALENDER/Foredrag%202012/Marginalta p/1430%20Bj%F8rnerud.pdf. [Funnet 15. mai 2013].
- [41] European wind energy association, «Wind Power Economics,» [Internett]. Available: http://www.ewea.org/fileadmin/ewea\_documents/documents/press\_releases/factsheet\_e conomy2.pdf. [Funnet 16. des. 2012].